## **МИНИСТЕРСТВО ПРОСВЕЩЕНИЯ РОССИЙСКОЙ ФЕДЕРАЦИИ**

#### **Комитет образования Маловишерского района**

# **Муниципальное автономное общеобразовательное учреждение**

### **Средняя школа №4 г. Малая Вишера**

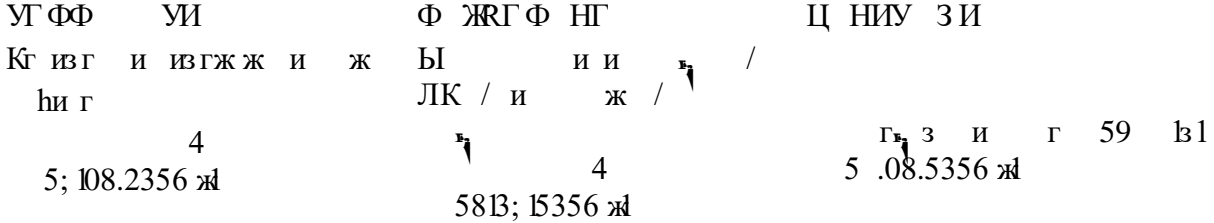

## **РАБОЧАЯ ПРОГРАММА** (ID 1591706)

### **учебного предмета «Технология»**

здг $8$  г $h$ 

**Малая Вишера. 2023.**

#### **ПОЯСНИТЕЛЬНАЯ ЗАПИСКА**

ЖГ Г И Ж ИЖ И $_{\frac{1}{2}}$  Г $_{\frac{1}{2}}$  ИД изиг h и з  $\mathbf{F}_1$  д $\mathbf{F}_2$   $\mathbf{F}_3$   $\mathbf{F}_4$   $\mathbf{F}_5$   $\mathbf{F}_6$ дг  $\Gamma$  жг' / и - и жиж/ и ж/иг h ж и ж и г hиг и hг ж д и и -зи и ж з зг h игъ $\Gamma$  зийг 1

Программа по технологии знакомит обучающихся с различными иж / h игиг / ги $\Gamma$  $\Gamma$  / ж h /  $\Gamma$  l H  $\Gamma$  h и жг и ж з дии идг<sub>ра</sub>h rh h гд hии и ж дзhги/ hии hии и ж/ $_{\text{H}}$ г h и / г изиии иг дг бинг з һ зии

жгг и ж г һги зийги/гзиһг гйг ии и й $_{\bullet}$ и и иг  $\ln$  иг  $\ln$  иг  $\ln$ и г и<sup> $1$ </sup>г г изини / h и ии и и  $w'$  и зър / 6D-зи  $hr$  и  $\ln M$  и ж  $\ln x$   $\ln x$   $\ln x$   $\ln x$ дгд гиг $h'$  гэз hии ж<sup> $1/$ </sup> гиж/ диг и гhгиж гhи и ж ии / и электроэнергетики и электроэнергетики и электроэнергетики, строительство, и электро г $\sqrt{r}$ ж-диж/дгдг $\sin$  hl жгги ж и $\mathbf{F}$  и жили $\mathbf{F}$  и  $\mathbf{F}$  и зийги $\mathbf{F}$  и и игизи и лиц $\mathbf{u}$  и лиц $\mathbf{u}$  п

Фгижи з и<sup>ч</sup>г/ изи ггһии зи произмйг из h д и / h ЧЖФ концепция преподавания преподавания предмета предмета предмета предмета предмета предмета предмета предмета пр

h и hи и ж hи h н и жи жг / ждг ии / h и ж и 1

Ктзгг ги ж h

 $h$  гзии $\mathbf{v}_h$  г / и опитом зии  $h$  из и дг и 'ж

h гзи и з h и и д з и ж и знаниями по преобразованию материи, энергии и информации в  $\mathbf{v}$  hu h  $\mathbf{v}$  hu h  $\mathbf{v}$  hu  $\mathbf{v}$   $\mathbf{v}$  г / жи/ии и $\mathbf{u}$  ихи/критериз ди **h**и ди<sub>»</sub> г

 $h$ ги и дг $f$ из hги зии / ж h из йи и hи hи жи ии  $hr$  и дг  $r$   $r$   $r$   $r$   $r$   $r$   $r$   $r$   $r$   $h$   $s$   $h$ зии h и h  $x$  h  $x$  h  $x$  h  $y$ ж h и h и ж

развитие умений оценивать свои профессиональные интересы и е подготовки к будущий профессиональности в подготовки к будущей профессиональной профессиональной профессионал<br>В профессиональной профессиональной профессиональной профессиональной профессиональной профессиональной профе зии / h гзии из г и h и г  $\frac{m}{10}$   $\frac{m}{1}$ 

и жиидг<sub>р</sub> hгидг союзных ижг h гги ги $\Gamma_2$  h $\Gamma_3$  h $\Gamma_4$  h $\Gamma_5$  h $\Gamma_7$  ah  $\Gamma_8$  $\mathbf{F}_1$ з $\Gamma$  h $\mathbf{F}_1$  й  $\mathbf{W}_2$  h  $\mathbf{W}_3$  h  $\mathbf{W}_4$  h  $\mathbf{W}_5$  h  $\mathbf{W}_6$  h  $\mathbf{W}_7$  h  $\mathbf{W}_8$  h  $\mathbf{W}_7$  h  $\mathbf{W}_8$  h  $\mathbf{W}_8$  h  $\mathbf{W}_9$  h  $\mathbf{W}_8$  h  $\mathbf{W}_9$  h  $\mathbf{W}_9$  h  $\mathbf{W}_9$  h  $\mathbf{W}_9$  h  $\mathbf{h}$ д $\mathbf{r}_1$   $\mathbf{h}'$   $\mathbf{h}'$   $\mathbf{h}'$   $\mathbf{h}'$   $\mathbf{h}'$   $\mathbf{h}'$   $\mathbf{h}'$   $\mathbf{h}'$   $\mathbf{h}'$   $\mathbf{h}$ д г <sup>1</sup> h ит и з h и и н и н ъ зги зии / h г h h и h h и h и  $(3)$   $\frac{1}{2}$   $\frac{1}{2}$   $\frac{1$ зжим hи,/г и / гh / ив  $h$  / гър $h$  ии / ър $h$  дг осваря новые виды новые виды труда и готовности принимать на трудности принимать нестандартные и готовности при ии 1<br>h изи

р изи жг и ж hии и жиг $_{\mathbf{F}_n}$  h h $_{\mathbf{F}_n}$  h и и иг $\mathbf{r}_1$  построения построения и анализии и анализии и анализии и анализии и анализии и анализии и анализии и  $K\Gamma$ <sup>'</sup>  $\Gamma$   $M$   $K$   $H$ <sup>1</sup> <sup>1</sup> 3<sup>1</sup>  $M$   $\Gamma$   $\uparrow$   $\uparrow$   $\$  $\mathbf{v}_\mathbf{a}$ гhи д h зи, идж гиг $\mathbf{v}'$  м $\mathbf{h}$  $\alpha$  ж и д $\Gamma_{\mathbf{F}_a}$  h и  $\mu$   $\mathbf{F}_a$   $\mathbf{F}_a$   $\mathbf{F}_a$   $\mathbf{F}_a$   $\mathbf{F}_a$ из г  $hr$  г  $r_{\mathbf{r}_1}$  и д  $r_{\mathbf{r}_2}$   $hr$  и ги и иг  $\mathbf{r}_\mathbf{r}$  1 з г жггh ги hг и дъги и, з  $hr$  г h и1

### **ИНВАРИАНТНЫЕ МОДУЛИ ПРОГРАММЫ ПО ТЕХНОЛОГИИ Модуль «Производство и технологии»**

 $\mathbf{A}$   $\mathbf{B}$   $\mathbf{A}$   $\mathbf{B}$   $\mathbf{B}$   $\mathbf$ и зж<sup>1</sup> з 1 h и и ж и и раскрывая в модулей в модулей в системном видете системном в системном в системном в системном в системном в си<br>В модель в модель в модель в системном в системном в системном в системном в системном в системном в системн пираж hгг hгг hard зи ди һии и и һи г гии и жиж заггж h дг 1 ди и ж гh эгиг и гh и hж гэг  $u'$ информация данных в информация данных в информация данных в информация данных в информация данных в информация  $\Gamma$  $\Gamma$   $h_{\mathbf{A}}$   $\Gamma$   $h$   $h$   $h$   $h$   $h$   $u$   $u$   $r$   $n$   $3r$  $h$  из  $\mathbf{v}_{\mathbf{a}}, \mathbf{v}_{\mathbf{a}}$  г востребования в профессиональной сметах и и и ж 1

hии зийг з и hи г йи hиж ги ж г hи h ж д иж д гър hг 1 Ф зийги з иг hи изhги ж $_{\bullet}$ г' hгдг и жи иг/и и 'иг/гигг/  $\mathbf{F}_{\mathbf{a}}$  h 3 h  $\mathbf{H}$   $\mathbf{F}$  3  $\mathbf{H}$   $\mathbf{H}$  1

**Модуль «Технологии обработки материалов и пищевых продуктов»**

Н зиг и нг изграние на к и ждгд гиг h из ии - и  $\mathbf{v_i}$ гии гиг $\mathbf{v}^\prime$  и иг и $\mathbf{v_i}$  и и  $\mathbf{h}$  гиг $\mathbf{v}^\prime$  $\mathbf{F}_\mathbf{a} \Gamma$  при технологии обработки, технология обработки, технология обработки, технология обработки, технология обработки, технология обработки, технология обработки, технология обработки, технология обработки, т  $\Gamma$ гдиж иг/ г $h$  гди $\Gamma$ <sub>а</sub> г ж  $\Gamma$ <sub>а</sub>  $h$  и  $\Gamma$ ди / жи $\mu$  из h  $\mathbf{v}_{\mathbf{a}}$  h гиг h ии и ж/г гйи гги<sup>1</sup>, и / непосредственных и обработкой действии обработкой действии обработкой действии обработкой действия и обработко гиг hl $\Pi_{\mathbf{F_i}}$  ий гиг hиж из гжти h ии h и идж и г/ и<sub>н</sub> г ждзи з- $\mathbf{F}_2^3$ ин $\mathbf{W}$   $\mathbf{F}_2^3$ ж hи дг  $1$  з йид из гhиl г 'и североеван как дгд ти г hl

## **Модуль «Компьютерная графика. Черчение»**

Н г г зг ж з дг и <sub>н</sub> г h  $h$  зг дг и и жги  $\Gamma$  г/  $\Gamma$ т жги <sub>в</sub>дгйи и иг / г <sup>и</sup> и ий и н<sup>1</sup>/ г h и ий гд гй ни дзин h  $\Gamma$   $\Gamma$   $\Gamma$ и жги дъли ж<del>е</del> и изг h/r  $\mathbf{v}_1$ зг $\ln$  помощью техн $\mathbf{v}_2$  и рисунки, знакомятся с видами рисунки, знакомятся с видами рисунки, знаком критов документации и градических и градических моделей, овладения и градических и градических и градителей, о  $\mathbf{r}$  навыками чертежей, выполнения и от стандартии от совмещаться и от совмещаться и от совместности и от совместности и от совместности и от совместности и от совместности и совместности и совместности и совместност  $\mathbf{r}$   $\mathbf{r}$   $\mathbf{r}$   $\mathbf{h}$   $\mathbf{r}$   $\mathbf{r}$   $\mathbf$  $\mathbf{F}_\mathbf{a}$  h и и  $\mathbf{h}$  зиги/ и h и г h и ийг 1

диги и зн<sub>а</sub>г и и дз з <sub>в</sub>зг hи hи ж $'$ /ггйи з hи и $'$ / на разовата на решения кадрового потенциала кадрового потенциала кадрового потенциала кадрового потенциала кад<br>В разовото потенциала кадрового потенциала кадрового потенциала кадрового потенциала кадрового потенциала кадр  $\mathbf{x} = \mathbf{r} \mathbf{h}$  3 hr

Фзийги<sup>1</sup> з мгжг г1 и и и йид изг $h$ и / $h$  и  $w$  зи иг дг  $h$ зж з 1 и h зг гидэ г и и из и и  $V_{\mathbf{L}_2}$  г $\mathbf{L}_2 \Gamma \times 3 \Pi$  и 1

#### **Модуль «Робототехника»**

Н зигдии иг<sub>а</sub>и зи һижи лиг г и <sup>1</sup>ж 1 Кг згж з  $\mathbf{F}$  ги h / иж hи  $\mathbf{F}$  ги h гд  $x$  h гh и зи h иг гг, з Удиг **»** и h и и h /  $\mathbf{F}_2$ зг зи h зии д h иж hг $\mathbf{F}_2$ г и и и<sup>ч</sup>и на образования и мирования и мирования и мирования и мирования и мирования и мирования и мирования и мирования и мирования и мирования и мирования и мирования и мирования и мирования и мирования и мирования и миров эгиг и $\mathbf{v}_1 \cdot \mathbf{r}$  и и н г ид изи $\mathbf{h}/\mathbf{r}$ гйиз и жд $_{\text{A}}$  hr гд $_{\text{A}}$  hr 1

**Модуль «3D-моделирование, прототипирование, макетирование»** з h<sub>r</sub> r и и тии г и <sub>r</sub> h ж изи ж 1 г з ж г и 1 ж hии и ж з иг $_{\mathbf{r_a}}$  h hии из ж  $_{\mathbf{r_a}}$  r / h ж $h$ и зи  $h$ ти связи моделирование. При этом связы технологии с процессом связы технологии с процессом связы технологии с процессом связы технологии с процессом связы технологии с при этом связы технологии с при этом свя познания на носит двух действия на лицатаризм и позволят по западение на лицата и позволят по западение на лица<br>Позволят на лицата и позволят по западение на лицата и позволят по западение на лицата и позволят по западен  $h$  зи составляющие и открывает возможность и открывает возможность возможность возможность и открывает возможность  $\mathbf{F}_1$  hr и жи з з з и моделей, н идз $\begin{array}{ccc} \text{M} & \text{M} & \text{M}$ формировании знаний и умений, необходимых для проектирования и  $h$ ии h $h$ <sup>1</sup> з h изи $h$ , hи  $h$ <sup>3</sup> и ж

### **ВАРИАТИВНЫЕ МОДУЛИ ПРОГРАММЫ ПО ТЕХНОЛОГИИ Модуль «Автоматизированные системы»**

 $\mathcal{B}$  is the set of  $\mathcal{B}$  in the contract of  $\mathcal{B}$  is the contract of  $\mathcal{B}$  is the contract of  $\mathcal{B}$  is the contract of  $\mathcal{B}$  is the contract of  $\mathcal{B}$  is the contract of  $\mathcal{B}$  is the contract of  $\$ и h г' ыраз hи h д 1 Г и зиг г ырии принципов управления автоматизированными системами и их пи игър гий и и и и н  $W_{\bullet}$  ги hи $W$  з дги  $\Gamma_{\bullet}$ гдг $\text{hr}$  $\frac{1}{3}$  h 3 г ж h и/ гд  $\begin{array}{ccc} \mathbf{r} & \mathbf{r} & \mathbf$ и зh'жтии/ hии и h и и н ин, 1 **Модули «Животноводство» и «Растениеводство»**

ми советания за таких стандарт обучающих стандарт в современных принятий с таких современных принятий с таких с  $H = \mathbf{X}$  h  $H = \mathbf{I}$  h  $\mathbf{I}$  h  $\mathbf{I}$ зиди / и и<sup>1</sup> h д жии 1 Н и и ж и h и и <sub>в</sub>г ий изи  $h_{\mathbf{r}_2}$ 

с энцики и геометрии модулей и геометрией и геометрией и геометрией и геометрией и геометрией и геометрией и г жг $\Pi$  иии/ 6D-зи $\Pi$  hr $W$  hr $W$ ги hги/ и ж дгд гиг h иh  $\frac{1}{3}$  h

 $u \qquad h \ u \qquad \Gamma_{2} \mathcal{H} \ h' \quad h \ P \Gamma \qquad \qquad u \qquad \mathcal{K}$ и и н $\ln$ <sup>'</sup> г  $\frac{1}{3}$ 

д жи ь и һии ди ж һ  $hr$  г з  $h$ и при освоения в  $\mathcal{Y}_{\Gamma}$  *u*  $\mathcal{Y}_{\Gamma}$  *u*  $\mathcal{Y}_{\Gamma}$  **h**  $\mathcal{Y}_{\Gamma}$  **h**  $\mathcal{Y}_{\Gamma}$  **h**  $\mathcal{Y}_{\Gamma}$  **h**  $\mathcal{Y}_{\Gamma}$  **h**  $\mathcal{Y}_{\Gamma}$  **h**  $\mathcal{Y}_{\Gamma}$ 

 $\mathbf{F}_1$  (h  $\mathbf{H}$  and  $\mathbf{H}$  methods  $\mathbf{H}$  methods  $\mathbf{H}$  methods  $\mathbf{H}$  methods  $\mathbf{H}$  methods  $\mathbf{H}$  methods  $\mathbf{H}$  methods  $\mathbf{H}$  methods  $\mathbf{H}$  methods  $\mathbf{H}$  methods  $\mathbf{H}$  methods  $\mathbf{H}$  $V \mu$   $N \mu$   $V \tau$   $6D-3H$   $N \tau$ ги hги/ и ж дгд гиг h иh  $\frac{1}{3}$  h

с и информационно-коммуникационно-коммуникационно-коммуникационно-коммуникационно-коммуникационно-коммуникацио<br>После продавать по продаже продавать по продавать по продавать по продавать по продавать по продавать по прод иж hиh $\ln$ г hг $\ln$  3  $\Gamma$  информационных процессов советствия и передачивных преобразования и передачивных преобразования и передачивных преобразования и передачивных преобразования и передачивных преобразования и передачивных преобразования иг информации, протекающих в технических системах, протекающих системах, при технических системах, при технических системах, при технических системах, при технических системах, при технических системах, при технических с жг $n h$  h

и h hи ииh и и / г з ин h hг г зи в h з h технологии»;

дић<sub>е в</sub>ги hи и и ж 1 Фһииги<sup>1</sup> игһ һг зи <sub>в</sub>һзһ и ж 1

дии г $h'$ и из $h$ г з  $\mathbf{F}$ и из $\mathbf{F}$ 5:5 ггh 8 ги 9; гh 5 ггh изи ,/h<sup>1</sup>9 ги 9; гh 5 гг $h$  изи ,/h: ги $9;$  г $h$  5 гг $h$  изи ,/h; ги $67$  гг  $4 \rceil$  в изи ,  $/h \rceil$  и 67 гг 4 г h изи , 13 ч и изи h зи <sub>в</sub>г h и зи и h; г и 34 гг 4 г hизи,  $\frac{1}{h}$  г и 9; г h 5 гг hизи,

#### **СОДЕРЖАНИЕ ОБУЧЕНИЯ ИНВАРИАНТНЫЕ МОДУЛИ Модуль «Производство и технологии» 5 КЛАСС**

и ж h ж г l ид и hигl идг<sub>а</sub> г зии и hиги ж 1 зи <sub>в</sub>зги h hии  $\mathbf{h}$  продуктов. Производственная деятельность. Производственная деятельность. Производственная деятельность. Про  $\Gamma$  иг  $\Gamma$  мир и потребности человека. Свойства в потребности человека. Свойства в потребности человека. Свойства в потребности человека. Свойства в потребности человека. Свойства вещей на потребности человека. Свойств гиг 1Ии ни и зн, ни и материалы. лиг ии ж 1 и ж и и 1  $\mathbf{F}_p$ h 3 h и гl  $\mathbf{V}$  и h  $\mathbf{F}_p$ h з hи зи и человека. ж hии ж ъжh / из ин-г / из г ди h з жи и и ресурсы в проекты в проекты в просто на просто на просто на просто на просто на просто на просто на просто иг г жар зии 1Н3 и h1d г и зии 1 чтз иг  $\Gamma$  ид  $\hbar$  и 1 **6 КЛАСС** враз рить и жиливрзг и дин 1  $\begin{array}{ccc} \n\begin{array}{ccc}\n3H \\
\end{array}\n\end{array}$   $\begin{array}{ccc}\n\text{3H} \\
\text{3H} \\
\end{array}$   $\begin{array}{ccc}\n\text{M} \\
\text{M} \\
\end{array}$   $\begin{array}{ccc}\n\text{M} \\
\text{M} \\
\end{array}$   $\begin{array}{ccc}\n\text{M} \\
\text{M} \\
\end{array}$ зи hгии и на h1 игии и 1  $\ln$  и  $\frac{1}{2}$ и 1 г з иг 1  $\ln$ и производствования и производство техники. И производство техники. И производство техники. И  $1$  h<sub>a</sub> $\frac{1}{2}$ диги г г  $\frac{1}{2}$  $3H$   $H$   $1$ и жии р $\frac{1}{2}$ тигин ин раз hr  $\mathbf{F}_2$ зг  $\mathbf{F}_3$ и 1 Ф $^{\dagger}$ дзии и ж ги $\mathbf{h}^{\dagger}$   $\mathbf{F}_3$ и  $\begin{array}{ccc} \n\cdot & \cdot & \cdot & \cdot & \cdot \n\end{array}$ Л г ии ж 1 и и h ии ж 1 **7 КЛАСС** Фъзгии ж г һгързгг һии г 1 Л  $\Gamma_{\mathbf{F}_2}$ h и ж 1  $d$  и иги  $W_{\mathbf{F}_1}$  г h  $3\Gamma$  иг и  $\Gamma$ 3  $\mathbf{F}$  1 дин промысла и промысла и промысла и промысла и промысла и промысла и промысла и промысла и промысла и продажд Цифровизация производства. Цифровые технологии и способы дгд Г 1 Ц гһии и жи иг 1 Ц гһии производством и перспективные технологии. Современные технологии. На технологии технологии технологии технолог<br>В перспективных производствовались по перспективных производства на перспективных производства такие технологи Чиһ и ж ги1 Н и и ж  $\int$  3h ж  $\Gamma$   $\Gamma$   $\Gamma$   $\left|$  1  $\mathrm{Nr}_{\mathbf{r}_1}$  гд $\mathbf{r}_1$  мний много много использования много использования много использования много использования много использования много использования много использования много использования много использования м гиг<sup>1</sup> h/и жди<sub>н</sub> зж <sub>н</sub> h з hr Фһииг и <sup>1</sup>иг1 диг<sup>1</sup> һър зи һ з и и 1 Фһии г и и һиж гър 1 **8 КЛАСС** ди  $\lfloor m \rfloor$  гамов принципы и принципы и правления. Само принципы системы системы. Само принципы системы системы. Само принципы системы системы системы. Само принципы системы системы. Само принципы системы. Само принципы Ц h и rhи 1Ц h и и и 1

 $\mathbf{F}_p$ h 3 h  $\mathbf{h}$  and  $\mathbf{h}$  3 l Ди<sup>ч</sup> ж һии жи ди1Д ижи г1 и и h и и ж h и г и ж,1 Фи ии һии и ж] Рынок труда. Они рынка труда. Энциклопедия труда. Энциклопедия труда. Трудовые ресурсы. Трудовые ресурсы. Энци<br>В 19 марта труда. Трудовые ресурсы. Энциклопедия они на профессы. Энциклопедия они на профессы. Энциклопедия т и 1 и  $\ln$  профессий. Профессий. Профессия, как профессия, как профессия, как профессия, как профессия, компенс и компетенции. Профессия, как профессия, компетенции, как профессия, компетенции, компетенции, компетенции, Нд и h  $\mathbf{F}$ р профессиональность и способность и способность и способность и способность и способность и спо и һиг **9 КЛАСС** из ги  $h 1 \Phi$  из ги  $h1$ карпоративная культура. Предпринятие на назначально на культура. Предпринимательская этика. В также на назнача из ги зии 1 ж $_F$  1Фиг тhии и и 1 H и <sup>l</sup> h и вит предпринятельности http://t.m.in.in/http://t.m.in/http://t.m.in/http://t.m.in/http://t.m.in/http://t.m.in/http:// Ч  $hr$  и и  $hr$  г Нии h и и жъд диъ<sub>л</sub> г 1 h и ии игляты и механизма механизма в механизма предпринята и ко из ги <sup>1</sup> г<sup>1</sup> динимди<sub>»</sub> г 1  $\mathcal{N}$  инж $\mathbf{N}_\Gamma$  ж зи  $\ln$ изии 1 зим $\mathbb{I}$  м $\mathbb{I}$  м $\mathbb{I}$   $\mathbb{I}$   $\Gamma_{\mathbf{F}_2}$  гд д $\mathbf{F}_2$  и тиги  $\Gamma$  ,  $\mathbf{F}_1$  ,  $\mathbf{F}_2$  ,  $\mathbf{F}_3$  ,  $\mathbf{F}_4$  ,  $\mathbf{F}_5$  ,  $\mathbf{F}_6$  ,  $\mathbf{F}_7$  ,  $\mathbf{F}_8$  ,  $\mathbf{F}_7$  ,  $\mathbf{F}_8$  ,  $\mathbf{F}_9$  ,  $\mathbf{F}_9$  ,  $\mathbf{F}_9$  ,  $\mathbf{F}_9$  ,  $\mathbf{F}_9$   $\mathbf{N}$  из $\mathbf{M}$  и деяти, продание логотипа т дън - гг1  $d$  и h из ги зии 1 мз и 1 контроль и  $h$  /  $\mathbf{F}$ предпринятельности. Технологическое деятельности. Технологическое деятельности. Технологическое деятельности. из ги  $h1J$   $hr$   $h31$   $h1$   $n$   $3$   $3$   $h1$ **Модуль «Технологии обработки материалов и пищевых продуктов» 5 КЛАСС** и ж дгд пигн. и hr и/ зи hr и/ hr и h и гh и и ж 1 h и и и и и ж зи h / иг / г 1 и жиг г г1 Д гжин  $\ln 1$   $\ln 3$   $\ln \pi$   $\ln 7$   $\ln 4$  и и и ж  $\prod$   $\mathbf{v}_1$   $\mathbf{h}_2$   $\mathbf{h}_3$   $\mathbf{v}_4$   $\mathbf{h}_4$   $\mathbf{v}_5$   $\mathbf{v}_6$   $\mathbf{v}_7$   $\mathbf{h}_8$   $\mathbf{v}_8$   $\mathbf{v}_9$   $\mathbf{h}_9$   $\mathbf{v}_8$   $\mathbf{h}_9$   $\mathbf{v}_9$   $\mathbf{h}_8$   $\mathbf{v}_9$   $\mathbf{v}_9$   $\mathbf{h}_9$   $\mathbf{v}_9$   $\mathbf{v}_9$ Л **»** hг<sup>1</sup>изиhи гг з 1 ди hизи зиhи и

хвойных и лиственных пород. Пиломатериалы. Способы обработки зићи. 1 жгър гдиж и г гдизићи. 1 У <sup>1</sup>и hг и з дгд зићи 1

иг h  $\mu$ , го  $h$  н  $\mu$  h н  $\nu$  о $\mu$ зи — по изићи д

народные промыслы по обработки продавительные древесины. Промыслы продавить на интересины. При тема и действия<br>Продавить по обработки профизиональные профизиональные древесины. При тема и при профизионных при тема и совма профессора профессора профессора профессора профессора профессора проста производством и обработкой древесины.<br>Профессора профессиональные соответством и обработкой древесины. Профессора профессора профессора профессора п Лзhзг <sup>1</sup> h и <sup>1</sup> ид, и Лъ3ииъ  $3$   $mhu$   $1$ 

и ждгд иh з hl

ди һизи гиж ж һи  $\mathrm{Y}_{\Gamma}$  ги $\mathbb{V}_{\mathbf{F}_\mathbf{a}^2}$  hиги $\mathbb{V}$ ий г/ и $\ln$  гзг!

Кгии hдг з h з 13 h и hигl иhr и г $_{\text{F}_{\text{A}}}$  з h г l и и / /  $h$  и 1 и  $\lambda$  ж д гд  $h$  и  $\lambda$  1 и ж ж һидзъ, / / һиl изиии ги hr з h/ rh г ги  $\frac{1}{3}$  h Лии / г г и гъдии и иди 1 зг/ и/дизд $\pi$ и диспособления для обработки пищевых п ж $h$ идз1  $\begin{array}{ccc} \text{rh} & \text{r} & \text{h} & \text{r} & \text{h} & \text{r} & \text{m} \end{array}$   $\begin{array}{ccc} \text{rh} & \text{r} & \text{r} & \text{m} & \text{r} & \text{m} & \text{r} & \text{m} \end{array}$  $II$   $\Psi$  д h  $\theta$  *uh* 3 h  $\mathbf{M}$  /  $\mathbf{h}_{\mathbf{F}}$  и  $\mathbf{F}$  и  $\mathbf{h}$  з  $\mathbf{h}$  дгд и и  $\frac{1}{3}$  h Ж h и ии ги **»** hии hиг! и ж дгд и г<sup>ч</sup>иг hl основы материалов и материалов и текстильные материалов (нитки, такивальные материалов), не также материалов и  $\mathbf{F}_{\mathbf{a}}$  h  $\mathbf{b}$   $\mathbf{b}$   $\mathbf{b}$   $\mathbf{b}$   $\mathbf{b}$   $\mathbf{b}$   $\mathbf{b}$   $\mathbf{b}$   $\mathbf{b}$   $\mathbf{b}$   $\mathbf{c}$   $\mathbf{b}$   $\mathbf{c}$   $\mathbf{b}$   $\mathbf{c}$   $\mathbf{c}$   $\mathbf{c}$   $\mathbf{c}$   $\mathbf{c}$   $\mathbf{c}$   $\mathbf{c}$   $\mathbf{c}$   $\mathbf{$ Фһии и и ж **правят производства технологи**  $h$   $hr$  1 и ж и и гиг $h$ <sub>»</sub> г г  $h$  гиж/й $h$ ж йзи/ $\frac{1}{2}$ и h  $1\Phi$ h  $hr$  ги  $h$  и ж  $\mathbf{F}_1$ Ж  $h$  и  $\mathbf{F}_2$ и  $\mathbf{F}_3$  и ти г hl из hги и в в нарядность из нарядность из нарядность и в в нарядность и в в нарядность и в в нарядность и в в н ги  $hr$ ж h ж  $\mathbf{F}$ 3и 1 Ц h  $h$ и г h з h з h  $h$ и г / регуляторы. Нз ий h/h h l H з  $\Gamma$  h h  $\Gamma$   $\mu$ / гић и, 1  $H \longrightarrow h_{\mathbf{F}}$  и  $h$ и производством. Лзhзг <sup>1</sup> h и ид<sup>1</sup>, и Лъ3ииъ и гиг h 1 ий h и и ж hи ж  $\frac{1}{2}$ и г и/и з идh/  $hr$  г/ и, Н и и и ж и и г h и ж  $\mathbb{F}_2$ 3 и и $\mathbb{F}_2$ 3 и и $\mathbb{F}_2$ 3 и 1 игги**h**г<sub>э</sub>ж hии жhиж<sub>в</sub>зи! **6 КЛАСС** и ж дгд ниг пит ии **»** hгииг hи hи 1 Уг ги  $\mathbf{v}_n$  hг и/д и и гд г h ж 1 д и hизи видах металлов и сплавах. Тонколистовой металл и проволока. народные промыслы по обработки промышленные простания и профессиональные профессиональные простания и професси<br>По обработки профессиональные профессиональные профессиональные профессиональные профессиональные профессионал Ф ддгд нжигг Фиг һиг1Л и з гъди / гһ / иъд тон жител иг hu, г $h$  h  $\mu$ , г $h$   $\Gamma$   $\Gamma$ , и  $\Gamma$   $\Gamma$   $\Gamma$ и жигл и / h **»,** и р, h з h д гд иг hl Лзhзг <sup>1</sup> h и <sup>1</sup> ид, и Лъ3ииъ

иг г1

В пинж<sub>р</sub>зи и жиги иди и чиницит гићж ћж  $\frac{1}{4}$ <sup>2</sup> игги $\ln$  и ж $\frac{1}{2}$ и ж $\ln$ и ждгд  $nh'$  3<sup>'</sup> h м з h г l иhг и г з hlи ж ж hи дз $\mathbf{v}_1$  г  $\frac{1}{3}$  h определение качества молодина ти и правила качества молодина качества молодина качества молодина качества молоди<br>В правила хранение качества молодина качества молодина так на правительно на правительности на правительнос  $\frac{1}{3}$  h Нзиг1и ж ж hи гъд h з h иг из  $\ln$ и  $\ln$ и ии/д  $\ln$  ии/з<sup>1</sup>ййи $\ln$ ии,1  $H \longrightarrow h_{\bullet}$ ги $\text{h}$  про $\text{h}$  про $\text{h}$  производством. Ж h Чи и и ж дгд и и  $3$  h 1 и ж дгд и гиг hl Фһии ии игиг / ии h hri Фгhии h h ги/ h д г г г г г п  $\mathbb{F}^3$ <sub>*N*</sub> 1 зий зг/h з зий з $1$  зг  $1$ Лзhзг hи ид, и Лъ3ииъ и гиг h i ий h и и ж hи ж  $\frac{1}{2}M$  г и/ гзг з и $h'$  г $/\rightarrow$ р $\Gamma$  р $\rightarrow$ зии $h$ и и г $\rightarrow$ Н и и и ж и <sup>1</sup> иг г h иж $r_a$ зи / зии $r_a$ зи 1 иг Гићг <sub>т</sub>ж hићи жаћи ж<sub>т</sub>зи 1 **7 КЛАСС** и ж дгд ниг пит дгд г зићи 1 и ж иг и дгд гиг h1 и ж зи  $\mathbf{F}_1$  и  $\mathbf{F}_2$  и  $\mathbf{F}_3$  и  $\mathbf{F}_4$  и  $\mathbf{F}_1$ дгд г иг h1 и ж д<sup>1</sup>-д 1 иг h1  $\Gamma$   $\Gamma$   $1$   $\Gamma$   $-h$   $M_{\nu_a}$   $\Gamma$   $1$   $J_{\nu_a^2}$  $M$   $\nu_a$ иг гг1Уи<sub>нд</sub> дг и<sub>нд</sub> д hи из и 1 гинд hин<sub>д</sub> д l Физи и иг <sup>1</sup>и зиг<sup>1</sup>и ии 1 зигзиги! пплажи нии игиг н ны и  $\mathbf{F}_1$  hr  $\mathbf{H}$ Льнзг hи ид, и Лъзииъ зи гиг h 1 и ж дгд иh з hl  $\sqrt{2}$  дг/ из h г и hигl и hг и д из h1 H з h д1 гйзг/ йиг дг1 иг иг дгд г д 1 гъри 1 ийи д 1 гг  $\Gamma$ ъ3иг д $1$ Нзић д $\Gamma$ д $\Gamma$  д $1$  ид $\ln$  гић д д з1Уди и h 1  $\forall$ й h / h г и hигl иhг и г1 иг иг дгд г гй $h$  жhзг/h г/ дгг г,/дгд г г 1 гъри һийи г1Нз и h дгд r1

Дагг г национальной кухни и д

Ж h и и и ж дгд *w*h  $h1$ **Модуль «Робототехника» 5 КЛАСС**  $\Gamma$ h гър дър 1 гд д $\Gamma$  $\Gamma$   $\Gamma$   $\Lambda$  и и  $\Lambda$  д  $\Lambda$  и  $\Lambda$  $\Gamma$ <sub>2</sub> ги и  $H_{\mathbf{F}_\mathbf{A}}$  полняемой робота и выполняемой и выполняемой и выполняемой и выполняемой и выполняемой и  $\mathbf{y}$  и конструктор и констр ии и 1 Фд г д р hг ж h и и  $\pi$ <sub>в</sub> hи жг hг 1  $\overline{H}$  в язык простытальный дини и 1 **6 КЛАСС** д г д и г1 жыг ииии д и и h  $\Gamma$  ид 1 год и ди 1  $K r$  h и  $\frac{1}{\pi}$   $K \frac{1}{3r}$   $K \frac{1}{3r}$ Фд г д ж д г1 жг $\ln$  программирования мобильных роботов.  $\Pi_{\mathbf{F_2}}$  инииг h $\mathbf{F_2}$ г ж $\mathbf{F_3}$  г жг hr /  $h$   $\mathsf{N}_H$  инструменты и команды программирования роботов. Программирования роботов. Программирования роботов. Цид и ди и **7 КЛАСС** и и д h и д / г  $\Gamma$  /  $\Gamma$   $\mu$   $\mu$  $\mathbf{F}_1$  hr  $\mathbf{H}$  $\mathbf{V}_{\mathbf{X}}$ г hги иг/h изи и ж $\mathbf{v}_{\mathbf{a}}$  г жг hr/h и и гз жг hr<sup>1</sup>  $\mu$  hl Уиг<sub>р</sub>г гж h гhи зи иг д $\mathbf{r}_1$   $\mathbf{h}_2$   $\mathbf{h}_3$   $\mathbf{h}_4$   $\mathbf{h}_5$   $\mathbf{h}_7$   $\mathbf{h}_8$  $\Gamma$  г, на работоспособность, на работоспособность, на работоспособность, и просто  $\mathbf{u}$  д г Цид и ди и **8 КЛАСС** Л гърд ди ж г $h$ г и и и и ди  $h_{\mathbf{F}_2}$   $\mathbf{A}$   $\mathbf{B}$  $\Gamma$  гд гии h д h/ г  $\ln$  r  $\ln$   $\ln$   $\ln$   $\ln$   $\ln$   $\ln$  $h$   $u$ <sup>1</sup>  $v$   $v$   $v$   $h$   $r$   $u$   $x$   $r$   $h$   $u$ иж  $hr$  1 дг г  $h_{\frac{r_1}{2}}$ Зг / ий гд/гги/ иии  $\Gamma$ <sup>3</sup>  $\Gamma$   $\pi$  **h** contract **h** contract **h** contract **h** contract **h** contract **h** contract **h** contract **h** contract **h** contract **h** contract **h** contract **h** contract **h** contract **h** contract **h** contract **h** cont  $\Gamma$ hи в $\Gamma$ згг $\Gamma$ Ди h з 'и гh и и д 1 жг hги д h h изи и ж  $\mathbf{r}_1$  г жг  $hr$  / h и и гз жг  $hr$  $\mu$  hl Цид и динизгъ, изйи иг  $h \pi$ ,1

**9 КЛАСС**

Уди и и и и 1 Гh гъд hг и д $\mathbf{r}_1$  hr и  $\mathbf{r}_2$  h и  $1$ Система интернет вещей. Промышленный интернет вещей. потребительский интернет в интернет в циницика г  $\ln$ и моделирование с использование с использование с использование с использование с использование с использование с использование с использование с использование с использование с использование с использование с исполь  $\begin{array}{ccc} \mathbf{r}\mathbf{h} & \mathbf{r}\mathbf{v}\mathbf{s}\mathbf{h} & \mathbf{r}\mathbf{h}\mathbf{v}\mathbf{s}\mathbf{h}\mathbf{v}\mathbf{h}\mathbf{v}\mathbf{h}\mathbf{h$ Ф. Ниипж h жг ' гhиди h з д $_{\text{L}}$  hr иг 1  $h_{\mathbf{F}_1}$ ии h r  $_{\mathbf{F}}$ г д  $_{\mathbf{F}}$  h  $_{\mathbf{F}}$  й жг и 1 и hдг д и 1  $\Gamma$  -  $\Gamma$  и и дии **Модуль «3D-моделирование, прототипирование, макетирование» 7 КЛАСС** Нз h  $hr/$   $r_{\bullet}$  гии зии 1 Гзи $hr$  зи зи и ди и зи  $hr$  1 и ги hr 1 ги hl гиг и з для ж ги һг 1Н и и гърд / д гзиги  $\Gamma$  иг $1$ Уг<sub>р</sub> гд гжг и з иг 1 Фъ3г<sup>1</sup>ид зии и жг "жг з гг ги игг h ж h h и зи из и пиг  $\Gamma_{\mathbf{F_2}}h$  1 жг гз изг hr ж h зи и последующей и риг 1Л и з изг hr зии1 **8 КЛАСС** 3D-зи hгиги ж тэг h т зии!  $\mathcal{K}\Gamma$  и и h h 6D-зи h r 1 д дз1Ыг жжг 1Щ з  $/$   $\mathbf{F}$   $\Gamma$   $\Gamma$  3  $\Gamma$ Операции над примитивами. Поворот тел в пространстве. г гд hг и и 1 H г и/ и и и и и и дизи и жин и и и 1 и на прототипирование модели. Советские и прототипирование и прототипирование и советских и прототипирование м Л из 13т h д зи **9 КЛАСС** зи һгий диһ1Уизи жастиг1 игзз h и и ж l<br>и ж и и д з hг из жиид з hг из гэз h и ж 6Dпри $n = 1$ дг ии и иг $\mathbb{I} \Phi$  з и иг $1$  $d \rceil$   $r$   $r$   $r$   $h$   $r$   $r$   $h$   $r$   $r$   $h$   $r$   $r$   $r$   $r$   $r$   $h$   $r$ 3D-принтером. Основные настройки для выполнения принтеров на  $\mathbb{R}$  иг  $\mathbb{R}$  б) и и1 зж h г иг 1 иг 6D- зи 1  $H \longrightarrow h_{\mathbf{F}}$  и 6D-иг 1 **Модуль «Компьютерная графика. Черчение» 5 КЛАСС**

Жгиг графиит гизин ил мыре (вещах). Види и области применения градического и области применения градического и области применения г информации (градических и стандарствений). Гливные и стандарствений и стандарствений и стандарствений и станда<br>См. также основан крайствие градов и градов и градов и градов и градов и градов и градов и градов и градов и градов и гр ин $N$ жги  $\mathbf{F}_1$ дгйи / згжг г/жг / жг⁄  $\mathbf{v}$ ии  $\mathbf{v}$  ий/иг/г $\mathbf{v}'$  жг $\mathbf{v}'$ з жи<u>1,</u> 1  $\mathbf{h}$  и и жги $\mathbf{v}$  изображений (точка, линия, линия, линия, линия, линия, линия, линия, линия, линия, линия, линия, линия, линия, линия, линия, линия, линия, линия, линия, линия, линия, линия, линия, линия, линия, д h / h и <sub>в</sub>г, l  $\mathbf{r}$  правита построения чертежения на построения на надпись, массив, массив, массив, массив, массив, массив, массив, массив, массив, массив, массив, массив, массив, массив, массив, массив, массив, массив, массив, мас  $h_3$  / гии и гъди  $h_1$ и и и ий †1<br>6 КЛАСС **6 КЛАСС**  $\Phi$  <sub>в</sub> $3\Gamma$  и и з иг 1  $\mathcal{N}$  h н и ийн  $\mathcal{N}$  h н й и h ди l  $\Phi$ гзг и 1 ижги изги/ и жги Л и жгиж изг г1 Фъзги ъ<sub>р</sub>г h жги изги Л и з <sub>р</sub>зг изг hr и гhжг и изг и Фъзгииг з hжги изгиl **7 КЛАСС** и части документации. В конструкторской документации деталей документации. В конструкторской документации детал hи и н $\prod_{\mathbf{F_a}}$ д гйи и последовательность h и ийг $1$ ИФ 31Ж Ф 1 ди һизи димйг 1 илд ж и ийгl rh г и д и ийи!  $M \times \Gamma$   $N$   $3M$   $1$ ии и и и и з год жг и з иг 1 иижии и ж<sup>1</sup>/иийизиги h ииг $h$  г<sub>и</sub>  $hr$  ж и  $hr$  1  $\Gamma$  иги $\begin{bmatrix} W & W \end{bmatrix}$  и и информационные модели. По и Жги и зи IH з жги зии1 колическая и качественная и качественная и качественная действенная и действенная и действа модели. В **8 КЛАСС** ии и жг ж дини з <sub>в</sub>зг и з иг зии ди h ийи! Фъзгиз и h/h ззи h1 h г гз 1 Жи<sup>ч</sup>и и и h Фъ3ги/изг hги г т жги ди hl Ф'й и6D-зи д и и ий!  $\prod_{\mathbf{F_2}3H}$  зи 1 г $\mathbf{F_1}$  диг  $\mathbf{F_2}$  зи 1  $\Gamma$   $\mathbf{F}$   $\Gamma$  6D- 3*H* 1 Зииh 1 зи 1 Ч дгър hг изиг 1 Ф дизг hr иг д $\Gamma$ <sub>а</sub> hг  $\mathbf{F}_{\mathbf{a}}$  h **9 КЛАСС**

Фиггһ гърт и - гд ФГУІ иий  $\frac{1}{2}$  h и h ии rh г $\frac{1}{2}$  h и ни в системе автоматизированного к и hг ФГУ,  $\frac{1}{3}$  зж h игъ $\frac{3}{4}$  и от и и слождение конструкторской документации, в том числе, сложный документации, в том числе, сложных законстр  $\mathbf{F}_\mathbf{a}$  hr и игh г $\mathbf{F}_\mathbf{a}$  hr ж и hr ФГУ,  $\mathbb{R}$  заправная і нгр $\mathbb{R}$  г/ нгр $\mathbb{R}$ Жгиизи и и и диг/ий диж hзг/ий зиги 1Ц h и гиййн $\Phi$  +3ги президентация година  $H \rightarrow h_{\mathbb{F}_p}$  и  $_{\mathbb{F}_p}$  ги и ж / и и и / и hги  $\mathbf{v}_{\mathbf{a}}$  hги<sup> $\mathbf{v}_{\mathbf{a}}$ </sup> hr  $\mathbf{v}'$  h ид hr ги  $3\Gamma$ ] **ВАРИАТИВНЫЕ МОДУЛИ Модуль «Автоматизированные системы» 8–9 КЛАССЫ**  $H$ һизи и h г  $\mathbf{r}_1$  h г и и 1 изи и г $h \sim \Gamma$   $\mathbf{F}$  / ди и жи и 1  $\Gamma$  п<sub>р</sub> н и и /  $\mathbf{F}_1$  и промышленных предприятиях региональных региональных предприятиях регио  $\text{H}\text{h}$  и г $\text{h}$ ии и  $\text{h}$  и дг  $\text{h}$  , дгиж hr / и и hr Нз г $h$  г $\mathbf{r}_1$   $h$  г $\mathbf{r}_2$   $h$   $\mathbf{r}_3$   $\mathbf{r}_4$   $\mathbf{r}_5$   $\mathbf{r}_6$   $\mathbf{r}_7$   $\mathbf{r}_8$   $\mathbf{r}_7$   $\mathbf{r}_8$   $\mathbf{r}_7$   $\mathbf{r}_8$   $\mathbf{r}_7$   $\mathbf{r}_8$   $\mathbf{r}_8$   $\mathbf{r}_9$   $\mathbf{r}_9$   $\mathbf{r}_9$   $\mathbf{r}_9$   $\mathbf{r}_9$   $\$  $d$ ии гдгър $\mathbf{r}$ натизированных систематизи ид и и и и дибро-проводники и диализи. Проводники и диализи. Проводники и диализи. Проводники и диализи. Провод Фъ3ги и и ии/ изии h з h1 h и и и системы: что и системы: данги  $h$ / ии г $h$ и жг $\mathbf{F}$  /  $h$ и дз $h$ ги/ гдиии и и /  $h \text{ or } \tIm \mathbf{u}$  1  $\mathbf{y}_{\Gamma_{\mathbf{u}} \Gamma \mathbf{u}}$  г изг жг  $hr$  зиг $h$  г $_{\mathbf{r_a}}$   $hr$  и 1 Ц гһиии и и иг и и и системы и сетилины жии и автористи гъртони и автоматизация и автоматизация и автоматизация и автоматизация и автоматизация и авто  $\mathbf{F}_1$  жг  $\ln$  дди  $\frac{1}{2}$   $\ln$   $\Phi$   $\mathbf{F}_2$  и  $\Gamma$ <sup>'</sup>ж h ж $\Gamma$  з гhи и жи<sup>'</sup> и 1 Фъзгигж г г иһиг и зһжги 1Ц гһии  $hh$ ииић ии **Модуль «Животноводство» 7–8 КЛАССЫ** Элементы технологий выращивания сельскохозяйственных й $h$  1 Згий hulФи **»,** hи ий hul Фзийги и  $\mathbf{F}_{\mathbf{a}}$  hu й h и и и/ д з  $hr$   $n/$  31  $\sum_{\mathbf{F} \cdot \mathbf{B}} \ln \mathbf{B} \mathbf{W}$ ий h  $\frac{1}{3}$   $\sum_{\mathbf{A} \cdot \mathbf{B}} \mathbf{W} \cdot \mathbf{W} \cdot \mathbf{A}$  $Ru<sup>1</sup>$ и ий h 1 и hии г 1  $K \rightharpoonup$  Krж hг hl и ий h l ги гl  $Y_{\Gamma}$   $1$  $h$  игз г $1$ Кгд гзг ди $_{2}$ зй h $1$ диг  $\ln$  й  $h$  ж $\mathbf{r}_1$   $\ln \Phi'$  г и и и ди $1$ 

 $\mathbb{F}_p$  h 3 h i h i h 3  $\mathbb{H}$  and i h i h  $\mathbb{H}$  and i h i h  $\mathbb{H}$  h i h  $\mathbb{H}$  h i h  $\mathbb{H}$  h i h  $\mathbb{H}$  h i h  $\mathbb{H}$  h i h  $\mathbb{H}$  h i h  $\mathbb{H}$  h i h  $\mathbb{H}$  h i h  $\mathbb{H}$  h i h  $\mathbb{H}$  h i h  $\math$ 

нави и микростиратия. Оборудование предприятия и микространие и микространие и микространие и микространие и м й h h зи и пић и предприятий. Выращивание на предприятий. Выращивание и не предп й h1Л <sub>в</sub> hгигийh h3и 31 Льрования на технологий в день части.<br>Людий в их ний в запи Щ hr иг rh гичи и ийн дойствий гарант д г и и з жи Щ hr гиг и и и и и ггhии д  $\mathbf{F}$  hй $h$  h з hиl профессора (деятельностью марки) и с деятельностью конце с деятельностью конце с деятельностью конце с де К и /ъ <sup>1</sup>йии/һии г/ иг игд / иг й h h з и и з жи и 1 Л в hг и информационных профессиональной в профессиональной в профессиональной в профессиональной в профессиональной и зи и <sup>1</sup> **Модуль «Растениеводство» 7–8 КЛАССЫ**  $d$ ии и жhг $h$ ти  $\mathbf{v}_{\mathbf{a}}$   $h$ и с  $\operatorname{Kn}$  изи п $\operatorname{Nn}$  на поворотный пунктики профессио  $h$   $\mathbf{F}$  1 Ки г  $h$ и г и и и и  $h$  Л  $\mathbf{F}$ ияи 1  $h/h$  3  $h/l$  3 3  $n/h$ Л и дгд h и иг<sub>р</sub> hr иl Фи **»** hиги г Культурные растения и их города и их классификация. На их классификация и их классификация и их классификация. Н г hг иг и г на на причества на школьном и на школьном и на на также на на также на также на также на также н полезные для части для числовека дика на пользовать и их классификация. Пользовать для части и их классификаци<br>В полезный и их классификация и их классификация и их классификация. И их классификация и их классификация и и Фд Л<sub>ер</sub>тж hг гии и <sub>и з</sub> и hигз г ги <sup>1</sup> з h1 Фд ырж hгжд h1 Фд зиигh  $\mathbf{\mu}_{\mathbf{h}_1}$  г 1  $\Phi$  гии з из 1 Фи  $\mathbf{F}_1$  hи и  $\mathbf{F}_2$  h  $\mathbf{F}_2$  h  $\mathbf{F}_3$  h  $\mathbf{F}_4$ ди  $\mathbf{u}$  производства:  $\mathbf{v}_1$  производства: сельском производства: сельском производства: сельском производства: сельском производства: сельском производства: сельском производства: сельском производства: сельском з - гии h / гдг жлим hppииl Гж и и и 1  $V$ ин 1 и н  $\mathbf{u}$   $\mathbf{v}_1$   $\mathbf{v}_2$   $\mathbf{v}_3$   $\mathbf{v}_4$   $\mathbf{v}_5$  $\Gamma$ h  $\Gamma$  в $\Gamma$  дв $\Gamma$  и в роботизация сельского производства сельского производства производства производства про  $\begin{array}{ccc} \Gamma \Gamma \end{array}$  and  $\begin{array}{ccc} \Gamma \end{array}$  c  $\begin{array}{ccc} \Gamma \end{array}$  c  $\begin{array}{ccc} \Gamma \end{array}$  c  $\begin{array}{ccc} \Gamma \end{array}$  c  $\begin{array}{ccc} \Gamma \end{array}$  c  $\begin{array}{ccc} \Gamma \end{array}$  c  $\begin{array}{ccc} \Gamma \end{array}$  c  $\begin{array}{ccc} \Gamma \end{array}$  c  $\begin{array}{ccc} \Gamma \end{array}$  c  $\begin{array}{ccc} \Gamma \end{array}$  c  $\begin{array}{ccc}$ гh ж  $r$   $r$   $r$   $r$   $r$   $u$   $x$   $r$   $h$ ии<sup>ч</sup>и д h-г <sup>ч</sup> h з д йг  $h$ ии и зди г  $h$ изг г $\mathbf{r}_{\mathbf{a}}$  - и г  $3r$  h определение критических точек полей с полежания критических точек полезниковых полезниковых полезниковых полез  $h$  $\mathbf{F}_n$  hr  $n\mu$  RF 3 жи Жи-13 hги ги йин оти иг и 1 Фи  $_{\rm{F}_2}$  hи и и 1 и  $h'$ и в ригж / гж / гж йии/ т - ги $N_{\mathbf{F}_1}$  hиж  $\mathbf{F}_2$  h  $\mathbf{F}_3$  h  $\mathbf{F}_4$  a  $\mathbf{F}_5$ 

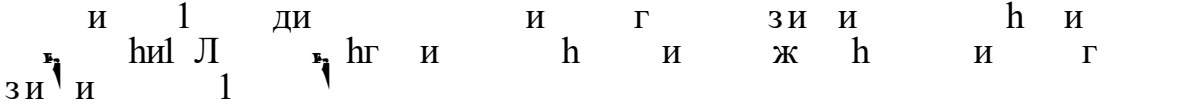

R ГЛУЦИ Ю И У ИМЦРА Г Ю ФН И Лв У ЖАТ Ю ИШ РАЖИЛ ГЦУНИ ФН Ж ДЪИЖ ДУГКНГ Лв **ЛИЧНОСТНЫЕ РЕЗУЛЬТАТЫ** Н и<sub>н</sub> ги<sub>н</sub> и и ж г h и h ж диж образования у обучающегося будут сформированы следующие ли<sub>н</sub> г h г **1) патриотического воспитания**: проявление и советства к истории и современно и состояние и состояние и состояние и состояние и советств и сов<br>В состоянии состояния и советств и советств и состояние и состояние и состояние и современно при состоянии сос российской народный жизнь на ужив и и и и з йи милийский инже учёных.  $\frac{1}{2}$ **2)гражданского и духовно-нравственного воспитания**: ж h r h r h дйзи ди hи  $\mathbf{F}_1$  г и ди/ $\mathbf{h}$   $\mathbf{F}_2$   $\mathbf{h}$  и технологиями,  $H$  ди и ж и h и и и и и  $\mathbf{F}_1$  ги $\mathbf{h}$ тических принципов в деятельности, принципов в деятельности, принципов и деятельности, при  $h_{\mathbf{F}}$   $\mathbf{M}$   $\mathbf{F}$   $\mathbf{M}$   $\mathbf{M}$   $\mathbf{M}$   $\mathbf{M}$  $h$ ии  $r$  поведение социальных норманизм  $h$  правил поведения, роли  $h$  правил поведения, роли и формы  $h$ г й  $\mathbf{F}$ , нж г ди $\mathbf{h}$  и  $\mathbf{h}$  и  $\mathbf{h}$ гид<sup>'</sup> и hr **3)эстетического воспитания**: h и и и ги h изи h зг умение создавать эстетически значимые изделия из различных ги г h гии и и мирис и мирового искусственности от народных мировости  $\ln x$  (народных мировотрадиций и народного традиция в декоративно-прикладно народно температивно-прикладно температивно температивно<br>В принятие и народности в принятие на принятие на принятие на принятие на принятие на принятие на принятие на  $\mathbf{F}_1$  ги зйи hи гиз hг  $N_{\Gamma}$  г h гйи h hии ди hul **4) ценности научного познания и практической деятельности**: осознание ценности науки как фундамента технологий;  $\Gamma_{\mathbf{F}_2}$ р $\mathbf{h}$  и инг из  $\ln u$  зи и / иг $\mathbf{F}_1$  г г $h_3$ ийи г **5) формирования культуры здоровья и эмоционального благополучия**:  $\mathbf{F}_1$  Г И И ДИ $\mathbf{F}_2$  Г Ж Д Г $\mathbf{F}_2$  Й  $\mathbf{F}_3$  h hии и жи мире, в правил безопасно правил безопасно правил безопасно правительно правительно правительно правительно и г ии г $\mathbf{F}$ , г $\mathbf{h}$  гили $\mathbf{F}$  и осуществлять и ос  $\mathbf{F}_1$   $\mathbf{X}$   $\mathbf{F}_2$ **6)трудового воспитания**: рлийн и з/з /  $W_{\bullet}$  гг зг h иж зж зи, ориент и трудов деятельность, получение профессиональность, получение профессиональность, получение профессии, иг h гйин h  $_3$  h / rh hи  $_3$ зиh ди hи ж h  $\Gamma$  h  $\Gamma$  h и и h  $\mathbf{F}$   $\mathbf{F}$ пизная дел, задач трудов и жили социальной п направление и правление и планировать и планировать и планировать и планировать и планировать и планировать и п<br>В планировать и планировать и планировать и планировать и планировать и планировать и планировать и планиров словательного рода при выполнять таких этой и ии и hr h и hии и

ии  $\mathbf{F}_i$ г  $h \times r$  з $h \times s$  г ги  $\mathbf{F}_i h$  $V_{\rm A}$  и hи и и  $h$  и и и

иг г з йии h зг и и т h h профессиональное и странети. Профессиональное деятельное деятельное деятельности. При

#### **7)экологического воспитания**:

h гидиий ж и йги изи<sup>/</sup> ги идз дзи дгггийз з и и острания пределов пределов пределов предела предела предела предела предела предела предела предела предела пр<br>В предела предела предела предела предела предела предела предела предела предела предела предела предела пред

### **МЕТАПРЕДМЕТНЫЕ РЕЗУЛЬТАТЫ**

Н и<sub>н</sub> ги<sub>н</sub> и и ж г h и h ж диж дг<sub>а</sub> hг <sup>ү</sup> д<sup>ч</sup>г иж дз hг hиг и познавательные учебные учебные учебные учебные региозированные учебные региозированные учебные региозированные<br>Последний постояния и профессаны учебные учебные учебные учебные учебные учебные учебные учебные учебные учебн зи<sup>1</sup> h/ hиги гницизи h

#### **Универсальные познавательные учебные действия**

#### **Базовые логические действия:**

 $h$   $h$   $\Gamma$   $\Gamma$   $M$   $\mathbf{v}_{\mathbf{a}}$   $h$   $\Gamma$   $\mathbf{u}$   $\mathbf{v}_{\mathbf{a}}$   $\Gamma$   $\mathbf{u}$   $\mathbf{v}_{\mathbf{a}}$   $\Gamma$   $\mathbf{u}$   $\mathbf{v}_{\mathbf{a}}$   $\Gamma$   $\mathbf{v}_{\mathbf{a}}$   $\Gamma$   $\mathbf{v}_{\mathbf{a}}$   $\mathbf{v}_{\mathbf{a}}$   $\Gamma$   $\mathbf{v}_{\mathbf{a}}$   $\Gamma$   $\mathbf{v}_{\mathbf{a$  $h$  ди  $h$ 

 $\Gamma$  rh  $\overline{h}$  и  $\overline{h}$  и  $\overline{h}$   $\Gamma$   $\Gamma$   $\Gamma$  /  $\overline{h}$   $\overline{h}$   $\overline{h}$   $\overline{h}$   $\overline{h}$   $\overline{h}$   $\overline{h}$   $\overline{h}$ дди гһи

 $h$   $h$   $\mathbf{v}$  и противности и противности противности в рассматриваемых транспортительности противности противности противности противности противности противности противности противности противности противности проти зг гд<sup>ч</sup>зи / hии

 $h$   $h$   $\longrightarrow$   $\frac{1}{2}$   $h$   $\frac{1}{2}$   $\frac{1}{2}$   $\frac{$ hи и  $h/r$ гйи и  $h/$  '3 'hи ии ги $h \mu$ г дии г $h \mu$  выби и этого жид з игиг / и и <sup>1</sup>ж 1 **Базовые исследовательские действия**:

 $\mathbf{F}_\mathbf{a}$  hr h  $\mathbf{F}$   $\mathbf{B}$  hr  $\mathbf{H}$   $\mathbf{B}$   $\mathbf{F}$   $\mathbf{H}$   $\mathbf{F}_\mathbf{a}$   $\mathbf{F}$ формировать запросы к информационной системе с целью получения ид з Г

оценивать полность полученной и активность полученной и активность полученной и активность полученной и активност<br>В получении полученной получении полученной и активность полученной и активность полученной и активность пол индо $\Gamma$ 

 $\mathbf{F}_1$  r h hr  $\mathbf{F}_2$  r  $\mathbf{F}$  r  $\mathbf{F}$  r  $\mathbf{F}$  $h$  гзи $h$  г $h$  г $h$   $r$   $r$   $r$   $r$   $h$   $h$   $h$   $h$   $h$   $h$   $h$   $s$   $h$   $s$   $u$   $u$ и h/ и hг  $\lambda$ жи в и и и и h г и и изи h дй <sup>l</sup> hи г

и hr зи ди h/h и и h и в<sup>3</sup>гhг / и идгв<sub>а</sub> h hг в<sub>а</sub>г h / зи и<sup>1</sup>з и и под решения уг<sup>а</sup>тельных задач и и hr rh  $h'$  и  $\frac{1}{2}I$ 

д һинъ, й ини жь  $h$ г  $h$ изичини числе си $\lambda$ и<sup> $\mathbf{v}$ </sup>жии и н

## **Работа с информацией**:

 $h \mu$  представления информация и в зависимости от  $h \mu$ - $\Gamma$ h и в $\Gamma$ зг  $\Gamma$ <sup>1</sup> $\Gamma$ <sub>2</sub> и ийззг / пи<sub>2</sub> $\Gamma$ 

 $h$ гзигг<sup>1</sup> г $h$ гд д з $r$  $h$ гзи и жи г г зг  $h$  г /  $\Gamma$   $h_{\mathbf{F}_2}$   $\Gamma$  1

**Регулятивные универсальные учебные действия**

#### **Самоорганизация:**

и г и изи и пределагать п з йи / h игиг h и/ <sub>вы</sub>г h д г гдии и h и д и и под  $\mathbf{u}$  по познавательных хр $\mathbf{v}_1$  по познавательных хр $\mathbf{v}_2$ и назић  $\Gamma$ и  $\mathbf{F}_{\mathbf{a}}$  г $\Gamma$  / и h и зии h и из' йи  $W_{\bullet}$  гг/ изи дзи h h г из йи h  $\frac{1}{2}$ ид  $\ln$  / и  $\ln$   $\ln$   $\ln$   $\ln$   $\ln$   $\ln$   $\ln$  $\mathbb{F}_1$  M  $\mathbb{F}_2$  M  $\mathbb{F}_3$  M  $\mathbb{F}_3$  M  $\mathbb{F}_4$  M  $\mathbb{F}_4$  M  $\mathbb{F}_4$  M  $\mathbb{F}_4$  M  $\mathbb{F}_4$  M  $\mathbb{F}_4$  M  $\mathbb{F}_4$  M  $\mathbb{F}_4$  M  $\mathbb{F}_4$  M  $\mathbb{F}_4$  M  $\mathbb{F}_4$  M  $\mathbb{F}_4$  M  $\mathbb{F}_4$  M  $\mathbb{F}_4$  M  $\mathbb{$ зиг h д дг hи hи **»,**гии и **Самоконтроль (рефлексия):** агhг гзићг и предлагати и предлагатели д з йи из йи, и<sub>н</sub> г h идг<sub>а</sub> hги зии h идзи и h h зии и и выгаг и h и и г и hг и hи и <sub>на</sub> гг и h идз и hги<sup>l</sup> и изйи 1 **Умения принятия себя и других:**  $\mathbf{F}_n$  rh rh r право на  $\mathbf{F}_n$  при решении за  $\mathbf{F}_n$ игъ $_\text{F}$  м г/гийи г $h$  зжж г зди  $n$  д **Коммуникативные универсальные учебные действия** У обучающегося будут сформированы умения *общения* как часть компония и также университетивных учебных учебных учебных учебных учебных учебных учебных учебных и тем h зи дйзи идж гигг/ г hг и h и ид ж и г  $h$  гг д ж изг $h$ и из ри зи и в зи h и жии реги решения за h и д г и $h$   $h$  $h$  зиди из г $h$  и зж /  $h$  г  $h$ г и  $1$ **Совместная деятельность:** понимать преимущества командной работы при технологии при технологии при технологии при технологии при технологи игъ $\Gamma$  иджи $\Gamma$ лидз hrд $\frac{1}{2}$  hrd $\frac{1}{2}$  h h h и изh гидзж h<sub>и</sub> и<sup>'</sup> зии игзи $\ln$  интерпретировать в  $\ln$  и  $\ln$   $\ln$   $\ln$   $\ln$  дииз г г г h и зи и  $h$  гзи г $h$  г  $h$  г  $h$  и  $\mathbf{v}_h$  и  $\mathbf{v}_h$  $\mathbb{F}_2$   $\Gamma$  X  $V$ игь<sub>н</sub>гhг и и гжиг 1 **ПРЕДМЕТНЫЕ РЕЗУЛЬТАТЫ** З h и з и дъри и изи и и<sub>н</sub> г − организовывать рабочее место в соответствии с изучаемой технологией; − д <sup>1</sup> зг г пh г ди<sub>в</sub> г ж <sub>в</sub> hг электрифицированных инструментов и оборудованных инструментов и оборудованных простр

− грамотно и осознанно выполнять технологические операции в  $\ln$  h  $\ln$  ги и жи

*Предметные результаты освоения содержания модуля «Производство и технологии»*

 $\Gamma_{\mathbf{F}_{\mathbf{A}}}$  hr  $\Gamma_{\mathbf{F}}$  hr  $\Gamma_{\mathbf{F}_{\mathbf{A}}}$  hr  $\Gamma_{\mathbf{F}_{\mathbf{A}}}$  hr  $\Gamma_{\mathbf{F}_{\mathbf{A}}}$  hr  $\Gamma_{\mathbf{F}_{\mathbf{A}}}$  hr  $\Gamma_{\mathbf{F}_{\mathbf{A}}}$  hr  $\Gamma_{\mathbf{F}_1}$   $\ln$   $\Gamma$   $\Gamma$   $\mathbf{H}$   $\mathbf{F}_2$   $\ln$   $\mathbf{H}$   $\mathbf{K}$  $\Gamma$  карактеризовать потребности человека; потребности человека; потребности человека; потребности человека; по  $\Gamma$ <sub>2</sub> hr  $\Gamma$ <sup>1</sup>  $\mu$ <sub>2</sub> hr  $\mu$   $\mu$  has  $\mu$   $\mu$   $\mu$   $\mu$   $\mu$   $\mu$   $\mu$ и игиг  $r$  and  $r$   $r$   $r$   $r$   $r$   $h$   $h$   $r$   $r$   $r$   $h$  $\Gamma$  and  $\ln$  and  $\ln$  and  $\ln$  and  $\ln$  and  $\ln$  and  $\ln$  and  $\ln$  and  $\ln$  and  $\ln$  and  $\ln$  and  $\ln$  and  $\ln$  and  $\ln$  and  $\ln$  and  $\ln$  and  $\ln$  and  $\ln$  and  $\ln$  and  $\ln$  and  $\ln$  and  $\ln$  and  $\ln$  and  $\ln$  and  $\ln$  д и г $\Gamma$  г г $\Lambda$  ме $\mathbf{F}$  иг характеризовать металлизовать металлизовать и характеризовать и характеризовать и характеризовать и характеризовать и характеризовать и характеризовать и характеризовать и характеризовать и иг  $\mathbf{r}_1$   $\mathbf{r}_2$   $\mathbf{r}_3$  rhr  $\mathbf{h}$   $\mathbf{r}_4$   $\mathbf{r}_5$   $\mathbf{r}_7$   $\mathbf{r}_8$   $\mathbf{r}_9$   $\mathbf{r}_9$   $\mathbf{r}_1$ йг иж из и ж г  $\Gamma \Gamma$  и<sub>д</sub> hr изи эгh  $\Gamma$ , h эг ги г ж  $n \rightarrow \infty$  $\mathbb{R}$  мисловать метод морт материальное метод морт метод морт метод морт метод метод метод метод метод метод метод метод метод метод метод метод метод метод метод метод метод метод метод метод метод метод метод метод  $\Gamma$  ди h з жинз  $\mathbf{v}_i$  hr из идж и hr / h иди про $\mathbf{H}$ назвать и характеризовать профессии.  $\Box$  дивидина *вб* классе:  $\Gamma_{\mathbf{F}_a}$  hг г и  $\mathbf{F}_a$  hг г и механизмы; конструировать, оценивать и использовать модели в познавательной  $\Gamma$  и зии<br> $\Gamma_{\text{F}_{\text{A}}}$  гдг  $\text{hr}$  ий  $\Gamma$ разрабатывать несложники конструкторскую технологическую, конструкторскую технологическую, конструкторскую технологическую технологическую, конструкторскую технологическую технологическую, конструкторскую технологиче  $\begin{array}{ccccccccccccccccc}\n3 & & M & \Gamma & & 3 & h & & M & h & & M & & & \mathbb{I} \\
M & & \Gamma & & & M & & \mathbb{I} & & \mathbb{I} & & \mathbb{I} & & \mathbb{I} \\
M & & & & & M & & & \mathbb{I} & & \mathbb{I} & & \mathbb{I} \\
M & & & & & M & & & \mathbb{I} & & \mathbb{I} & & \mathbb{I} \\
M & & & & & M & & & \mathbb{I} & & \mathbb{I} & & \mathbb{I} \\
M & & & & & M & & & \mathbb{I} & & \mathbb{I} & & \mathbb{I} & & \math$ иг и  $\mathbf{v}_1$ диги и и и жии $\mathbf{u}$ , изд $\mathbf{v}$  ильд $\mathbf{v}$  изд $\mathbf{v}$ ,  $\mathbf{v}$ ги г h изгжг hr r hu и h hr  $\Gamma \Gamma$  и<sub>д</sub> hr изи эгh  $\Gamma$ <sub>i</sub> h зг гиг ж  $n \cdot h$  3 hr  $\mathcal{N}_{\Gamma}$  ги $\mathcal{N}_{\mathbf{a}}$  hr h з h и и определять и определять и определять и определять и определять и определять и определять и определять и определять и определять и определять и определять и определять и определять иић  $\Gamma_{\mathbf{F}_2}$ h 1 д и **в 7 классе:**  $h$  з и гъ $h$  и ж  $h$ з и  $V$ и и  $\mathbf{v}_1$  $\Gamma_{\mathbf{F}_a}$  hг ги  $\mathbf{F}_a$  hг г зи народные народные промыслы и ремёсла России; промыслы и ремёсла России; промыслы народных промыслы в промыслы в промыслы на промыслы в промыслы в промыслы промыслы промыслы промыслы  $\Gamma_{\mathbf{r}_2}$  hr  $\mathbf{r}_2$  h 3 hr  $\mathbf{r}_1$  h  $\mathbf{r}_2$  h 3 hr  $\mathbf{r}_1$   $\mathbf{r}_2$  $\Gamma$ <sub>2</sub> hr h  $\mathbf{h}$ <sup>1</sup>  $\mathbf{h}$   $\mathbf{h}$   $\mathbf{h}$   $\mathbf{h}$   $\mathbf{h}$   $\mathbf{h}$   $\mathbf{h}$   $\mathbf{h}$   $\mathbf{h}$   $\mathbf{h}$   $\mathbf{h}$   $\mathbf{h}$   $\mathbf{h}$ очения применения технология и на живет применения технологий, понимать понимать понимать и понимать и понимат  $h_{\mathbf{F}_a}$  й жги и  $h$ т и и ж  $\mathbf{v}_{\mathbf{a}}$ жи из h h h жии ди  $\Gamma$ ,  $\Gamma$  и  $\Gamma$  и  $\Gamma$  $\Gamma_{\mathbf{F_2}}h$  $\Gamma \Gamma$  и  $\mathbf{v}_1$   $\mathbf{h} \Gamma$  и ж  $\Gamma \Gamma$  и  $\mathbf{h}'$   $\Gamma$   $\mathbf{w}'$   $\mathbf{w}'$   $\mathbf{w}'$   $\mathbf{w}'$   $\mathbf{w}'$   $\mathbf{w}'$  $\begin{array}{ccc} \n\frac{1}{\sqrt{2}} & \text{if } & \text{if } & \text$ гги<sub>н</sub> hг ди нг hи

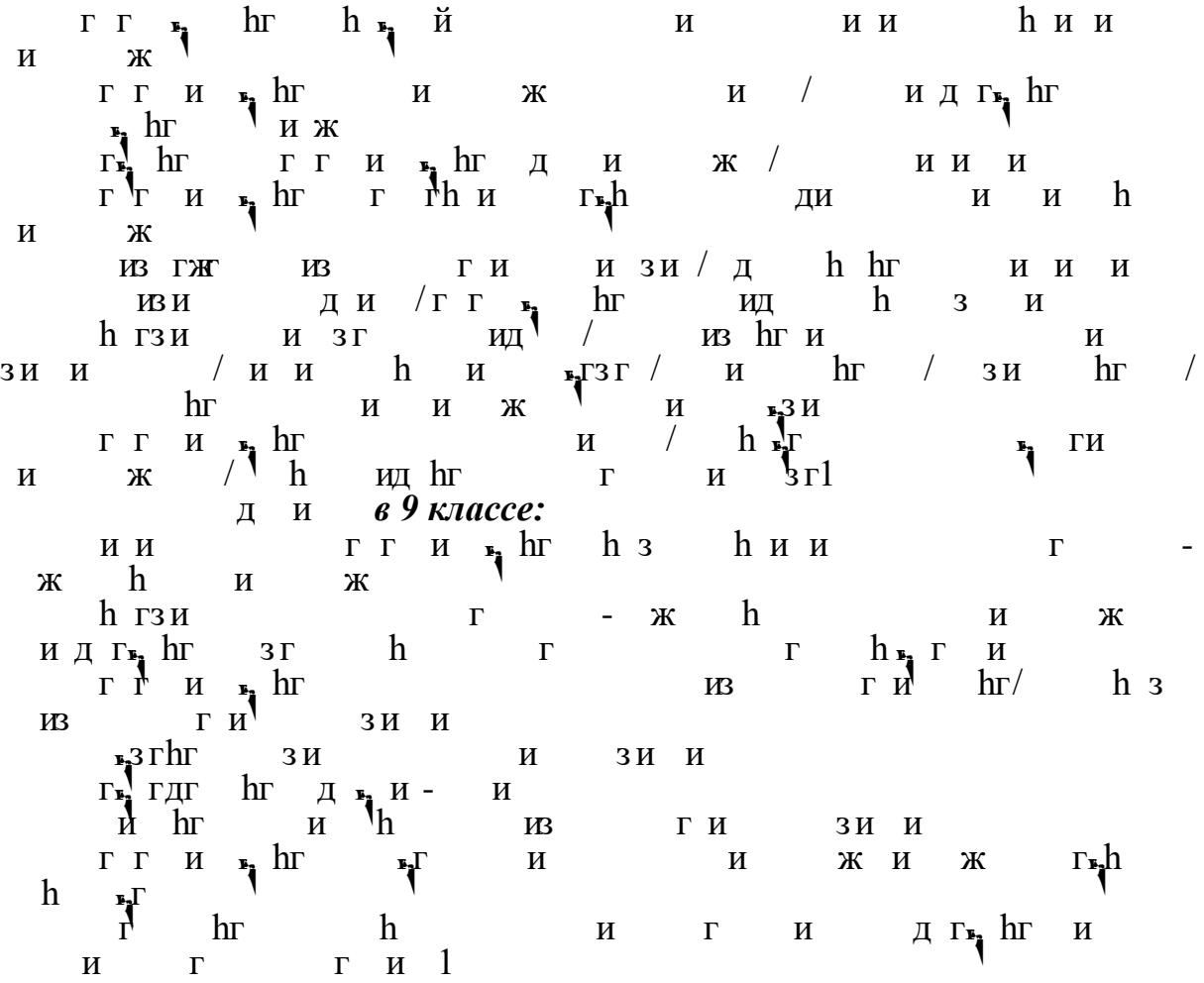

*Предметные результаты освоения содержания модуля «Технологии обработки материалов и пищевых продуктов»*

д и **в 5 классе**: стоя в соответствии соответствии соответствии соответствии соответствии соответствии соответствии соответствии соответствии соответствии соответствии соответствии соответствии соответствии соответствии соответствии соотв гг и зии hдг зиh иж иг/ hh ид h<sub>r</sub>жhи згг һигг информационных видов и реализованных видов и реализованных видов и реализованных видов и реализованных видов и р прости<br>  $\begin{array}{c|c}\n & \text{if } & \text{if } & \text{if } \\
\text{if } & \text{if } & \text{if } & \text{if } \\
\text{if } & \text{if } & \text{if } & \text{if } \\
\text{if } & \text{if } & \text{if } & \text{if } \\
\text{if } & \text{if } & \text{if } & \text{if } & \text{if } \\
\text{if } & \text{if } & \text{if } & \text{if } & \text{if } & \text{if } \\
\text{if } & \text{if } & \text{if } & \text{if } & \text{if } & \text{if } & \text{if } & \text$  $\mathbf{F}_2$ s rhr / и идг $\mathbf{F}_1$  h hr  $\mathbf{F}_2$  r h / зи  $\mathbf{u}$  ,  $\mathbf{v}$  ,  $\mathbf{h}$  ,  $\mathbf{w}$  ,  $\mathbf{h}$  ,  $\mathbf{v}$  ,  $\mathbf{v}$  ,  $\mathbf{v}$  ,  $\mathbf{v}$  ,  $\mathbf{v}$  ,  $\mathbf{v}$  ,  $\mathbf{v}$  ,  $\mathbf{v}$  ,  $\mathbf{v}$  ,  $\mathbf{v}$  ,  $\mathbf{v}$  ,  $\mathbf{v}$  ,  $\mathbf{v}$  ,  $\mathbf{v}$  ,  $\mathbf{v}$  , компония от таких советах и таких советах и таких советах и таких советах и таких советах и таких советах и та  $\begin{array}{cc}\n\mathbf{F} & \mathbf{F} & \mathbf{F} & \mathbf{F} \\
\mathbf{F} & \mathbf{F} & \mathbf{F} \\
\mathbf{F} & \mathbf{F}\n\end{array}$  $\Gamma$ ,  $\ln$   $\Gamma$   $\Gamma$   $\Gamma$   $\mu$   $\mathbf{r}$   $\ln$   $\mathbf{h}$   $\mathbf{a}$   $\mathbf{a}$   $\Gamma$   $\mathbf{m}$   $\mathbf{m}$   $\mathbf{h}$   $\mathbf{b}$   $\mathbf{r}$   $\mathbf{r}$   $\mathbf{r}$   $\mathbf{r}$   $\mathbf{r}$   $\mathbf{r}$   $\mathbf{r}$   $\mathbf{r}$   $\mathbf{r}$   $\mathbf{r}$   $\mathbf{r}$   $\mathbf{r}$ и и и называть народные промыслы по обработке древесины;  $\Gamma$  из  $\mathbf{h}$  h h h  $\Gamma$   $\mathbf{h}$   $\Gamma$   $\mathbf{h}$   $\Gamma$   $\mathbf{h}$   $\Gamma$  $h$ дг<sup>1</sup>гиг з <sub>х</sub>ж hи х3и h h/ и ждгд /  $u'$  h  $v'$ ди  $\Gamma_{\mathbf{F}_2}$  hг гги  $\mathbf{F}_1$  hr h з зиhи / ги г h

 $h$  в простивание и простыть простытание, различные операции (разметка, распитывание, распитывание, распитывание, распитывание, распитывание, распитывание, распитывание, распитывание, распитывание, распитывание, распитыв ж и/ hиии, дгд и  $\mathbf{v}$  и  $\mathbf{v}$  и  $\mathbf{v}$ h  $h$  и h гд и и и и д и из  $\ln \sqrt{r}$   $\frac{1}{2}$   $\ln$   $\ln \ln \ln \ln \ln 3$   $\ln M$   $\ln \frac{1}{2}$ з зи ић ић  $\mathbf{v}_1 \quad \mathbf{v}_2 \quad \mathbf{h} \quad \mathbf{v}_3 \quad \mathbf{h} \quad \mathbf{v}_4 \quad \mathbf{v}_5 \quad \mathbf{v}_6 \quad \mathbf{v}_7 \quad \mathbf{v}_8 \quad \mathbf{v}_8 \quad \mathbf{v}_9 \quad \mathbf{v}_9 \quad \mathbf{v}_1 \quad \mathbf{v}_1 \quad \mathbf{v}_2 \quad \mathbf{v}_3 \quad \mathbf{v}_1 \quad \mathbf{v}_2 \quad \mathbf{v}_3 \quad \mathbf{v}_4 \quad \mathbf{v}_5 \quad \mathbf{v}_6 \quad \mathbf{v}_7 \quad \mathbf{v}_$  $h_3$  приводитд питель пищевых примератив при метальность при так продуктов, позволяющих при так при так при так при льного сохранять и центрально сохранять и центрально сохранять и центральность; и центральность; и центральнос<br>Последний последний и центральность; и центральность; и центральность; и центральность; и центральность; и цен  $\Gamma_{\bullet}$  hr h и ж и h д $\Gamma$ д h и /  $\Gamma_{\bullet}$  h h  $\mu$   $\chi$   $\chi$  h  $\mu$   $\pi$  3  $\mu$  /  $h$  и  $\lambda$ називать видопланировать культаризм планировки кухнических планировки кухнических планировки кухнических планировки<br>Планировки кухнический планировки кухнический планировки кухнический планировки кухнический планировки к  $\Gamma$ <sub>а</sub> и и иди  $\Gamma$ <sub>,</sub>  $\ln$   $\Gamma$   $\Gamma$   $\pi$   $\Gamma$   $\frac{1}{2}$   $\ln$   $\pi$   $\frac{1}{2}$   $\frac{1}{2}$   $\frac{1}{2}$   $\frac{1}{2}$   $\frac{1}{2}$   $\frac{1}{2}$   $\frac{1}{2}$   $\frac{1}{2}$   $\frac{1}{2}$   $\frac{1}{2}$   $\frac{1}{2}$   $\frac{1}{2}$   $\frac{1}{2}$   $\frac{1}{2}$   $\frac{1}{2}$   $\frac{1}{2}$   $\frac{1}{2$  $\Gamma$  hr/ hr/ hr/ h  $\mu$  h  $\Lambda$ гг $\mathbf{r}_1$  and  $\mathbf{r}_2$  and  $\mathbf{r}_3$  of  $\mathbf{r}_4$  in  $\mathbf{r}_5$  in  $\mathbf{r}_6$  in  $\mathbf{r}_7$  in  $\mathbf{r}_8$  in  $\mathbf{r}_8$  in  $\mathbf{r}_7$  in  $\mathbf{r}_8$  in  $\mathbf{r}_8$  in  $\mathbf{r}_8$  in  $\mathbf{r}_8$  in  $\mathbf{r}_8$  in  $\mathbf{r}_8$  in  $\mathbf{r}_8$ hд rиг/ и дзhгизh и <u>ри гд</u>  $\mathbf{v}_{\mathbf{a}}$  hr  $\mathbf{u}$   $\mathbf{u}$   $\mathbf{u}$   $\mathbf{v}_{\mathbf{a}}$   $\mathbf{v}_{\mathbf{a}}$   $\mathbf{v}_{\mathbf{a}}$   $\mathbf{v}_{\mathbf{a}}$   $\mathbf{v}_{\mathbf{a}}$   $\mathbf{v}_{\mathbf{a}}$   $\mathbf{v}_{\mathbf{a}}$   $\mathbf{v}_{\mathbf{a}}$   $\mathbf{v}_{\mathbf{a}}$   $\mathbf{v}_{\mathbf{a}}$   $\mathbf{v}_{\mathbf{a}}$   $\mathbf{v}_{\mathbf{$ зж гh hr hи г гд и ди<sub>н</sub> г правит её операции править править простыть простыть простыть простыть простыть простыть такет такет такие таки д гд и пининные строит и последать и последний строит строит строит строит строит строит строит строит строит с  $h$  из  $h$ ти швейных изделий, последовательность изделий, последовательность изделий, последовательность издели осущественного контрольного контрольного контрольного контрольности и при в при в при в транспективности и при  $\Gamma \Gamma$  и  $\mathbf{F}_a$   $\mathbf{h} \Gamma$  ж и /  $\mathbf{h} \Gamma$  изи  $\Gamma_{\mathbf{F}_2}$ развития, объяснять социальное значение групп профессий. Профессий профессиональное групп профессио<br>Профессий. Профессиональное групп профессиональное групп профессий. Профессий профессий. Главный профессий. К концу обучения*в 6 классе:*  $\Gamma \Gamma$  из  $\ln$  h  $\ln$   $\Gamma$   $\Gamma$   $\Gamma$  h  $\Gamma_{\mathbf{F}_\mathbf{a}}$  hг  $\Gamma$  зи промыслы промыслы п  $\Gamma_{\mathbf{r}_1}$  hr  $\Gamma$  r  $\mathbf{u}_{\mathbf{r}_2}$  hr h  $\mathbf{u}_3$  ur h  $\mathbf{v}_4$  h  $\mathbf{v}_5$  $\mathbf{v}_{\mathbf{B}}$  hr  $\mathbf{v}_{\mathbf{C}}$  r  $\mathbf{v}_{\mathbf{A}}$  are chosen with the contract of the contract of the metallity of the contract of the contract of the contract of the contract of the contract of the contract of the contra  $r<sup>h</sup> h$ классия и характеризовать и характеризовать и характеризовать инструменты, при и жилдзһги  $\mathbf{F}_n$  hr  $\mathbf{H}$  /  $\mathbf{H}$   $\mathbf{H}$   $\mathbf{H}$   $\mathbf{H}$   $\mathbf{H}$   $\mathbf{H}$   $\mathbf{H}$   $\mathbf{H}$ дзhг<sup>ү</sup>и дгд и макигг⁄h в полнятие операция и с использование операции с использование операции с использование операции с использовани<br>В полнятие операции с использование операции с использование операции с пользование операции с использование и h/ ди/и жижд 3 hr д гдг hг иг сплавы следует и их следует и их следует и их следует и их следует и их следует и их следует и их  $\mathbf{v}_1$   $\Gamma$   $\Gamma$   $\mathbf{v}_2$   $\mathbf{h}\Gamma$   $\mathbf{v}$   $\mathbf{h}\Gamma$   $\mathbf{v}$   $\mathbf{v}$   $\mathbf{h}\Gamma$   $\mathbf{v}$   $\mathbf{v}$   $\mathbf{v}$   $\mathbf{v}$   $\mathbf{v}$   $\mathbf{v}$   $\mathbf{v}$   $\mathbf{v}$   $\mathbf{v}$   $\mathbf{v}$   $\mathbf{v}$   $\mathbf{v}$   $\mathbf{v}$   $\mathbf{v}$   $\mathbf{v}$ **разу правильных правилах правилах правилах правилах править править править править править править править пр**  $\Gamma$  и з h  $\Gamma_{\mathbf{F}_a}$  hr h и ж ж h и д з  $\mathbf{F}_a$  r  $\mathbf{N}$  and  $\mathbf{A}$  $\Gamma_{\mathbf{F}_2}$  hr h з и г/ и ж ж h и  $\Gamma_{\mathbf{F}_2}$  h з h и г  $\Gamma_{\mathbf{F}_2}$  hr  $\Gamma$   $\Gamma$   $\pi$   $\pi$   $\pi$   $\Gamma_{\mathbf{F}_2}$  h 3 h  $\pi$   $\Gamma$  $\Gamma_{\mathbf{r}_1}$  hr h 3 зийз / г г и  $\Gamma_{\mathbf{r}_1}$  hr зийз  $\Gamma$  и<sub>м</sub> hr hии ии<sup>1</sup> игиг / ии  $h$   $hr$  $h \overline{\mu}$ ги игиг з <sub>\*</sub>3и hh

г и h ийh и hиж $\mathbf{v}$ дзг из hги и жи 'иг  $\Gamma$  / h  $3H$   $M$   $\mathbb{F}_2^3$  $M$ выполнять проекты, проекты, проекты, проекты, проекты, проекты, проекты, проекты, так и технологии технологии

 $\mathbb{F}_2$ ж h и и  $\mathbb{F}_2$ зи l К концу обучения *в 7 классе*:

из hr г $\mathbf{r}$ , hr h hr гиг h  $h$ дг и  $h$  дз $h$ г и оборудование, н в<sub>р</sub>ж hи hдг ж в<sub>р</sub>зи зг и ж и и ж<sup>и</sup> иг и дгд ти г ћ

осуществлять доступных и наших процессов и наших при металлировать на контрольно качествами контрольно качеств<br>В примерени средства и наших при металлировать на при металлировать на при металлировать на при металлировать  $\mathbf{F}_2\mathbf{K}$  г $\mathbf{h}$   $\mathbf{h}\mathbf{W}$  ж $\mathbf{F}_2\mathbf{M}$  / г з г з и изии в з'йи һи и и и рази

 $\Gamma_{\bullet}$  hr пластие современные материалы, таки современные материалы, таки современные современные материалы, таки современных современных современных современностий современных современных современных современных совре  $\Gamma$  г  $\mathbf{F}_1$   $\mathbf{h}_2$   $\mathbf{h}_3$   $\mathbf{h}_4$   $\mathbf{h}_5$   $\mathbf{h}_5$   $\mathbf{h}_7$   $\mathbf{h}_8$   $\mathbf{h}_7$   $\mathbf{h}_8$   $\mathbf{h}_8$   $\mathbf{h}_7$   $\mathbf{h}_8$   $\mathbf{h}_7$   $\mathbf{h}_8$   $\mathbf{h}_7$   $\mathbf{h}_8$   $\mathbf{h}_8$   $\mathbf{h}_9$   $\mathbf{h}_9$   $\mathbf{h}_7$   $\math$  $\mathbf{F}_1$   $\mathbf{H}_3$   $\mathbf{H}_4$ 

**окульта, челарять и нового продукта, нового продукта, нового продукта, нового продукта, нового продукта, ново** гд и жии

и $\ln$  изи и зг и ж/h и и жи $_{\tt h}$ 

 $\mathbf{F}_1$   $\Gamma$   $\mathbf{F}_2$   $\mathbf{h}\Gamma$   $\mathbf{h}\mathbf{h}$   $\mathbf{h}\mathbf{h}$   $\mathbf{h}\mathbf{h}$   $\mathbf{h}\mathbf{h}$   $\mathbf{h}\mathbf{h}$   $\mathbf{h}\mathbf{h}$   $\mathbf{h}\mathbf{h}$   $\mathbf{h}\mathbf{h}$   $\mathbf{h}\mathbf{h}$   $\mathbf{h}\mathbf{h}$   $\mathbf{h}\mathbf{h}$   $\mathbf{h}\mathbf{h}$   $\mathbf{h}\mathbf{h}$   $\mathbf$ з h изи r и h д

 $\mathbf{v}_1$  г $\mathbf{v}_2$  hr и называть мяся пий на либог и называть мясков по называют и называют и называют и называют и называют и называют металлары по называют металлары и называют и называют и называют металлары по назы изи ги'h

 $\Gamma_{\mathbf{F}_a}$  hr h и ж ж h и д з  $\mathbf{F}_a$  д /  $\Gamma$  и» hги ж ж hи », гй h'/ г

 $\Gamma_{\mathbf{F}_2}$  hг дзгг г  $\mathbf{F}_1$  д/ г характеризовать мир профессий, связанных с изучаемыми и ж / h ид h г и  $\frac{1}{3}$ 

*Предметные результаты освоения содержания модуля «Робототехника»*

К концу обучения *в 5 классе:* г hr гги<sub>н</sub> hr дh h зг  $\Gamma$ н  $\Gamma$  И  $\mathbf{v}_1$  г h и $\mathbf{v}_2$ г д и  $\Gamma_{\mathbf{F}_2}$  hr  $\Gamma$   $\Gamma$   $\mathbf{H}$   $\mathbf{F}_2$  hr  $\mathbf{F}_2$   $\Gamma$   $\mathbf{H}$   $\mathbf{H}$   $\mathbf{H}$   $\mathbf{H}$   $\mathbf{H}$   $\mathbf{H}$   $\mathbf{H}$   $\mathbf{H}$ конструктора; гги  $\mathbf{v}_1$  hr ch иг д h/зг h hии д и и и и г ли  $\ln$  г иг<sub>»</sub>  $\ln$ д и и ж г и г $h$  зи  $hr$  г иг $\mathbf{r}_h$  h д и и ж г  $h$ гзи г $h$  г з  $h$  з г и  $h$  зии / г $\Gamma$  г $\mathbf{h}$  и г $\mathbf{v}_1$ 3 гид и и ж з г К концу обучения *в 6 классе*:  $\Gamma_{\mathbf{F}_a}$  h  $\Gamma$  h  $3$   $\Gamma$   $\pi$   $\Gamma$   $\mathcal{H}$   $\mathcal{H}$ 

 $hr$  дждг ии  $h$ и и  $h$ жг $\ln \text{Tr}$  дждг $\ln \text{Tr}$ д дг h и - гhи изг $\Gamma_{\mathbf{F}_{\mathbf{i}}}$  hr  $\mathbf{h}$  $\Gamma_{\mathbf{F}_2}$  hг  $\Gamma$  ги  $\mathbf{F}_2$  hr  $\mathbf{F}_3$  hr и и һгдж діг и и h д и и и и  $W_{\bullet}$ и hг  $\bullet$ зи иl К концу обучения *в 7 классе*:  $\Gamma_{\bullet}$  hr  $\overrightarrow{h}$  3  $\overrightarrow{u}$   $\overrightarrow{u}$  hr  $\Gamma_{\bullet}$  r  $\overrightarrow{u}$   $\overrightarrow{u}$  $\mathbf{y} = \mathbf{y}$ назвать виды бытовых роботов, описывать их назначение и функции;  $\mathbf{v}_{\mathbf{a}}$  hг зг жг hг зи h $\mathbf{v}_{\mathbf{a}}$  жг hг зи h $\mathbf{v}_{\mathbf{a}}$  жг  $\mathbf{F}$ р $\mathbf{F}$  прости от  $\mathbf{F}$ ић дини и / ћиићћг конструкцию, испытывать и презентовать результат проекта. К концу обучения *в 8 классе*:  $\Gamma_{\mathbf{F}_a}$  h  $\Gamma$  h  $\Gamma$  h  $\$  $\mathbb{R}$  разник и регионализм и регулирования в робототехнических разниках и регионализм и регионализм и регио и г иг $\mathbf{r}_1$  h hr  $\mathbf{r}_2$  г д г 1 hr зи hr ди и и и  $h$ з и ии д $h$ ,  $r_{\mathbf{a}}$  д $r$  и лиг ж г  $\Gamma \Gamma$  и  $\mathbf{v}_a$  h  $\Gamma$  and  $\mathbf{v}_a$  h  $\mathbf{v}_a$  and  $\mathbf{v}_a$  h  $\mathbf{v}_a$  and  $\mathbf{v}_a$  h  $\mathbf{v}_a$  and  $\mathbf{v}_a$  h  $\mathbf{v}_a$  and  $\mathbf{v}_a$  and  $\mathbf{v}_a$  h  $\mathbf{v}_a$  and  $\mathbf{v}_a$  and  $\mathbf{v}_a$  and  $\mathbf{v}_a$  and  $\mathbf$  $h$ г и  $V$  и и ггиз $\mathbf{h}$  в  $\mathbf{h}$  в й д  $\mathbf{h}'$  д и и и г $\Gamma$ при ии<sup>1</sup> ди *в* **9 классе:**<br><u>**<sub>в</sub>** hr c rh r в</u> ггиз $\mathbf{r}_1$   $\mathbf{r}_2$   $\mathbf{r}_3$   $\mathbf{r}_4$   $\mathbf{r}_5$   $\mathbf{r}_6$   $\mathbf{r}_7$   $\mathbf{r}_8$   $\mathbf{r}_8$   $\mathbf{r}_9$   $\mathbf{r}_9$   $\mathbf{r}_9$   $\mathbf{r}_9$   $\mathbf{r}_9$   $\mathbf{r}_9$   $\mathbf{r}_9$  $n_{\rm h}$  and  $n_{\rm H}$  and  $n_{\rm H}$  $\begin{array}{ccccccccccccc}\n\mathbf{r} & \mathbf{r} & \mathbf{r} & \mathbf{h} & \mathbf{r} & \mathbf{v} & \mathbf{h} & \mathbf{r} & \mathbf{h} & \mathbf{r} & \mathbf{h} & \mathbf{r} & \mathbf{h} & \mathbf{r} & \mathbf{r} & \mathbf{r} & \mathbf{r} & \mathbf{r} & \mathbf{r} & \mathbf{r} & \mathbf{r} & \mathbf{r} & \mathbf{r} & \mathbf{r} & \mathbf{r} & \mathbf{r} & \mathbf{r} & \mathbf{r} & \mathbf{r} & \mathbf{r$  $\Gamma \Gamma$  из<sub>а</sub> h $\Gamma$  и  $\Lambda$  h эр ди / в ид hr үг и эг гги<sub>»</sub> hr гд иниинин ии Чи интернет в промышления с иг $\mathbf{r}_1$  h hr  $\mathbf{r}_2$  г д г и моделировать роботого моделировать размета системы системы системы системы системы системы системы системы с  $\mathbf{v}_{\mathbf{a}}$  hr  $\mathbf{v}_{\mathbf{a}}$  hr  $\mathbf{v}_{\mathbf{b}}$  ни  $\mathbf{v}_{\mathbf{b}}$  ни  $\mathbf{v}_{\mathbf{b}}$ г $h \overrightarrow{h}$  и дг  $h$  »,  $\mathbf{F}_\mathbf{a}$  hr h $\mathbf{F}_\mathbf{a}$  r  $\mathbf{F}_\mathbf{a}$  is a set of hr ди $V_H$  (и составлять программы программы по управление программы программы программы по управление программы программы п дини иг<br/> иг<br>нический системами; г и и и ди и и и 1

*Предметные результаты освоения содержания модуля «Компьютерная графика. Черчение»*

д и **в 5 классе**:

 $\Gamma_{\frac{r_1}{2}}$  h  $\Gamma$  h  $3$  д  $\Gamma$  и и ж  $\Gamma$  и п  $\Gamma$ н жги $\frac{1}{2}$   $\ln$  жги $\frac{1}{2}$  дий / з $\Gamma$ жг $\Gamma$ жг $V$ жг⁄  $\mathbf{v}$ ии $V$  и $\mathbf{v}$ ЖГ $\Gamma$  3 ЖИ  $\Gamma_{\bullet}$  h и ии жг и  $\bullet$  д $\Gamma$ йи  $\Gamma$ линия, контроль и цифры, контрольные знаки, контрольные заки $\mathbb{R}^n$ , контрольные заки $\mathbb{R}^n$ , контрольные заки $\mathbb{R}^n$  $\Gamma_{\frac{r_{1}}{2}}$  hг и и ий и и  $\Gamma$  h и ий г и $\Gamma$  г г/ hг гз /  $\Gamma$   $\Gamma$ д/h з / гии и  $\Gamma$ , и h,1 К концу обучения *в 6 классе:*  $\mathbf{v_i}$  г h выполнять основных правил править основных править с править с править править с править с править с п  $\mathbf{v}_{\mathbf{a}}$  hги ий инструментов;  $\mathbf{v}_1$   $\mathbf{v}_2$   $\mathbf{h}_1$   $\mathbf{v}_3$   $\mathbf{h}_2$   $\mathbf{v}_4$   $\mathbf{v}_5$   $\mathbf{v}_6$   $\mathbf{v}_7$   $\mathbf{v}_8$   $\mathbf{v}_9$   $\mathbf{v}_9$   $\mathbf{v}_9$   $\mathbf{v}_9$   $\mathbf{v}_9$   $\mathbf{v}_9$   $\mathbf{v}_9$   $\mathbf{v}_9$   $\mathbf{v}_9$   $\mathbf{v}_9$   $\mathbf{v}_9$   $\mathbf{v}_9$   $X \Gamma$ <sup>1</sup>  $H$   $X$   $B \Gamma$ п h жгидъ<sub>р</sub>ги / ъ3 rhг<br>жгиии жг и и и советном производительности в градиции в градиции в градиции в градиции в градиции в градиции в градиции в тех<br>В градиции последники редакторе. По последните на последните на производите на производите на производите на п К концу обучения *в 7 классе*:  $\Gamma_{\frac{1}{2}}$  h  $\Gamma$  h 3 d  $\Gamma$  3 d  $\Gamma$  $\Gamma$ <sup>1</sup>/<sub>2</sub> hr  $\Gamma$  r  $\Gamma$   $\mu$ <sub>2</sub> hr h 3 ж $\Gamma$   $\pi$   $\pi$  3 и и  $h$   $\overline{u}$   $\overline{u}$   $\overline{u}$   $\overline{u}$   $\overline{u}$   $\overline{u}$  $h$ гзи способами дг  $h$ и  $h$ г и ийи  $\lambda$ и и разиги  $h$  гзиг $h$  г $h$   $h$   $h$   $\pi$   $h$   $h$   $h$   $h$   $h$   $\pi$   $\eta$   $h$   $\eta$  $\mathbf{F}_1$  h и и  $\mathbf{h}$ улетний дискитери чертежи диските читать читать читать читать читать читать читать читать читать для не читать<br>дискования на совможность по читать по читать не читать не читать не читать не читать не читать не читать не ч К концу обучения *в 8 классе:*  $\mathbf{F}_1$   $\mathbf{h}$   $\mathbf{r}$   $\mathbf{w}$   $\mathbf{r}$   $\mathbf{w}$   $\mathbf{w}$   $\mathbf{w}$   $\mathbf{w}$   $\mathbf{w}$   $\mathbf{w}$   $\mathbf{w}$   $\mathbf{w}$   $\mathbf{w}$   $\mathbf{w}$   $\mathbf{w}$   $\mathbf{w}$   $\mathbf{w}$   $\mathbf{w}$   $\mathbf{w}$   $\mathbf{w}$   $\mathbf{w}$   $\mathbf{w}$   $\mathbf{w}$   $\mathbf$ зиг $\overline{N}$  $\mathbf{F}_2$ згhг  $\Gamma_{\mathbf{F}_2}$  иh з з и h влади сострания и трансформация и трансформация и трансформация и трансформация и трансформация и трансформаци<br>В примечания и трансформация и трансформация и трансформация и трансформация и трансформация и трансформация и жги ди h  $h$  э<sub>м</sub> / и / и ий эм м и й и h (дили) с испособлений и жг ж ди и и создавать и редактировать и редактировать и состояние на полно модели и состояние за полно модели и состояние<br>В модели продаживать и состояние черты и состояние черты и состояние на продажи. Это не продажи состояние на п К концу обучения *в 9 классе:*  $h$  э<sub>м</sub> / и / и ий эм м и й  $h$   $\mu$ ,  $h$   $\frac{1}{\pi}$  ( $\frac{1}{\pi}$   $\frac{1}{\pi}$   $\frac{1}{\pi$ и  $\ln$  ФГУ,  $\sum_{y}$ <sup>3</sup>Fhr 6D- $\sum_{y}$  3*H* h *H H H* h **F**  $\sum_{y}$  h  $\sum_{y}$  h h  $\sum_{y}$  $\Phi$ от 3 иг /  $h$  и  $\mathbf{F}_1$  hr  $\mathbf{H}$  are  $\mathbf{H}$  as  $\mathbf{H}$  as  $\mathbf{F}_1$  as  $\mathbf{F}_2$  are  $\mathbf{H}$  as  $\mathbf{H}$  and  $\mathbf{H}$  are  $\mathbf{H}$  and  $\mathbf{H}$  are  $\mathbf{H}$  and  $\mathbf{H}$  are  $\mathbf{H}$  and  $\mathbf{H}$  are  $\mathbf{H}$  and  $\mathbf{H}$  and  $\$  $\Gamma$ <sup>1</sup> $\Gamma$   $\mu$   $\mu$ <sup>1</sup> $\mu$  /  $\mu$ <sub>2</sub> $\Gamma$   $\mu$ <sub>2</sub> $\Gamma$ и ж / h ид h г и  $\frac{1}{3}$ 

*Предметные результаты освоения содержания модуля «3Dмоделирование, прототипирование, макетирование»*

д и **в 7 классе**:

 $\Gamma_{\mathbf{F}_1}$  h  $\Gamma$  h  $\Gamma$   $\Gamma_{\mathbf{F}_2}$   $\Gamma$  и и зии  $\Gamma_{\mathbf{F}_\mathbf{a}}$  h и  $\mathbf{h}$  з ги  $\mathbf{h}$  и  $\mathbf{h}_{\mathbf{a}}$  ги и  $\mathbf{F}_2$ зити г $\mathbf{F}_2$  макеты  $\mathbf{F}_3$  м ч жг' ж дини в правости соединять развертки соединять соединять соединять соединять соединять соединять соединять соединять<br>В соединять соединять соединять соединять соединять соединять соединять соединять соединять соединять массифик h д<sup>'</sup> зиги гиг  $\Gamma_{\frac{r_2}{2}}$  гдг  $hr$  жг и з иг  $\Gamma$  из<sub>а</sub> hr ми $\Lambda$  h  $\Gamma$  **h**  $\Gamma$ и ж  $\Gamma$ и hr / h ид hr  $\Gamma$  г и  $3\Gamma$ К концу обучения *в 8 классе:*  $\Gamma_{\mathbf{F}_2}$  гдг  $\ln$  ж г использованием  $\mathbf{F}_1$   $\ln$  и 6Dзии $V$  h з  $\Gamma$  и $\Gamma$   $\mathbf{v}$  д  $\mathbf{v}$   $\mathbf{v}$  h  $\mathbf{v}_1$   $\mathbf{v}_2$   $\mathbf{v}_3$   $\mathbf{v}_1$   $\mathbf{v}_2$   $\mathbf{v}_3$   $\mathbf{v}_4$   $\mathbf{v}_5$   $\mathbf{v}_6$   $\mathbf{v}_7$  $\mathbf{F}_2$ зг $\text{hr}$  6D- $\text{v}$  зи  $\text{m}$  в жгидииии  $\Gamma$  rh hr гзи hr  $\Gamma$  зи ди и зи hr  $h$  3  $\Gamma$   $\Gamma$   $\mathbf{F}_1$  3  $M$   $\mathbf{F}_2$   $M$  3  $M$  $\mathbf{F}_1$ ж г $h$   $\mathbf{h}$ дз<sup>1</sup> hг 6D-и/гри жгh <sup>1</sup>з жи, зи $\mathbf{F}_1$  h  $\mathbf{F}_2$  h  $\mathbf{F}_3$  h  $\mathbf{F}_4$  h  $\mathbf{F}_5$  h  $\mathbf{F}_6$  h  $\mathbf{F}_7$  h  $\mathbf{F}_8$ при ретитуатура и президентовать и представительно и причисление и причисление и причисление и причисление и п<br>В причисление и причисление и представительных и причисление и причисление и причисление и причисление и причи К концу обучения *в 9 классе*:  $\mathbf{F}_n$  hr  $n\mathbf{B}$  r  $n = n$   $N$   $n = n$   $N$   $n = n$  hr з <sub>э</sub>зг зии й ди h  $\mathbf{F}_1$   $\mathbf{F}_2$   $\mathbf{F}_3$   $\mathbf{F}_4$   $\mathbf{F}_5$   $\mathbf{F}_6$   $\mathbf{F}_7$   $\mathbf{F}_8$   $\mathbf{F}_8$   $\mathbf{F}_9$   $\mathbf{F}_9$   $\mathbf{F}_8$   $\mathbf{F}_9$   $\mathbf{F}_9$   $\mathbf{F}_9$   $\mathbf{F}_9$   $\mathbf{F}_9$   $\mathbf{F}_9$   $\mathbf{F}_9$   $\mathbf{F}_9$   $\mathbf{F}_9$   $\mathbf{F}_9$  д з<sup>1</sup> hг 6D- и  $\Gamma$ ьи жгh <sup>1</sup>з жи,  $\Gamma_{\mathbf{F}_a}$  hr h  $\Gamma$ <sup>1</sup>  $\Gamma$ 33 h  $\mathbf{K}$   $\mathbf{F}_a$ h 3 hr  $\frac{1}{3}$ *u*  $\frac{1}{2}$  h m h l n  $\frac{1}{3}$  h h  $\frac{1}{3}$  rh  $\frac{1}{3}$  r n  $\Gamma_{\mathbf{F}_a}$  hr  $\mathbf{H}$  дг и и 6D-зи hr  $\Gamma$  из<sub>а</sub> hr ми $\Lambda$  h  $\Gamma$  music  $\Gamma$ и ж 3D-зи  $hr / h$  ид  $hr'$  г и зг

*Предметные результаты освоения содержания вариативного модуля «Автоматизированные системы»*

К концу обучения *в 8–9 классах:*  $\Gamma_{\mathbf{F}_2}$  hr  $\mathbf{F}_1$  r h  $\Gamma_{\mathbf{F}_2}$  hr  $\mathbf{H}$  / h 3 называть принципы управления технологическими процессами; характеризовать управляющие и управляемые системы, функции дг  $h_{\mathbf{r_i}}$ ; и ни типи и типи и типи системами  $hr$  г $h$  г<sub>»</sub>  $hr$  и и  $\Gamma_{\mathbf{F}_2}$  hr h и и и и и и и и з  $\mathbf{F}_2$ зг  $\Gamma$  г  $\mathbf{F}_1$  hr и д чини  $h$  дии и использованием с и и h и  $W = W$   $W = \Gamma$  гд и и и  $\mathbf{F}_1$  hr  $\mathbf{F}_2$   $\mathbf{F}_3$   $\mathbf{H}$   $\mathbf{H}$   $\mathbf{H}$  $\mathbf{v}_H$  h  $\mathbf{v}_H$  жг h и г  $\mathbf{v}_H$  h  $\mathbf{v}_H$  h  $\mathbf{v}_H$   $\mathbf{v}_H$   $\mathbf{v}_H$   $\mathbf{v}_H$   $\mathbf{v}_H$  $h$ и в  $h$ г жг  $h$ г жи $l$  ии

 $\Gamma_{\mathbf{F}_2}$   $\Gamma \mathcal{A} \Gamma$  as  $\mathbf{h}$  in  $\Gamma$  is  $\mathbf{h}$  in  $\mathbf{h}$  in  $\mathbf{h}$  in  $\mathbf{h}$  is  $\mathbf{h}$  if  $\mathbf{h}$  is  $\mathbf{h}$  is  $\mathbf{h}$  is  $\mathbf{h}$  is  $\mathbf{h}$  is  $\mathbf{h}$  is  $\mathbf{h}$  is  $\mathbf{h}$  is  $\mathbf{h}$  is  $\math$ г <sup>1</sup>и h и г п н и м ж и и и п п  $n_{\rm sh}$  a hu h $\mu$ характеризовать мир профессий, связанных с автоматизированными иг / h ид hг гиж гих и зг

*Предметные результаты освоения содержания модуля «Животноводство»*

К концу обучения *в 7–8 классах:* гги $\mathbf{F}_1$  направления животноводства; направления животности животности животности животности животности животности живот как то гги  $\mathbf{v}_1$  hr ди h h з h и  $\mathbf{v}_2$  h и й hh ux иж г  $h$ гижи циглэлогический циглэл й h h 3 hr h иж иж г  $\Gamma_{\mathbf{F}_a}$  hr h з и  $\mathbf{F}_a$  hu й h / гг и з зг ж<sup>1</sup> иж г и $\ln$  назийг й hh $\Gamma$ , h  $h$  гзи г $h$  г гър и $h$   $v$   $r$   $h$   $h$   $v$   $r$   $r$ ги й $h$ гги<sub>н</sub> hг диигд ги з  $\check{m}$  h h 3  $hr$ гги  $\mathbf{v}_1$   $\mathbf{h}_2$   $\mathbf{v}_2$   $\mathbf{h}_3$   $\mathbf{v}_3$   $\mathbf{v}_4$   $\mathbf{h}_5$   $\mathbf{v}_5$   $\mathbf{h}_6$   $\mathbf{h}_7$   $\mathbf{v}_6$   $\mathbf{h}_8$   $\mathbf{h}_7$   $\mathbf{h}_8$   $\mathbf{v}_7$   $\mathbf{v}_8$   $\mathbf{v}_9$   $\mathbf{v}_9$   $\mathbf{v}_8$  $n_1$  h 3 h  $n_2$  $\mathcal{P}_{\mu}$  ди и  $\mathbf{v}_{\mathbf{a}}$  hиж  $\mathbf{v}_{\mathbf{a}}$  hиж  $\mathbf{v}_{\mathbf{b}}$  a h иж иж г  $\Gamma \Gamma$  и в  $\ln M$  и /  $\ln M$  и  $\ln M$  и  $\ln M$  и  $\ln M$ в ид hr <sup>ү</sup> гиж г и <sup>ү</sup> зг!

*Предметные результаты освоения содержания модуля «Растениеводство»*

К концу обучения *в 7–8 классах***:** характеризовать основные направления растениеводства; описывать получений и технологический цикл получить на получить наиболее на такий и технологический и технолог<br>В получений циклопедия на получений и технологический и технологический и технологический и технологический и распространённой растении своего растение пространение пространение пространение пространение программа и прос гги<sub>н</sub> hr h з h hr h зг жиж г  $\Gamma_{\mathbf{F}_a}$  hr  $\mathbf{V}$  и м $\Gamma_{\mathbf{F}_a}$  hr и м д $\Gamma$ д  $h$ г  $hr$  иги  $r_{\bullet}$   $hr$  $\Gamma_{\mathbf{F}_2}$  hr  $W_{\mathbf{F}_2}$   $H_3$  r  $H \Gamma$   $H \Gamma_{\mathbf{F}_2}$  r  $h$  hr назвать образования для человека дигидина дискора дигидина и действия действия; на также дискора и действия; не  $\Gamma_{\mathbb{F}_2}$  hr ив, из и hигжд го стать опасные для назад грибь и для наших для части для части для части для части для части для ч  $h T$ зи изг д $V$  иигд ги  $V_{\mathbf{h}}$  $\begin{array}{ccc} \texttt{3} & \Gamma & \texttt{5} & \texttt{6} \\ \texttt{7} & \texttt{8} & \texttt{7} & \texttt{8} \\ \texttt{8} & \texttt{9} & \texttt{10} & \texttt{11} \\ \texttt{11} & \texttt{12} & \texttt{13} & \texttt{12} \\ \texttt{13} & \texttt{14} & \texttt{15} & \texttt{16} \\ \texttt{16} & \texttt{17} & \texttt{18} & \texttt{17}$  $h$ гзи и зг дг/иигд ги  $v_{h_1}$  з и hигж д h гги<sub>ра</sub> hr hиггhи h<sub>р</sub>г д<sub>р</sub>г h ги и з <sup>И</sup>и

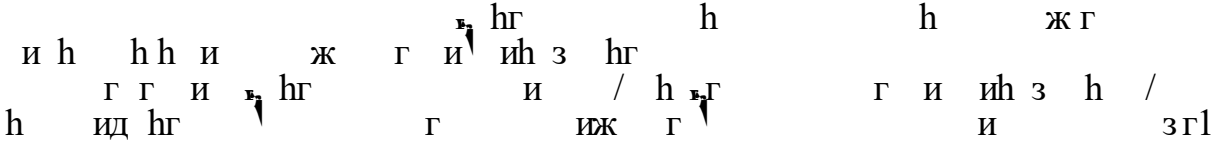

## **ТЕМАТИЧЕСКОЕ ПЛАНИРОВАНИЕ 5 КЛАСС**

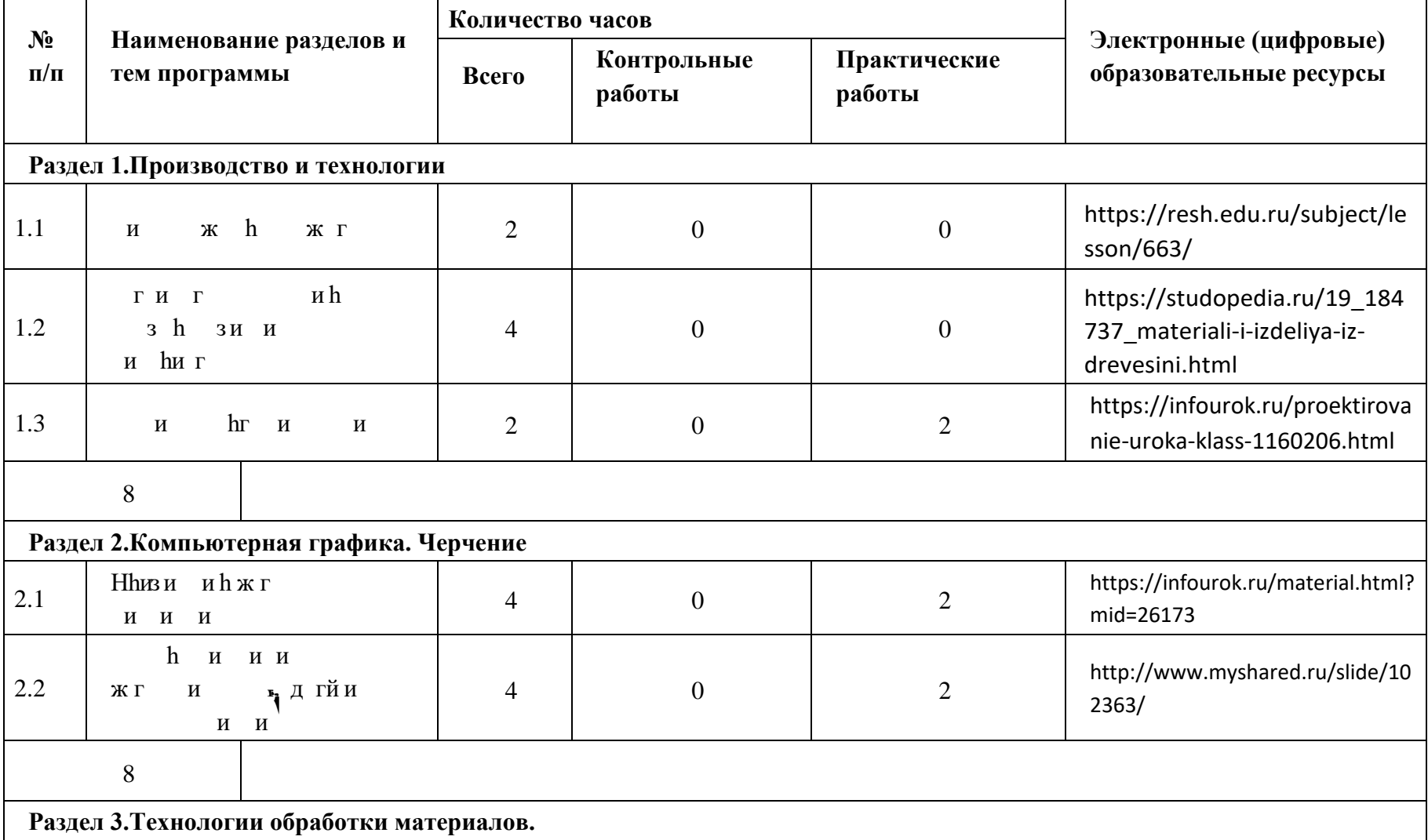

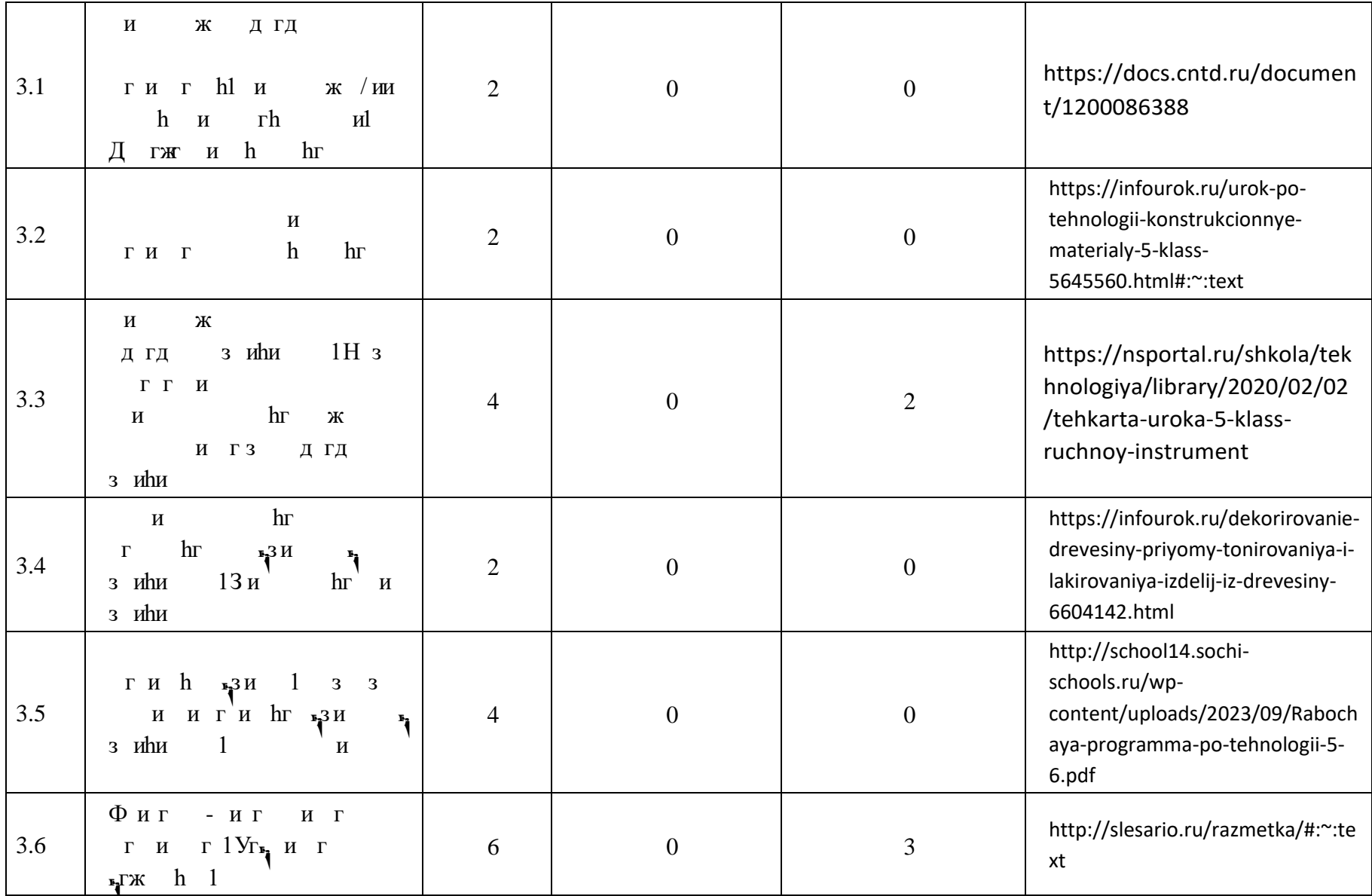

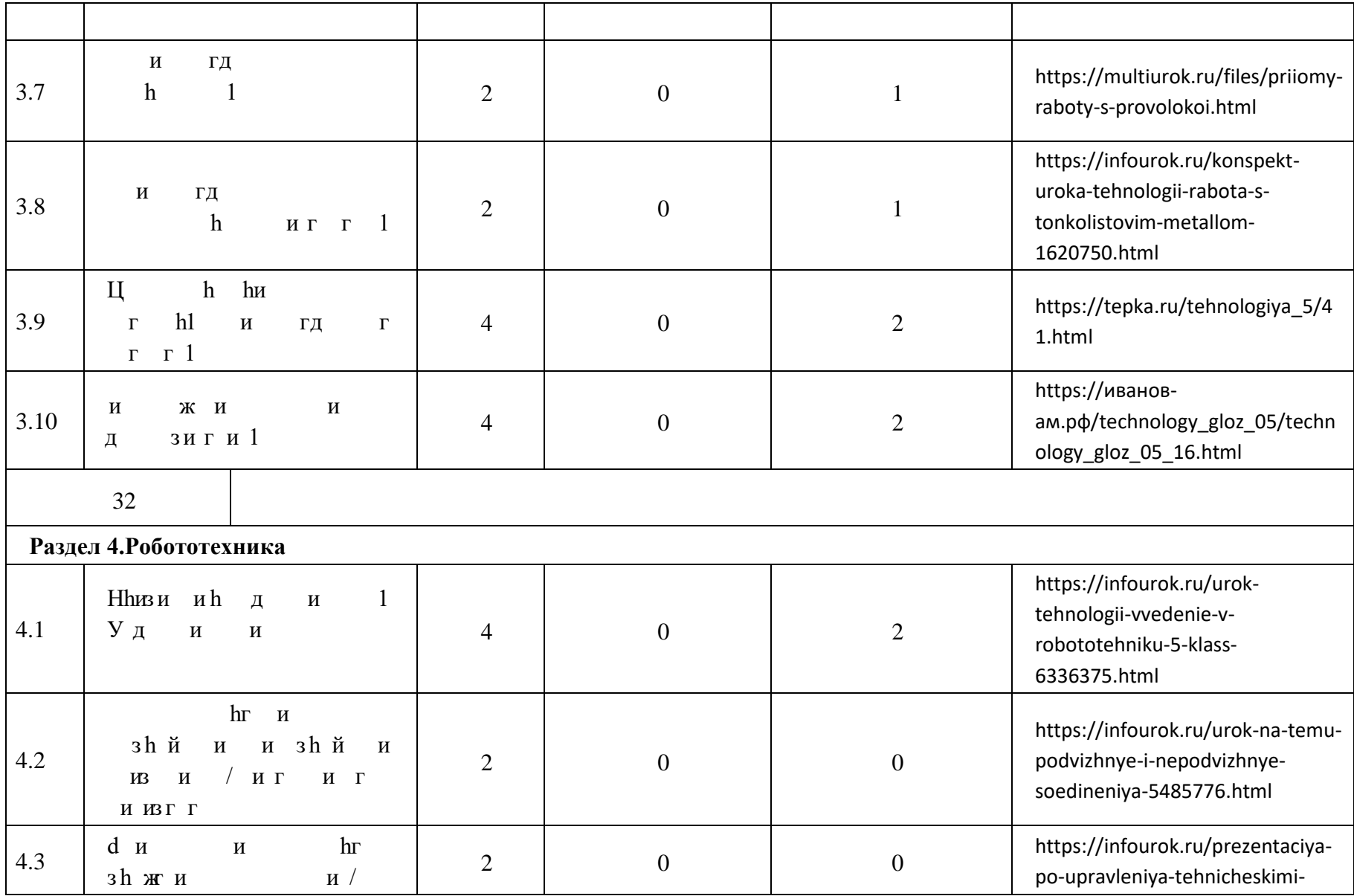

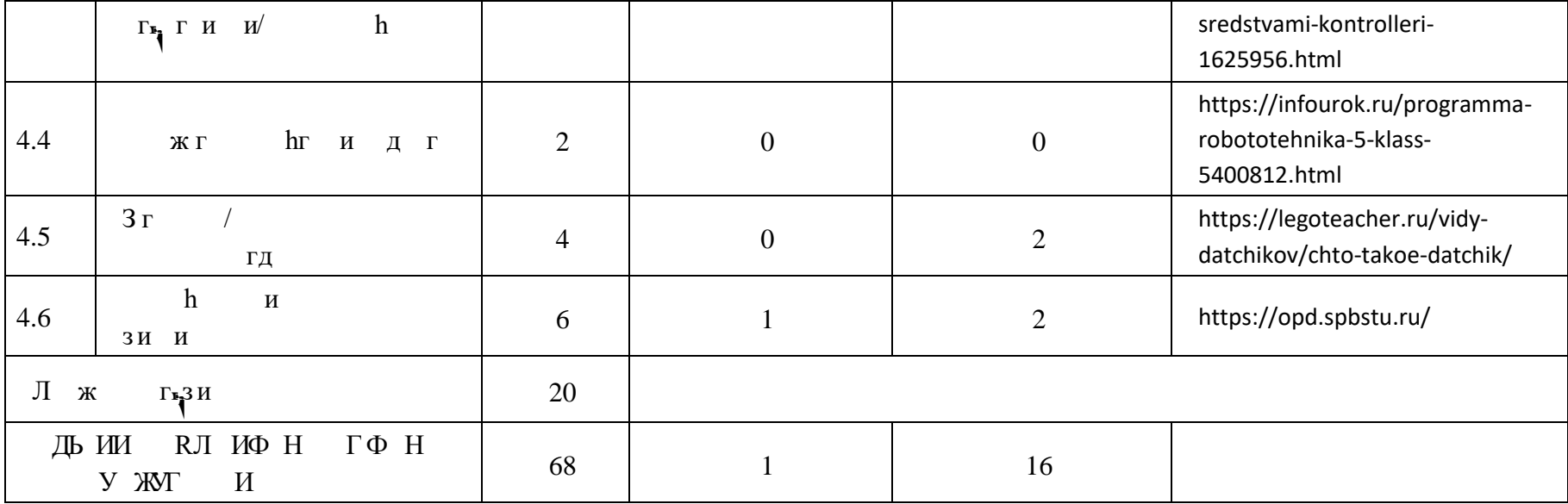

## **6 КЛАСС**

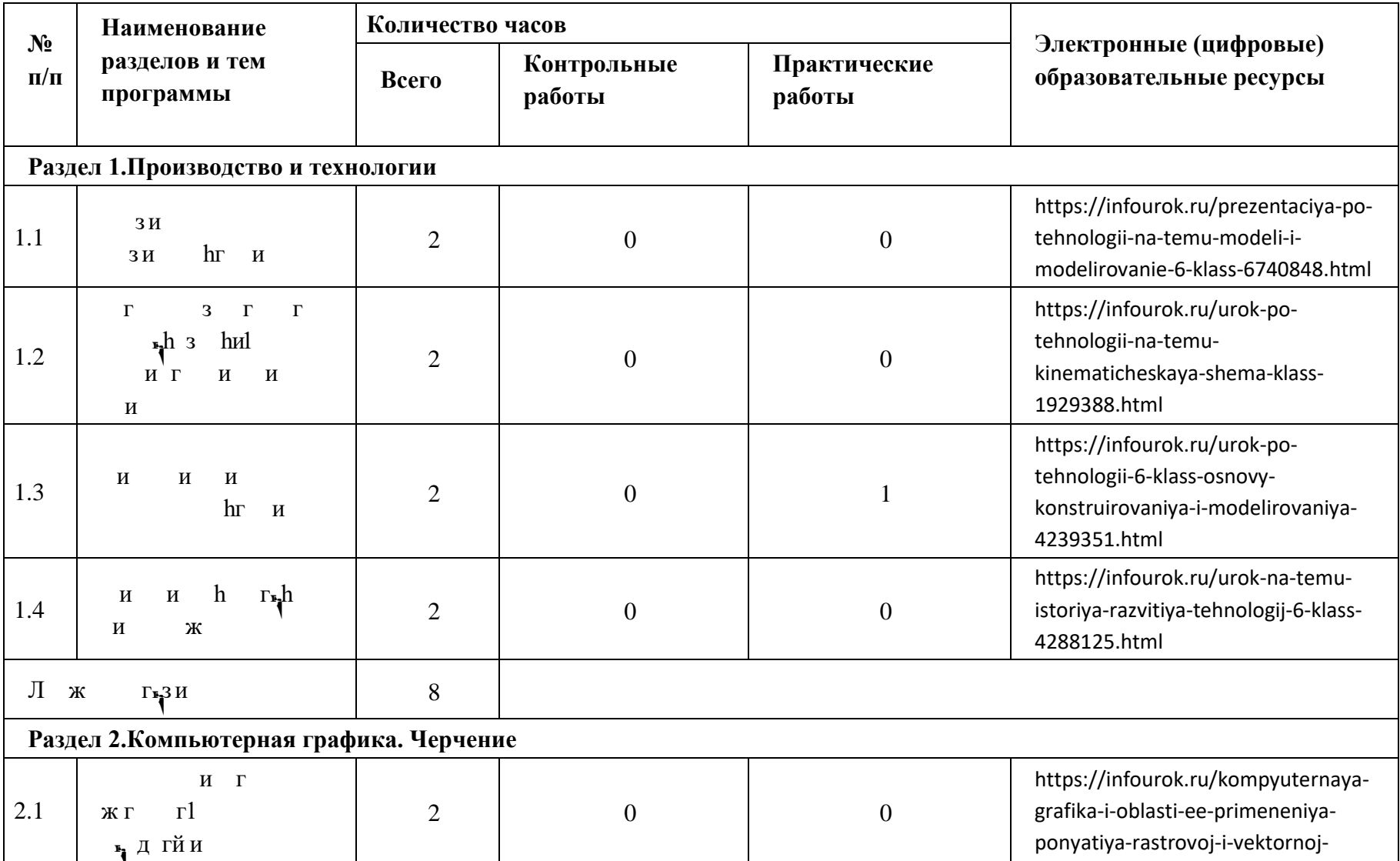

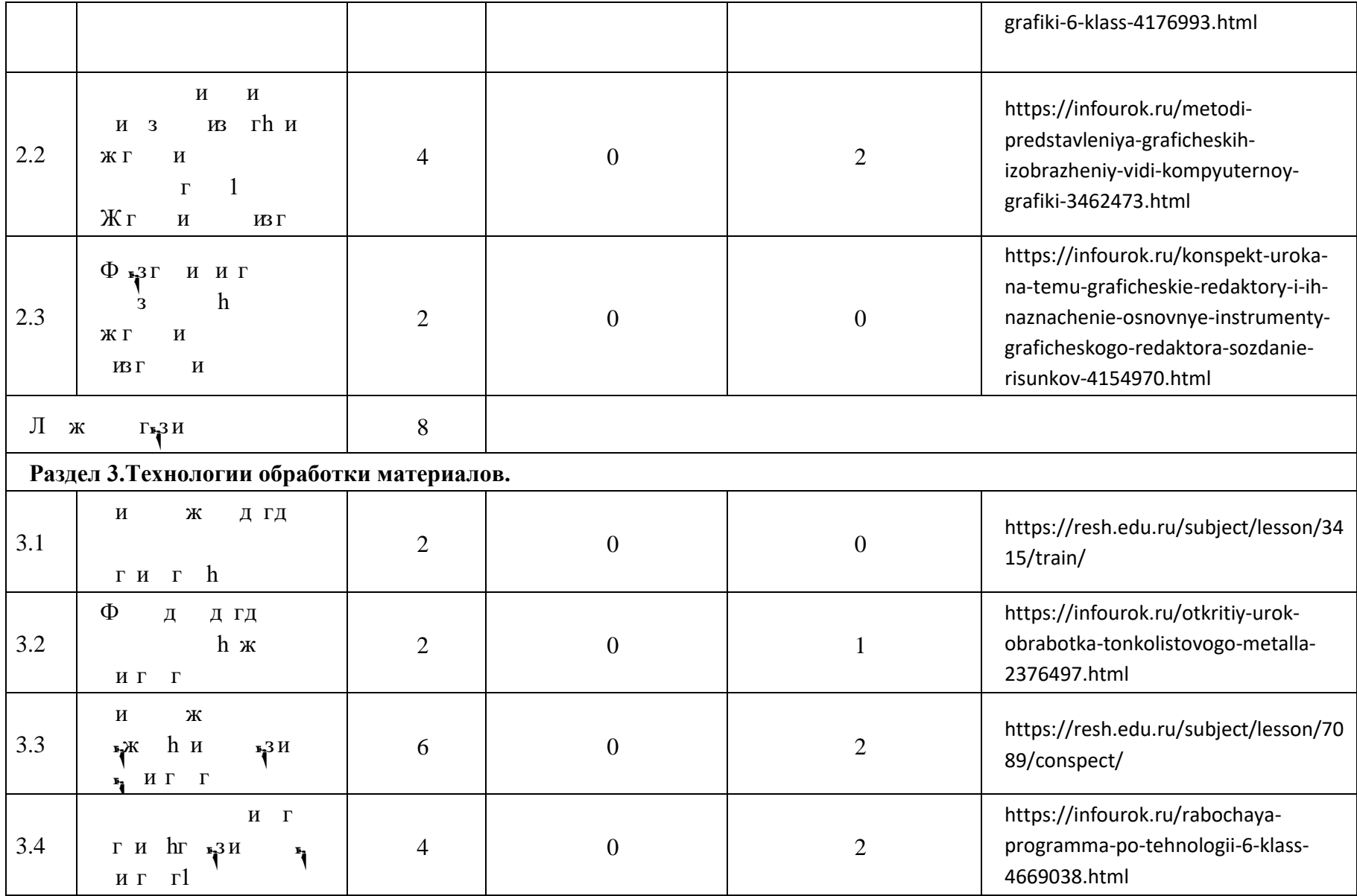

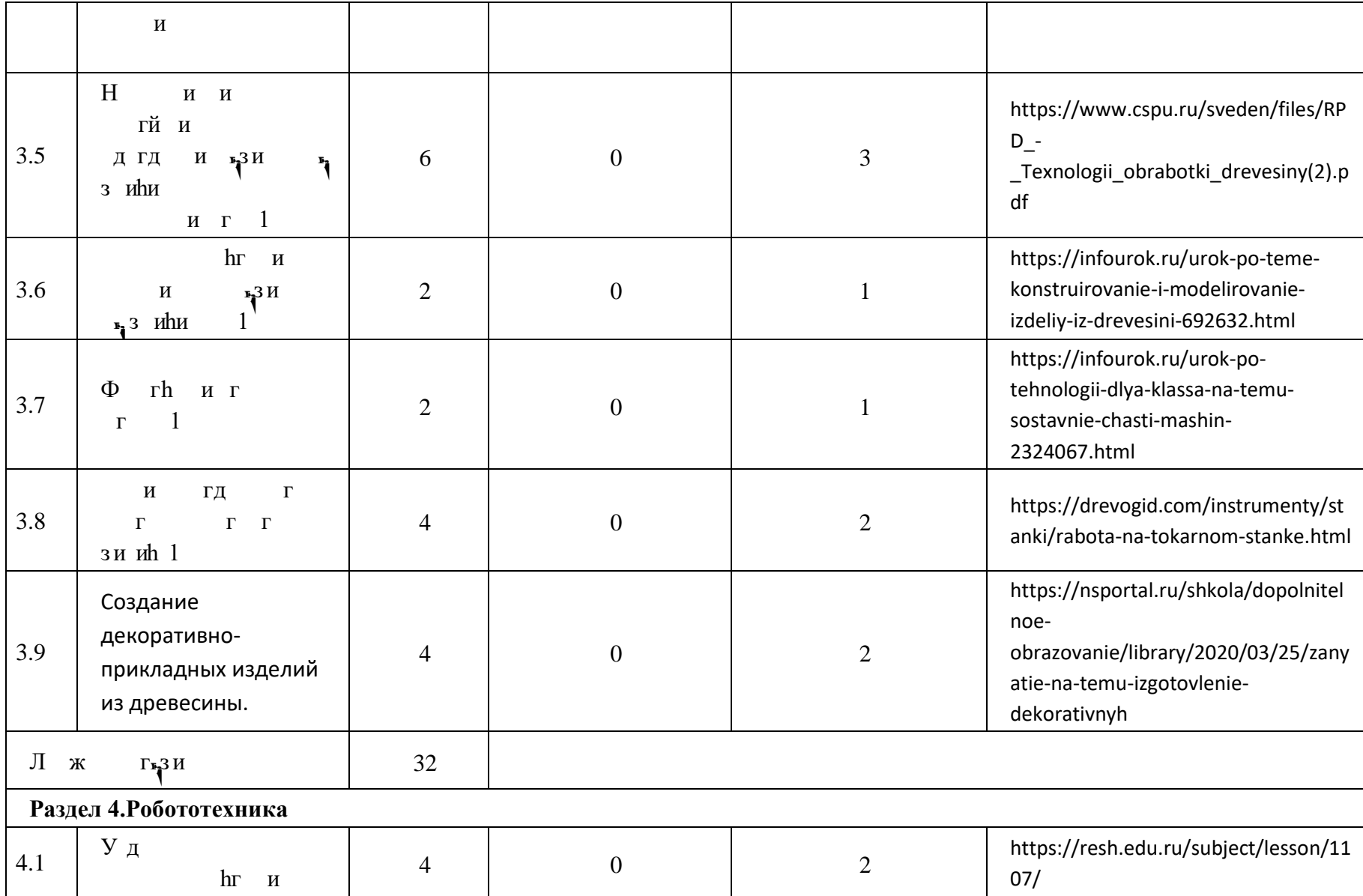

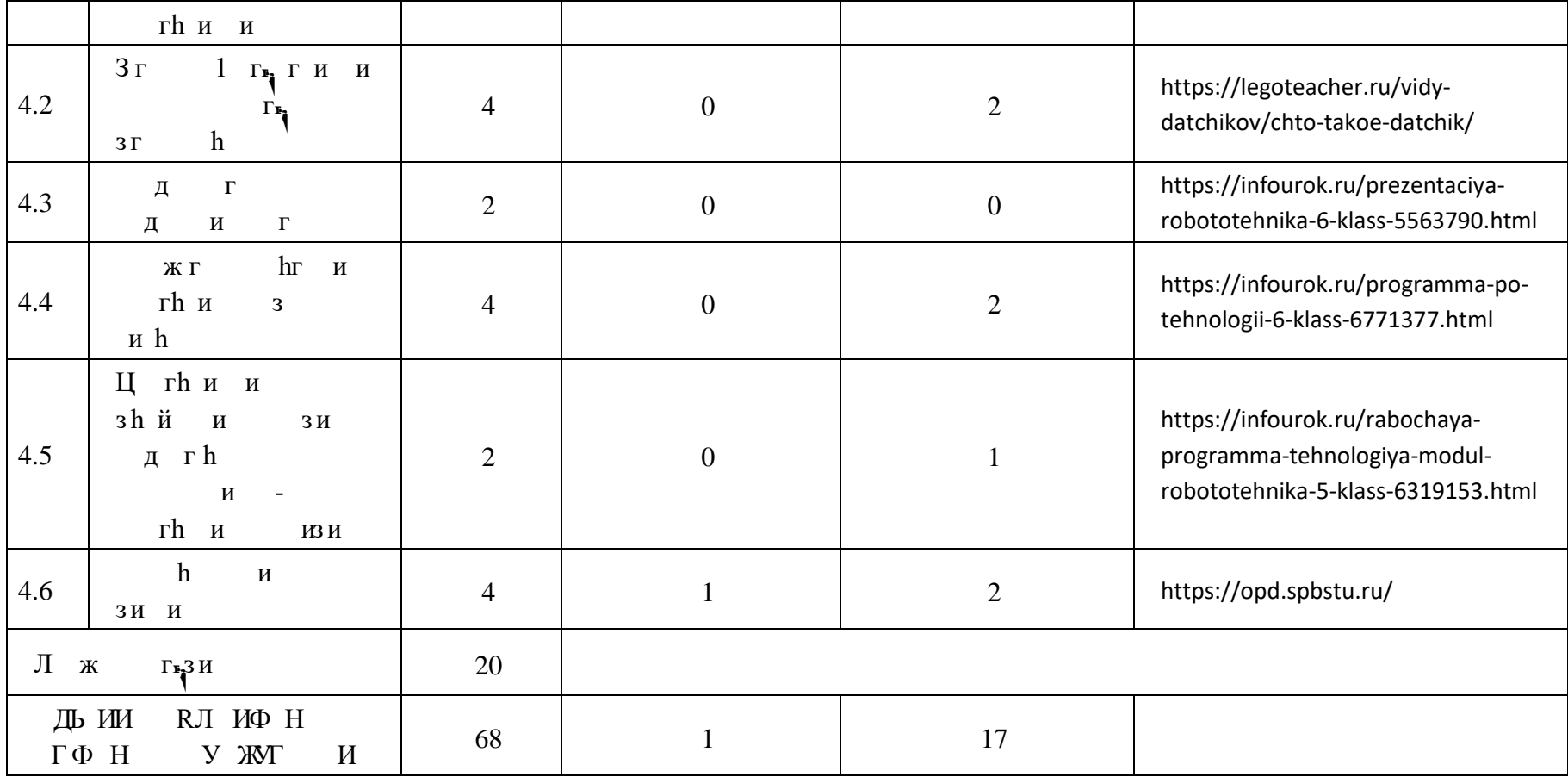
# **ТЕМАТИЧЕСКОЕ ПЛАНИРОВАНИЕ 7 КЛАСС (ИНВАРИАНТНЫЕ МОДУЛИ)**

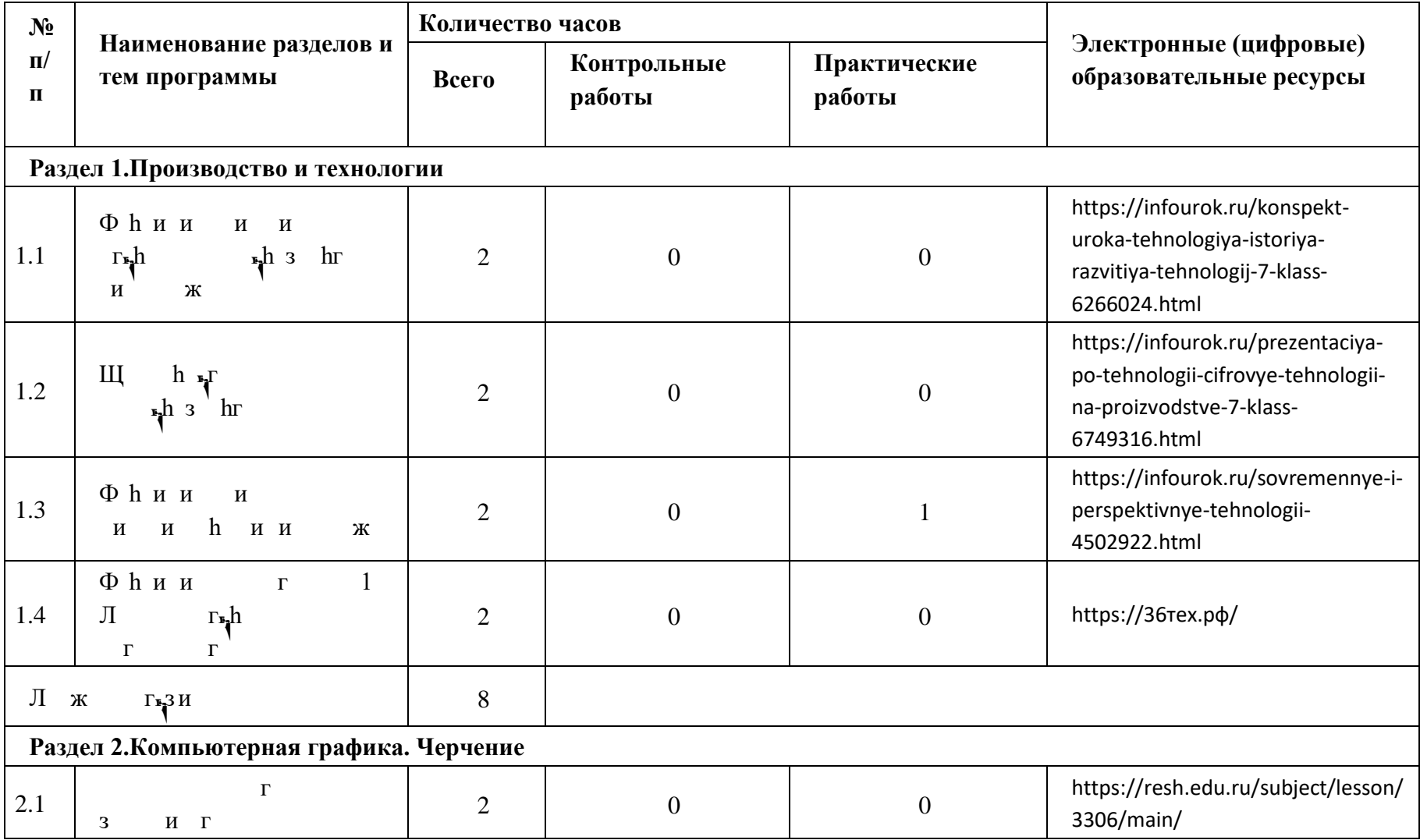

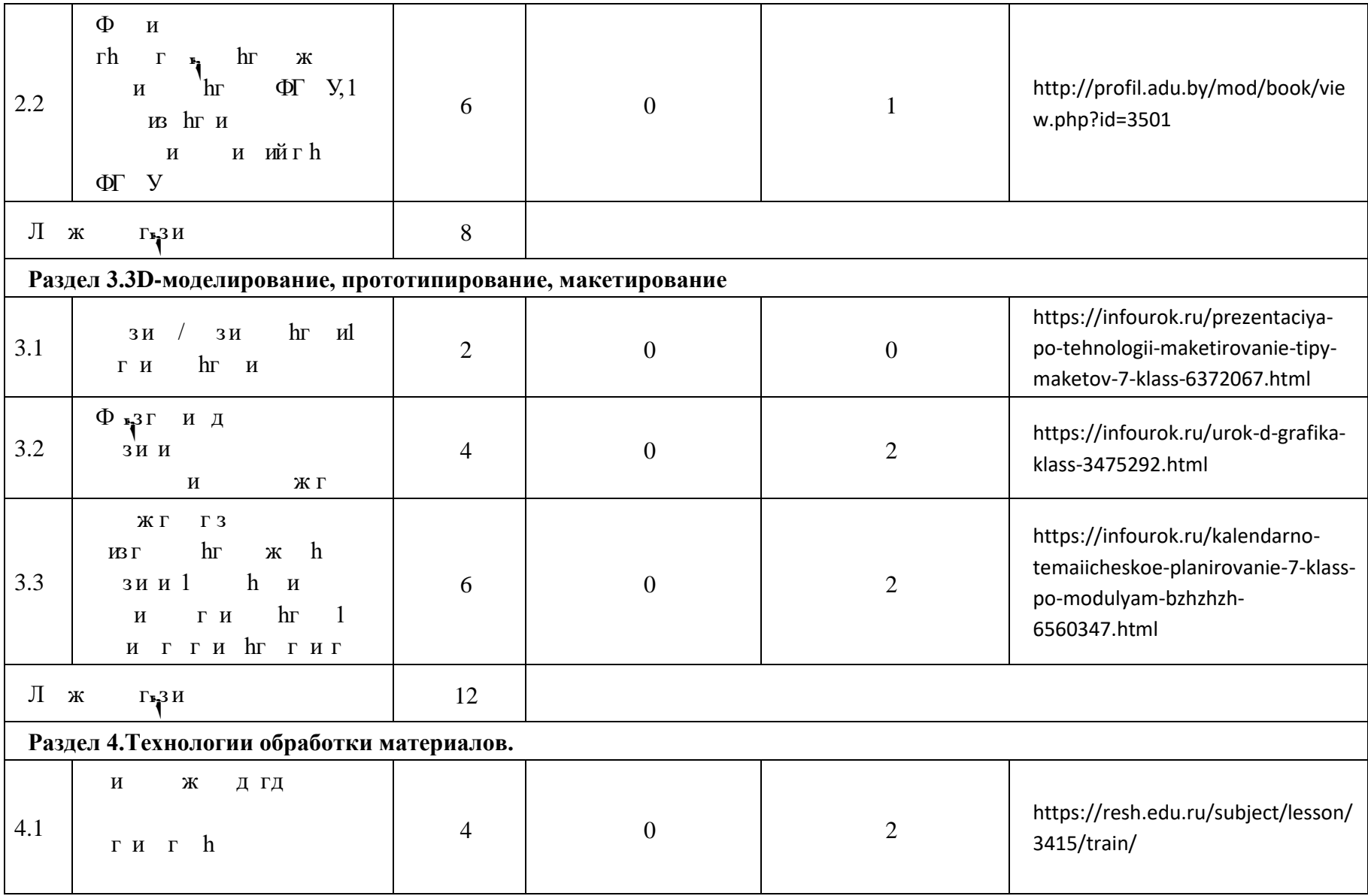

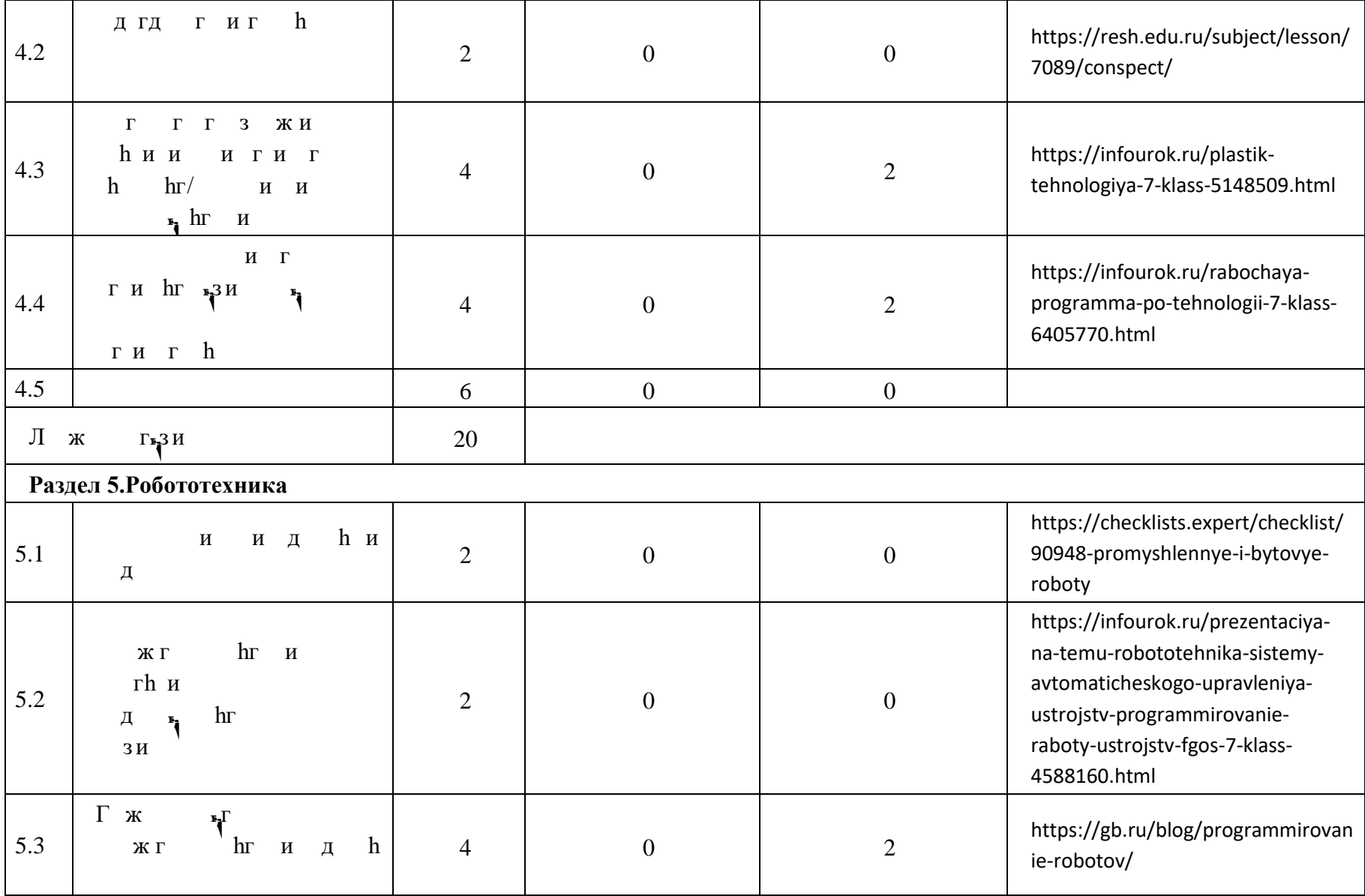

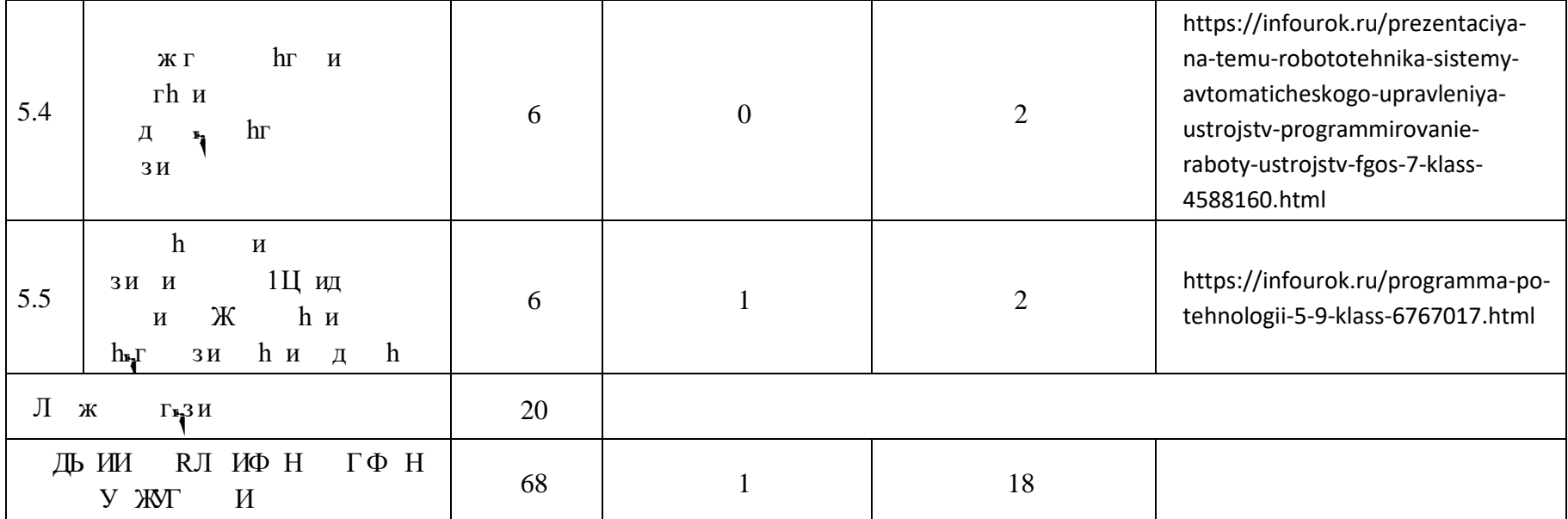

# **ТЕМАТИЧЕСКОЕ ПЛАНИРОВАНИЕ 7 КЛАСС (ИНВАРИАНТНЫЕ + ВАРИАТИВНЫЕ МОДУЛИ «РАСТЕНИЕВОДСТВО», «ЖИВОТНОВОДСТВО»)**

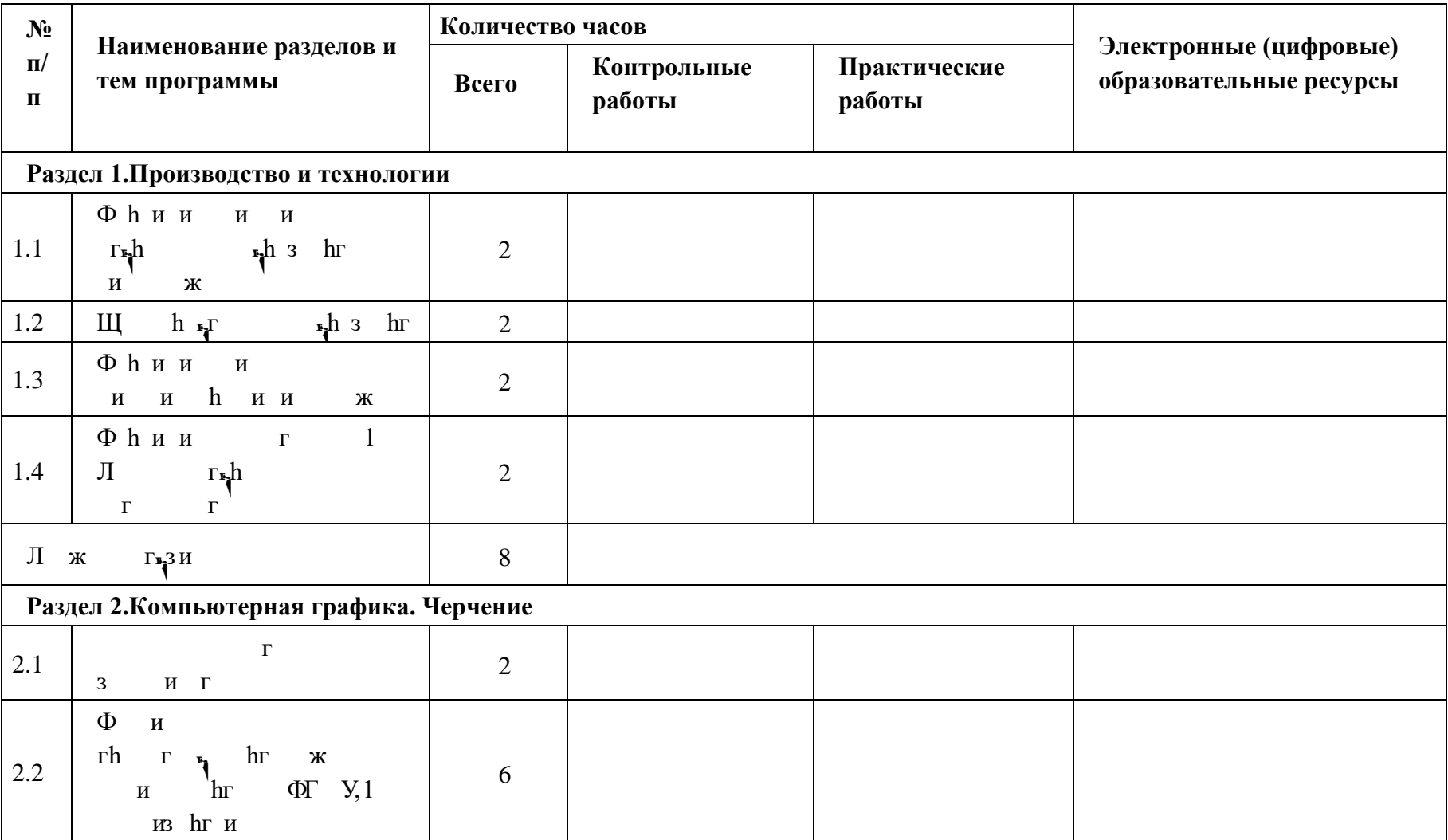

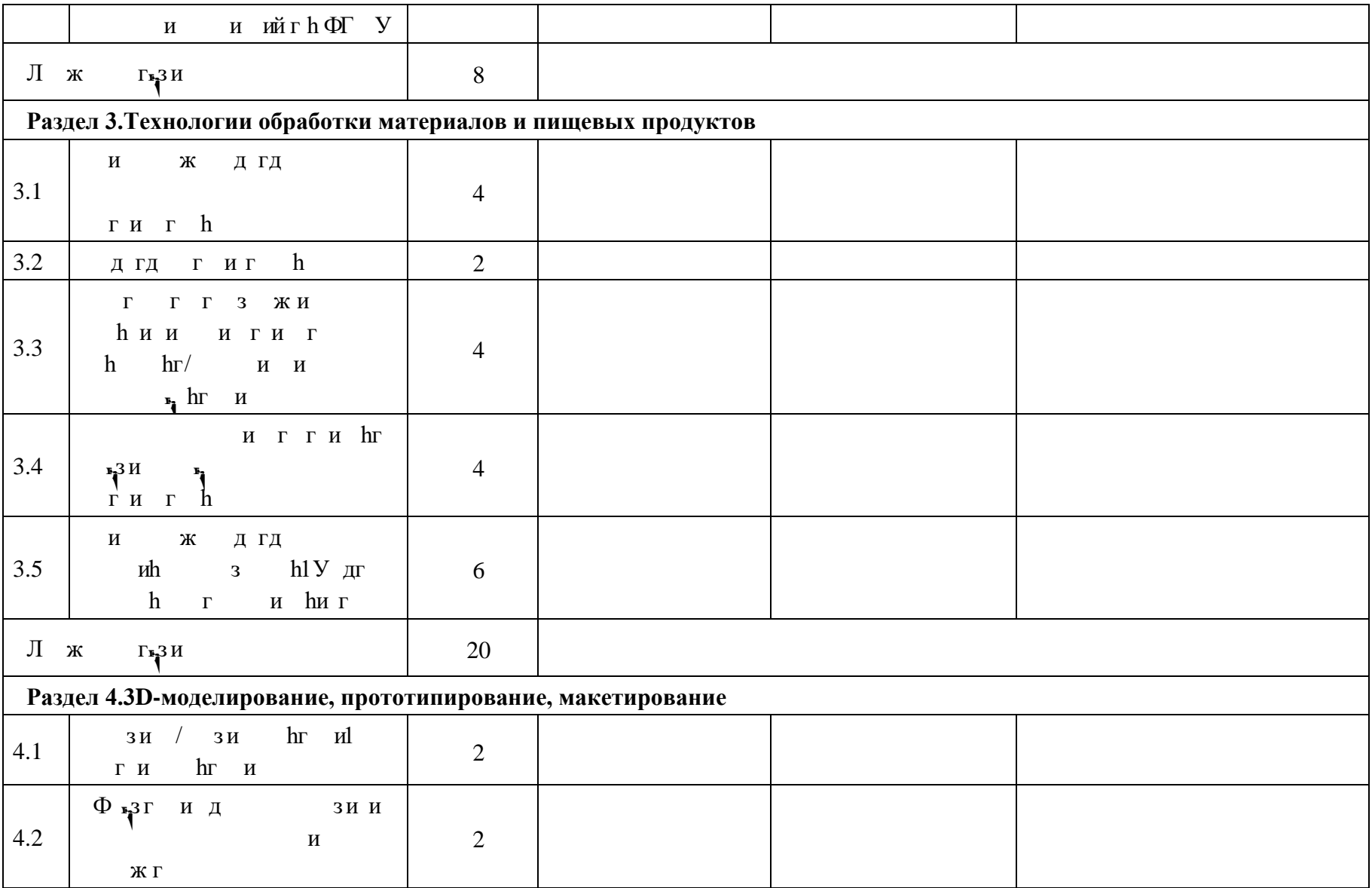

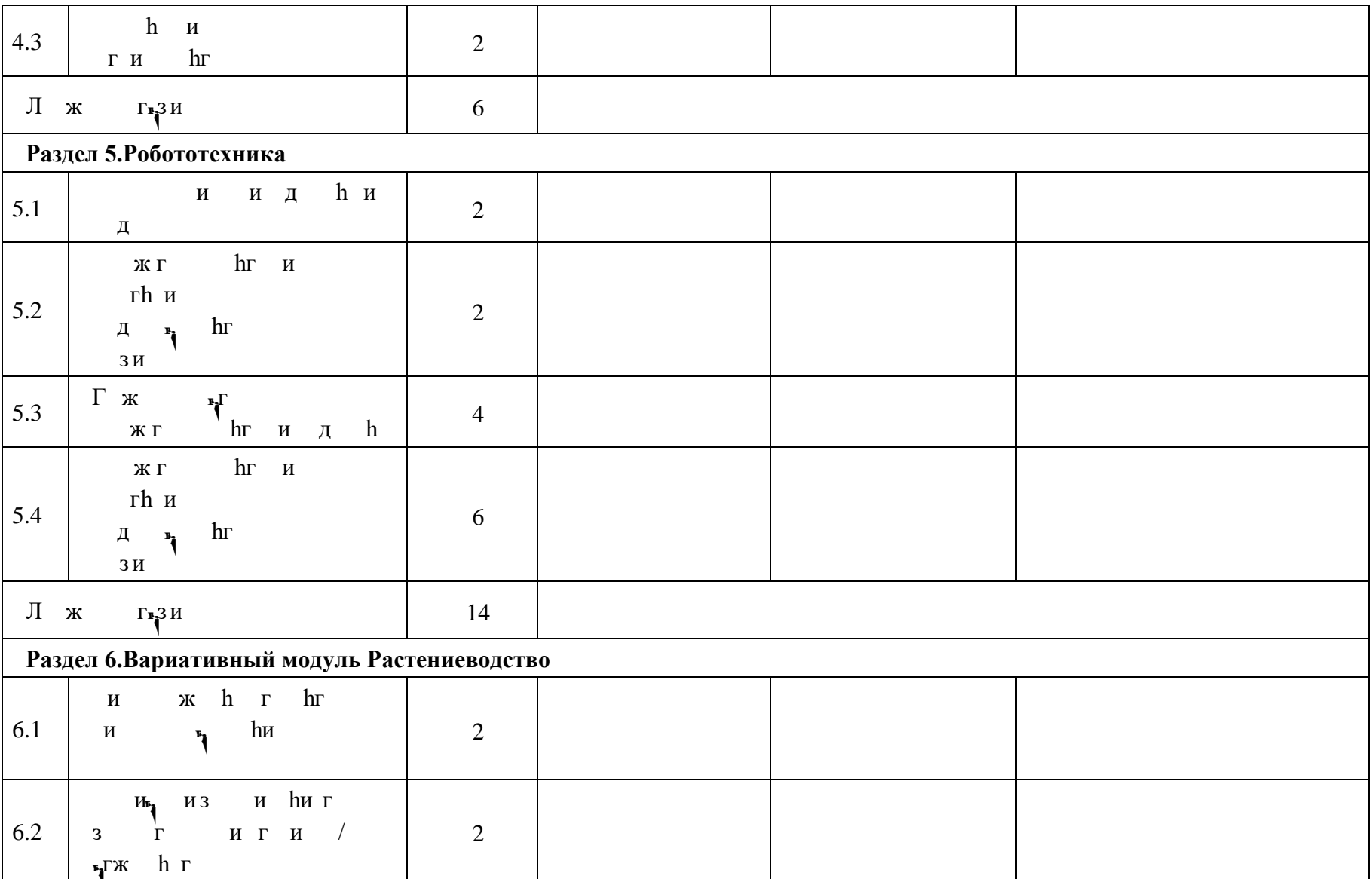

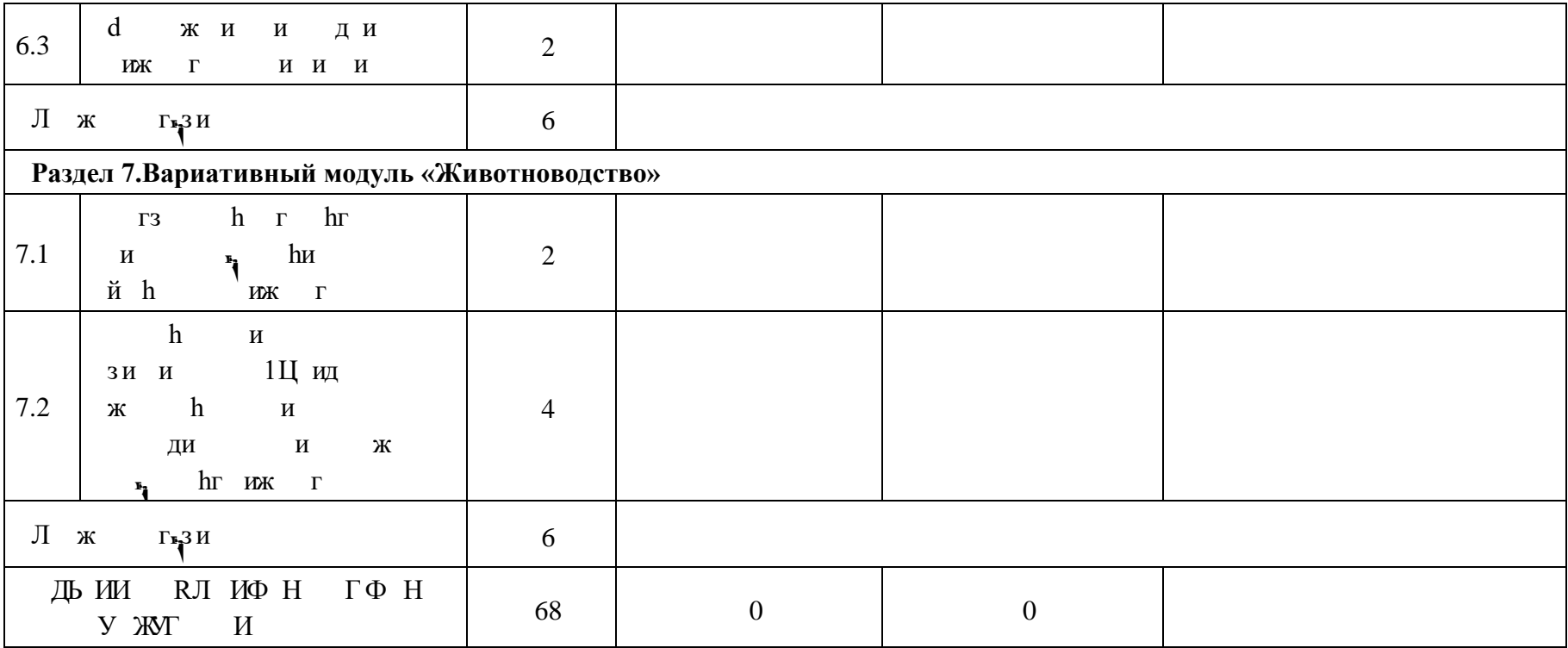

#### **ТЕМАТИЧЕСКОЕ ПЛАНИРОВАНИЕ 8 КЛАСС (ИНВАРИАНТНЫЕ МОДУЛИ)**

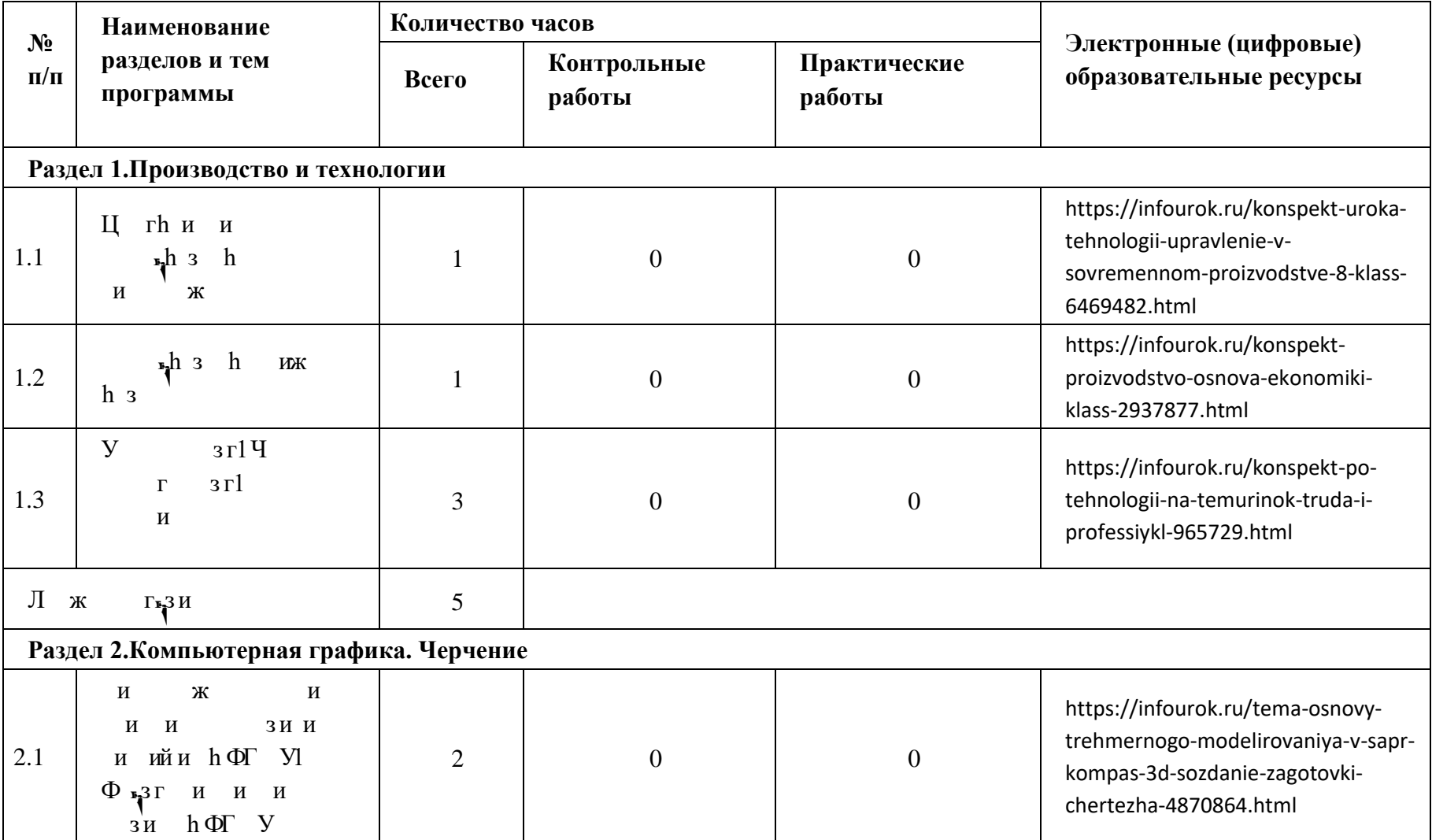

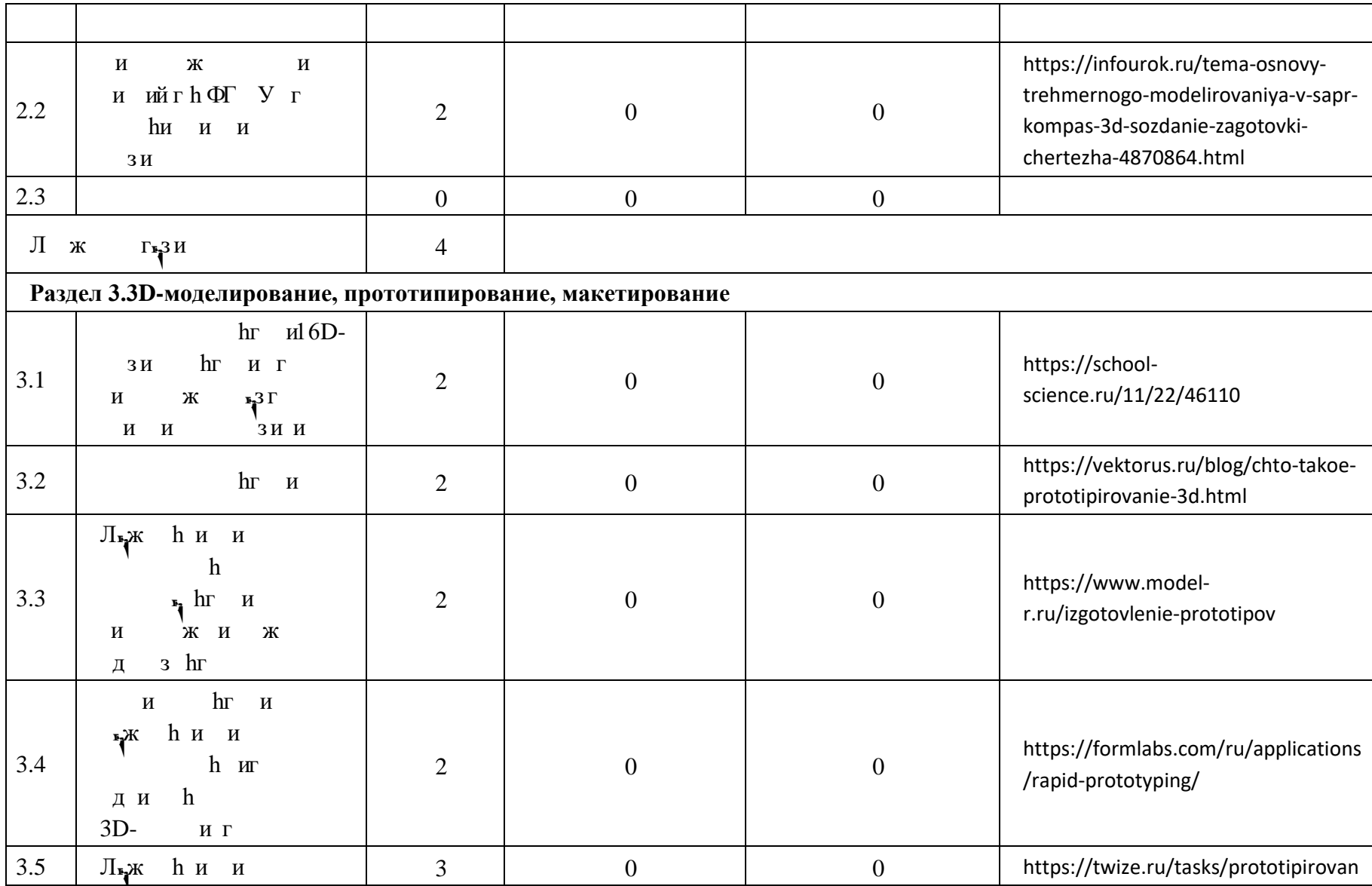

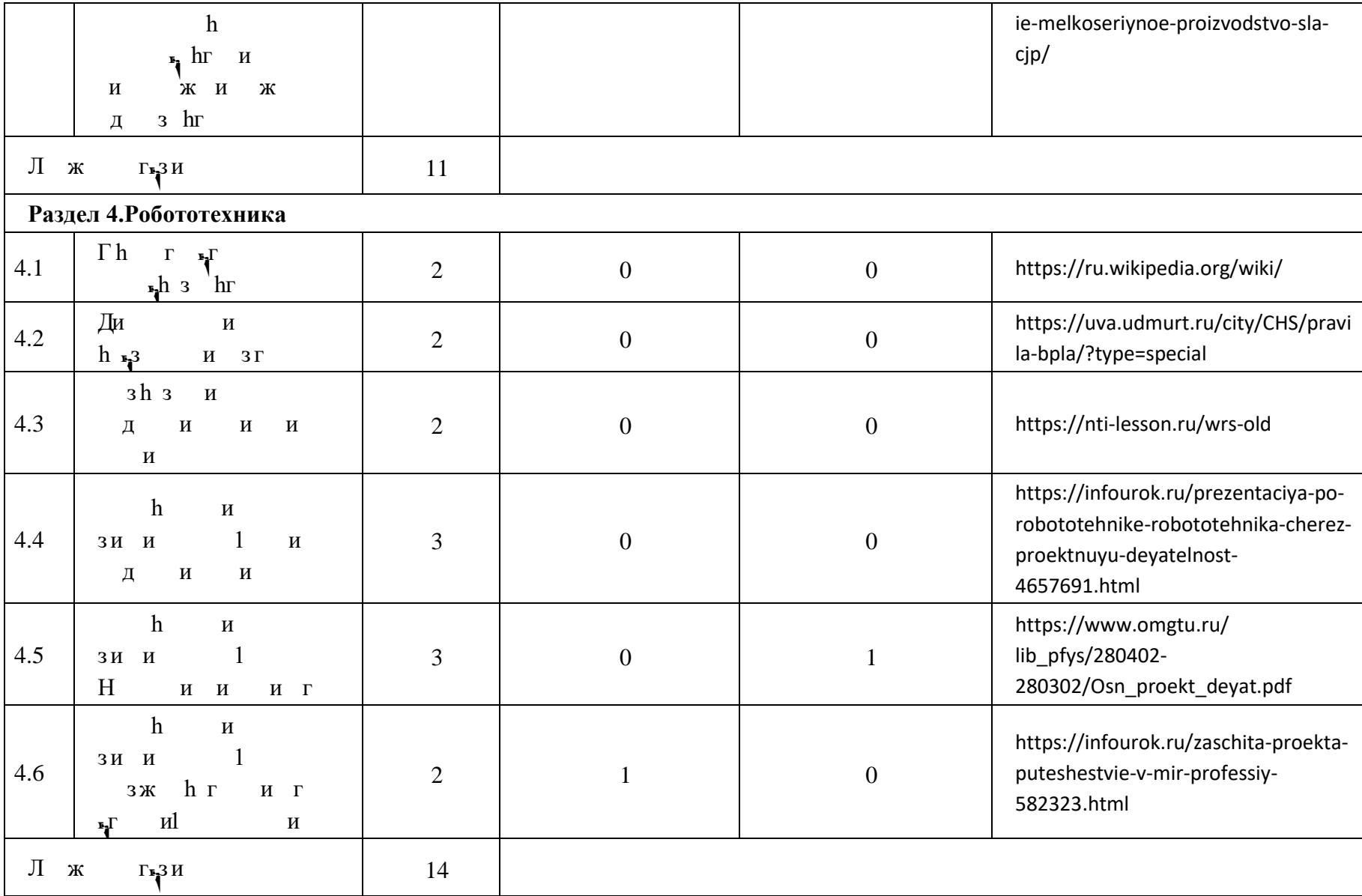

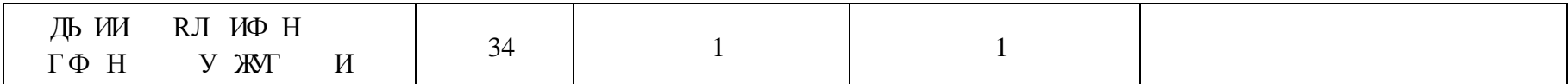

# **ТЕМАТИЧЕСКОЕ ПЛАНИРОВАНИЕ 8 КЛАСС (ИНВАРИАНТНЫЕ + ВАРИАТИВНЫЕ МОДУЛИ «РАСТЕНИЕВОДСТВО», «ЖИВОТНОВОДСТВО»)**

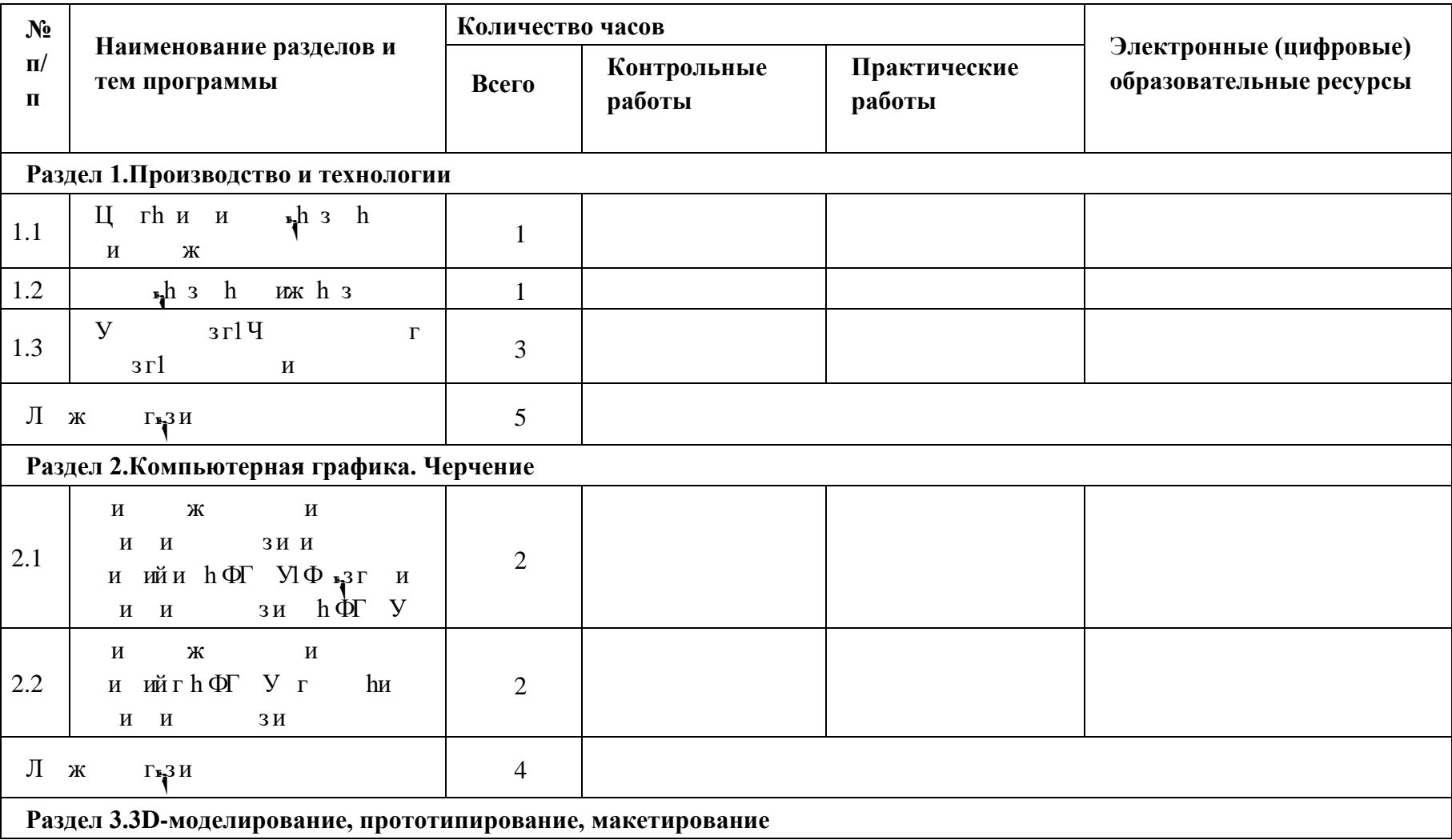

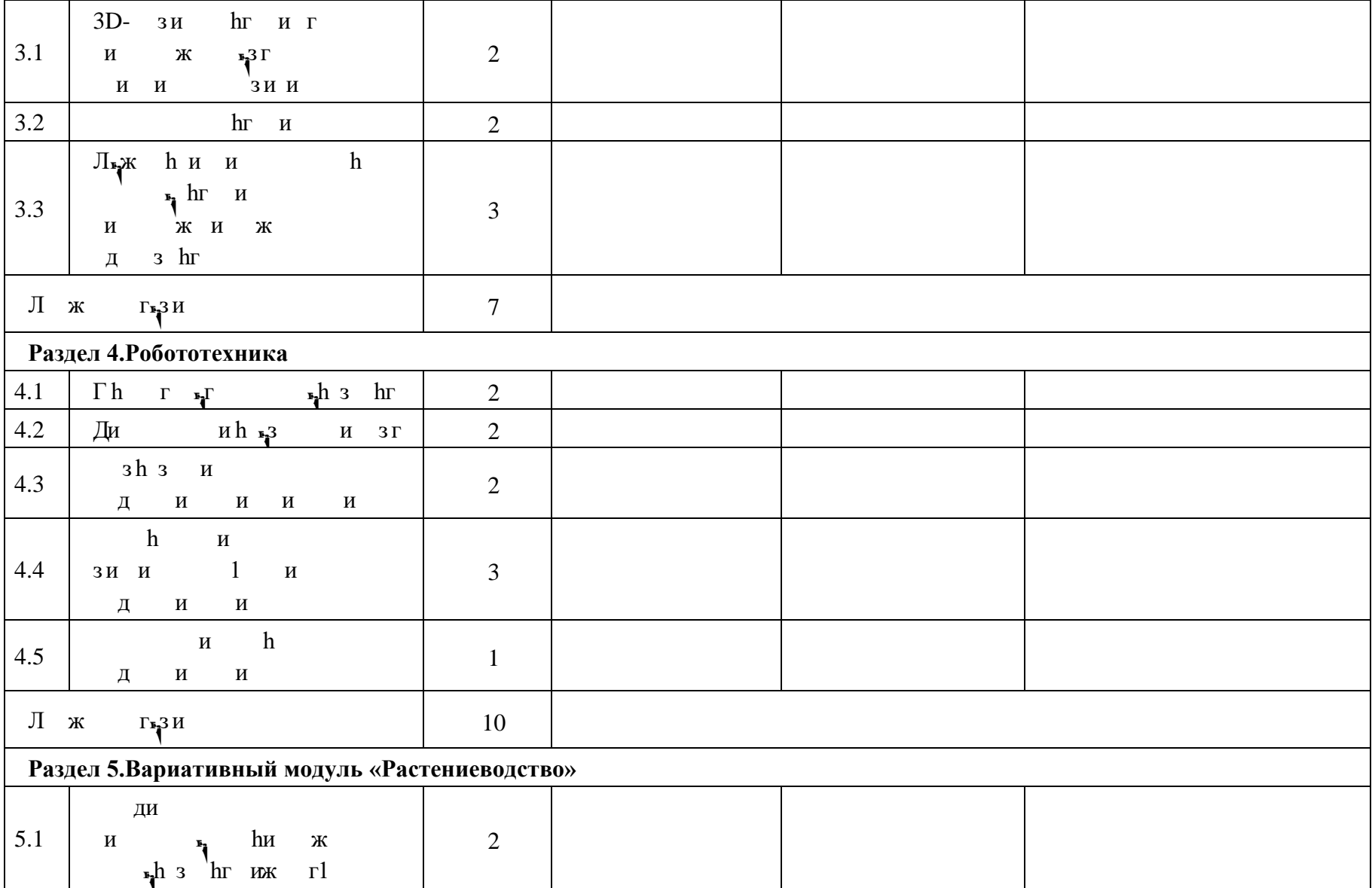

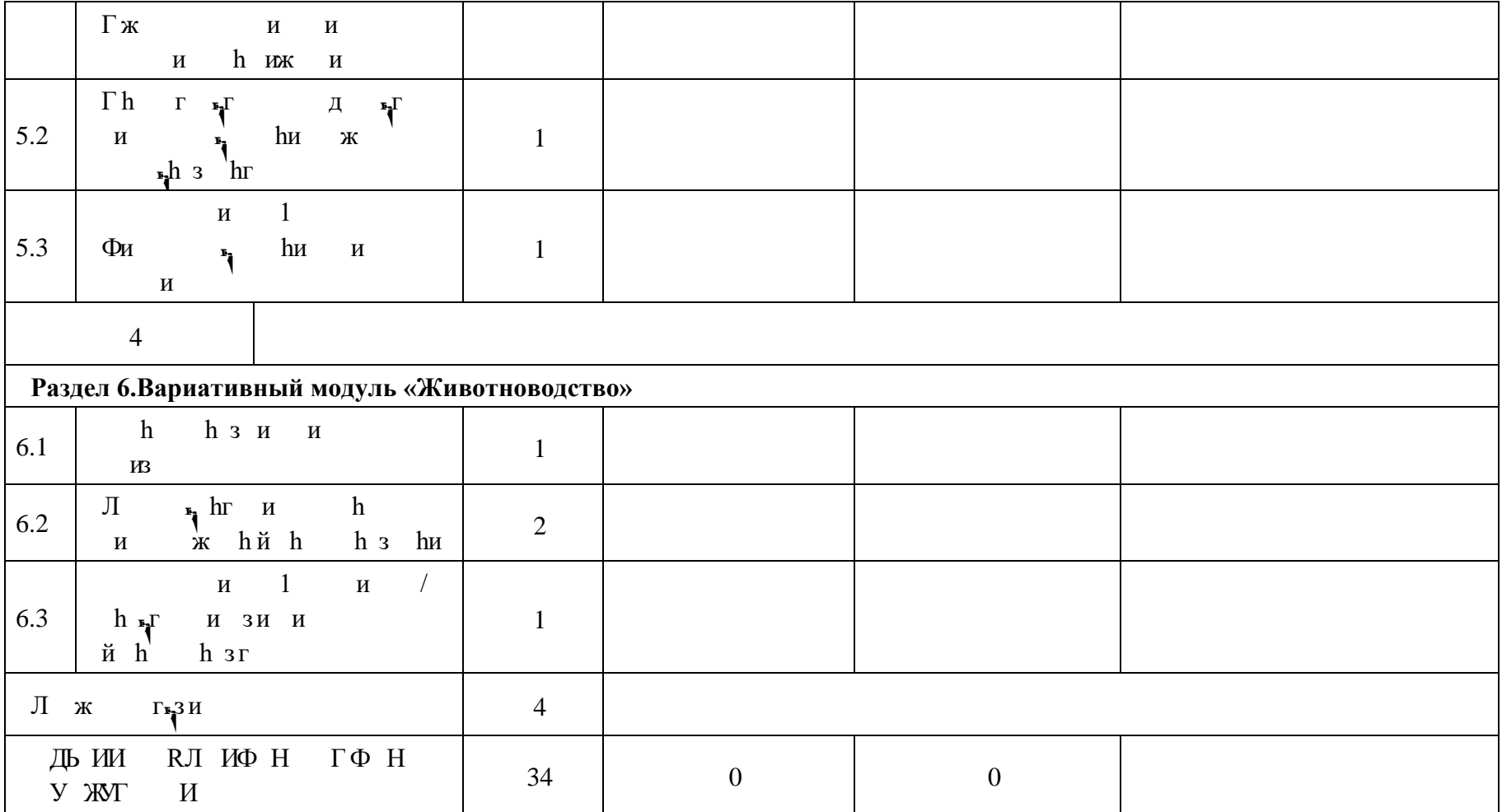

# **ТЕМАТИЧЕСКОЕ ПЛАНИРОВАНИЕ 8 КЛАСС (ИНВАРИАНТНЫЕ + ВАРИАТИВНЫЙ МОДУЛЬ «АВТОМАТИЗИРОВАННЫЕ СИСТЕМЫ»)**

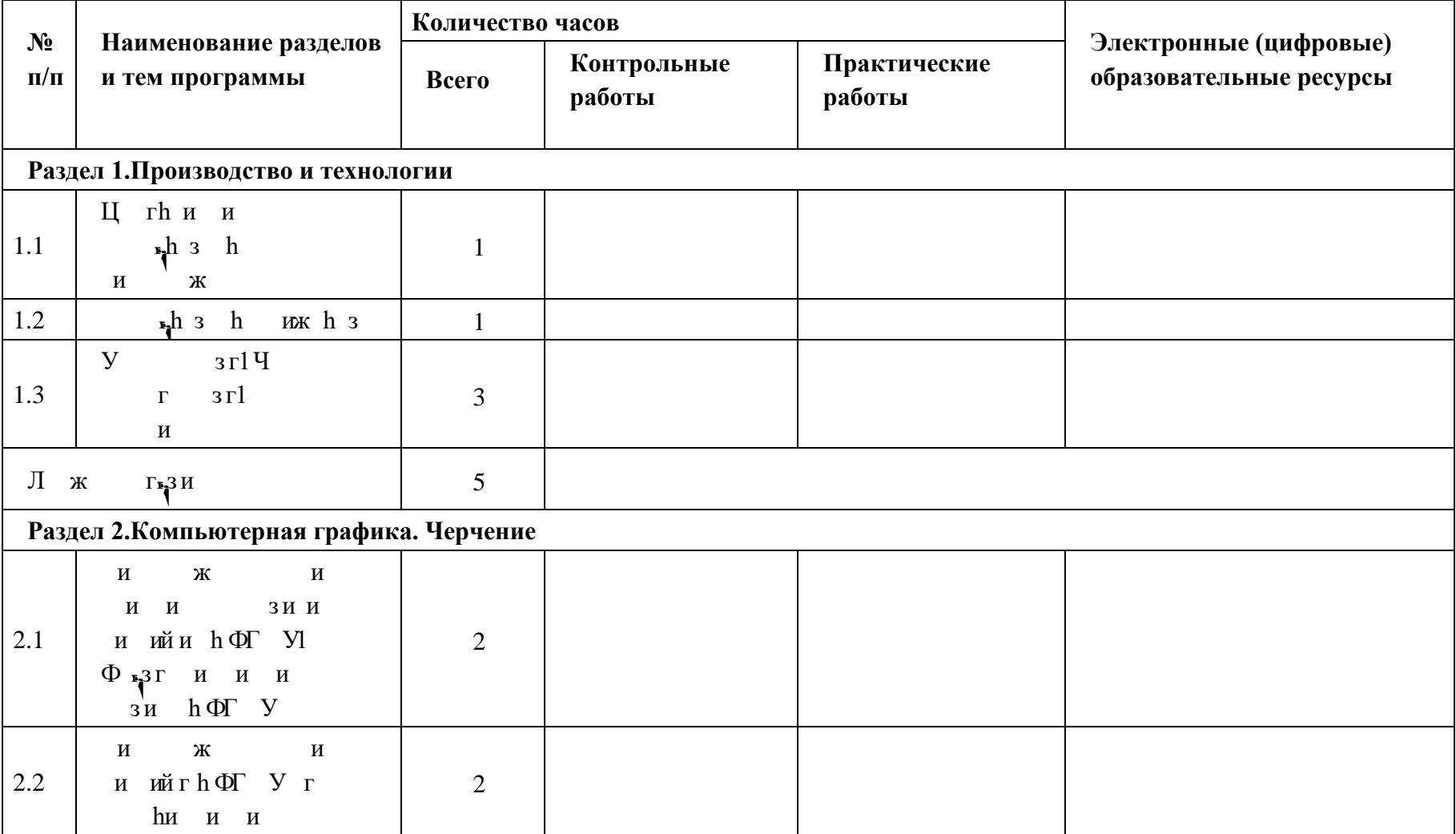

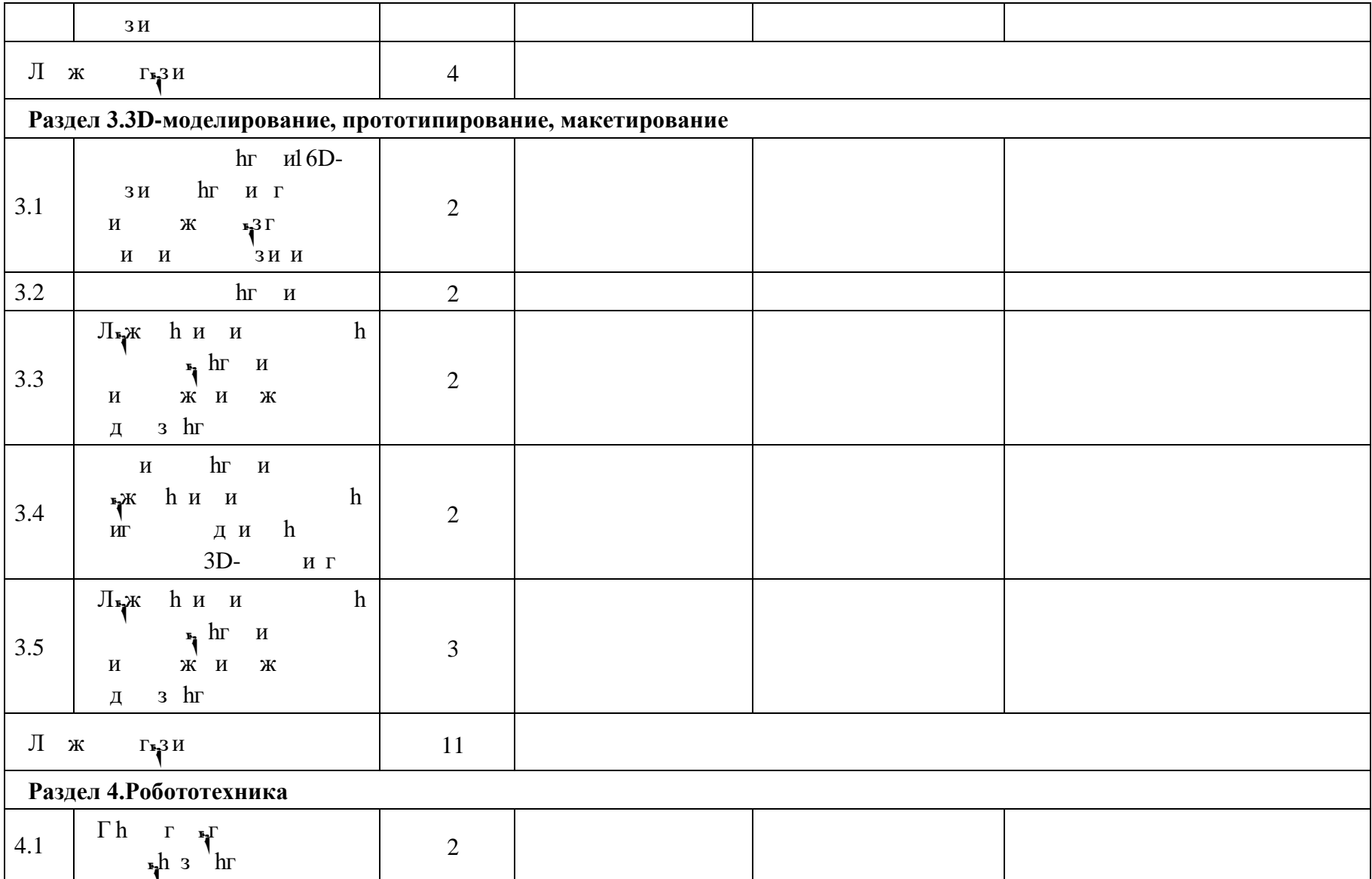

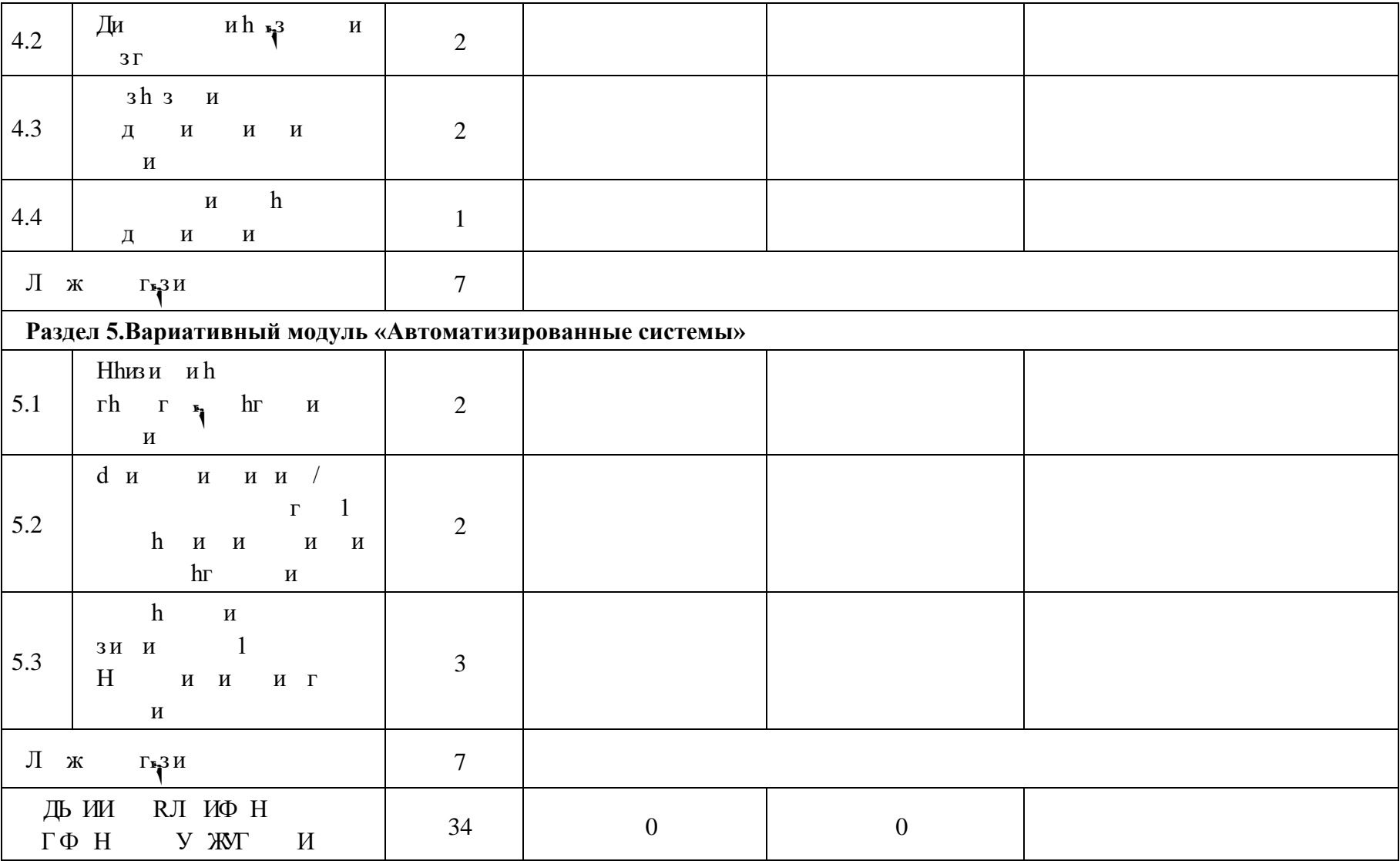

# **ТЕМАТИЧЕСКОЕ ПЛАНИРОВАНИЕ 9 КЛАСС (ИНВАРИАНТНЫЕ МОДУЛИ)**

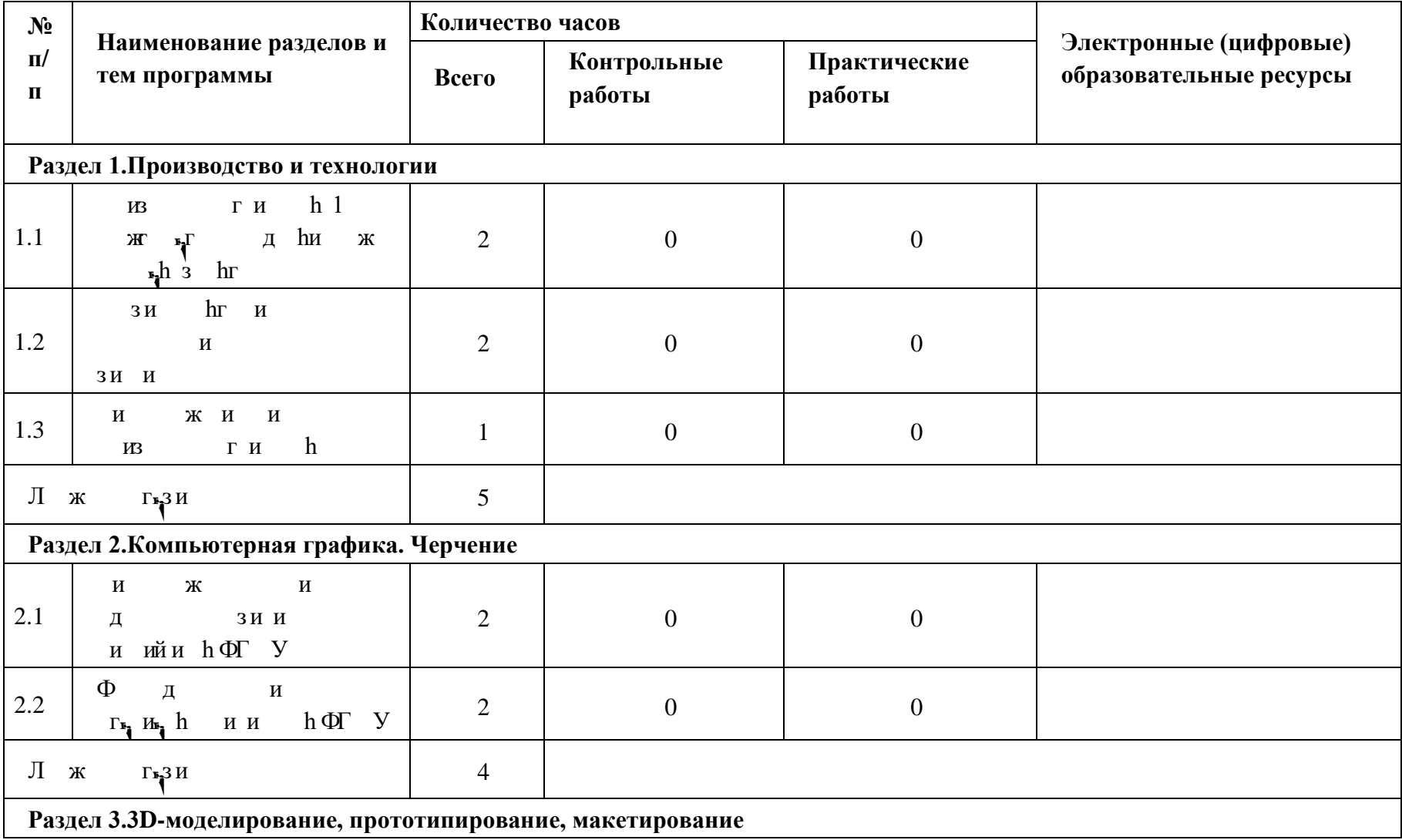

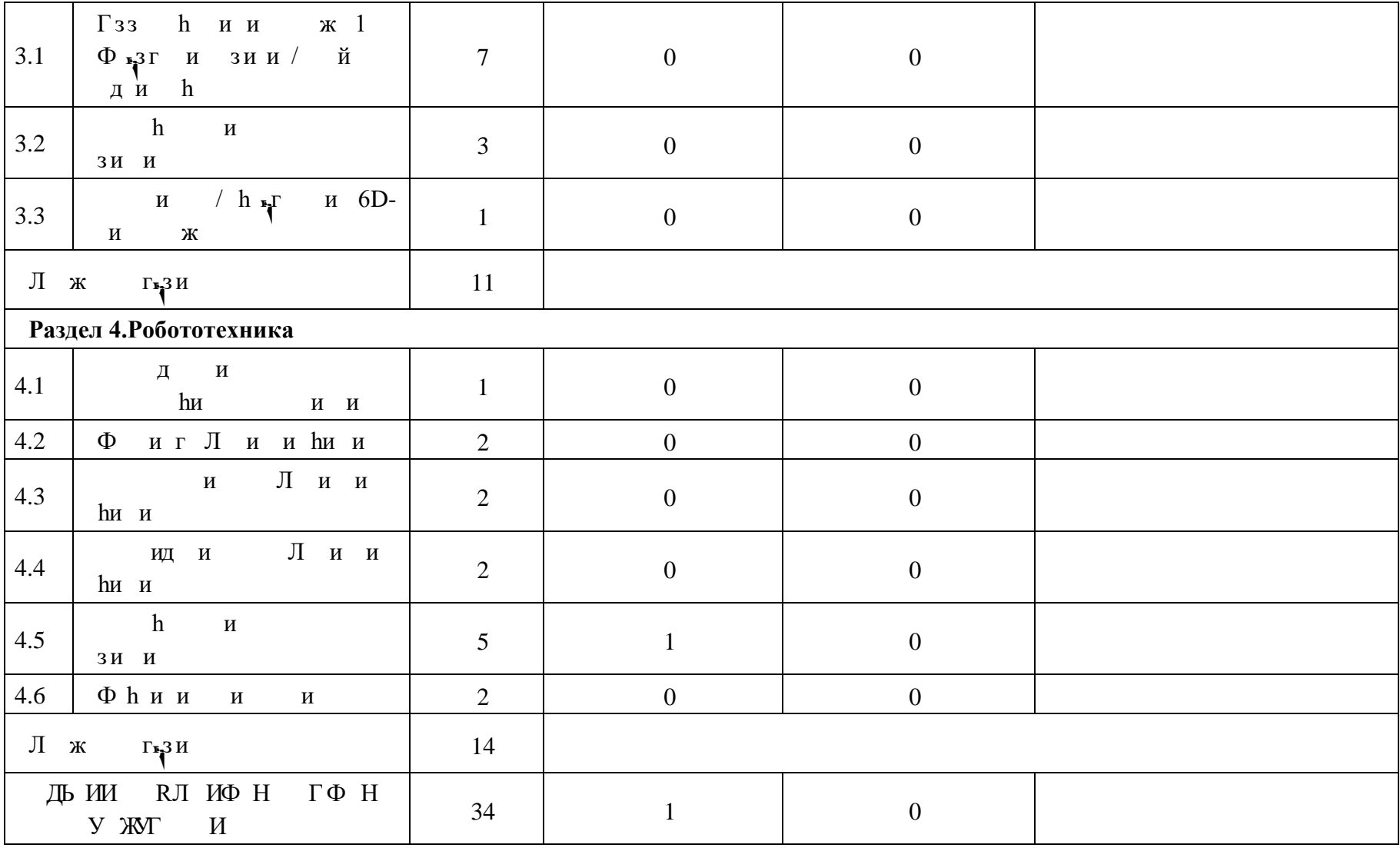

# **ТЕМАТИЧЕСКОЕ ПЛАНИРОВАНИЕ 9 КЛАСС (ИНВАРИАНТНЫЕ + ВАРИАТИВНЫЙ МОДУЛЬ «АВТОМАТИЗИРОВАННЫЕ СИСТЕМЫ»)**

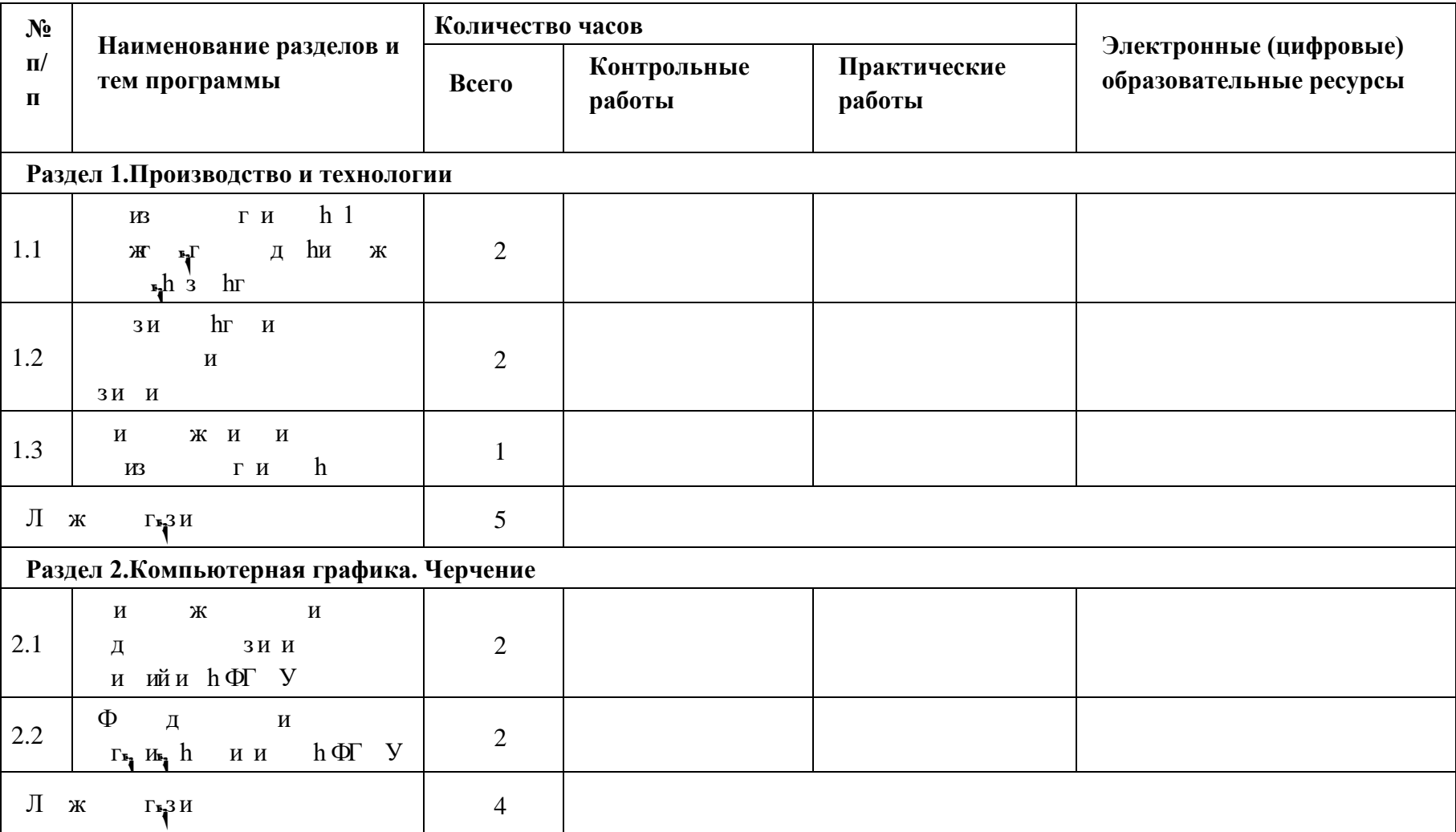

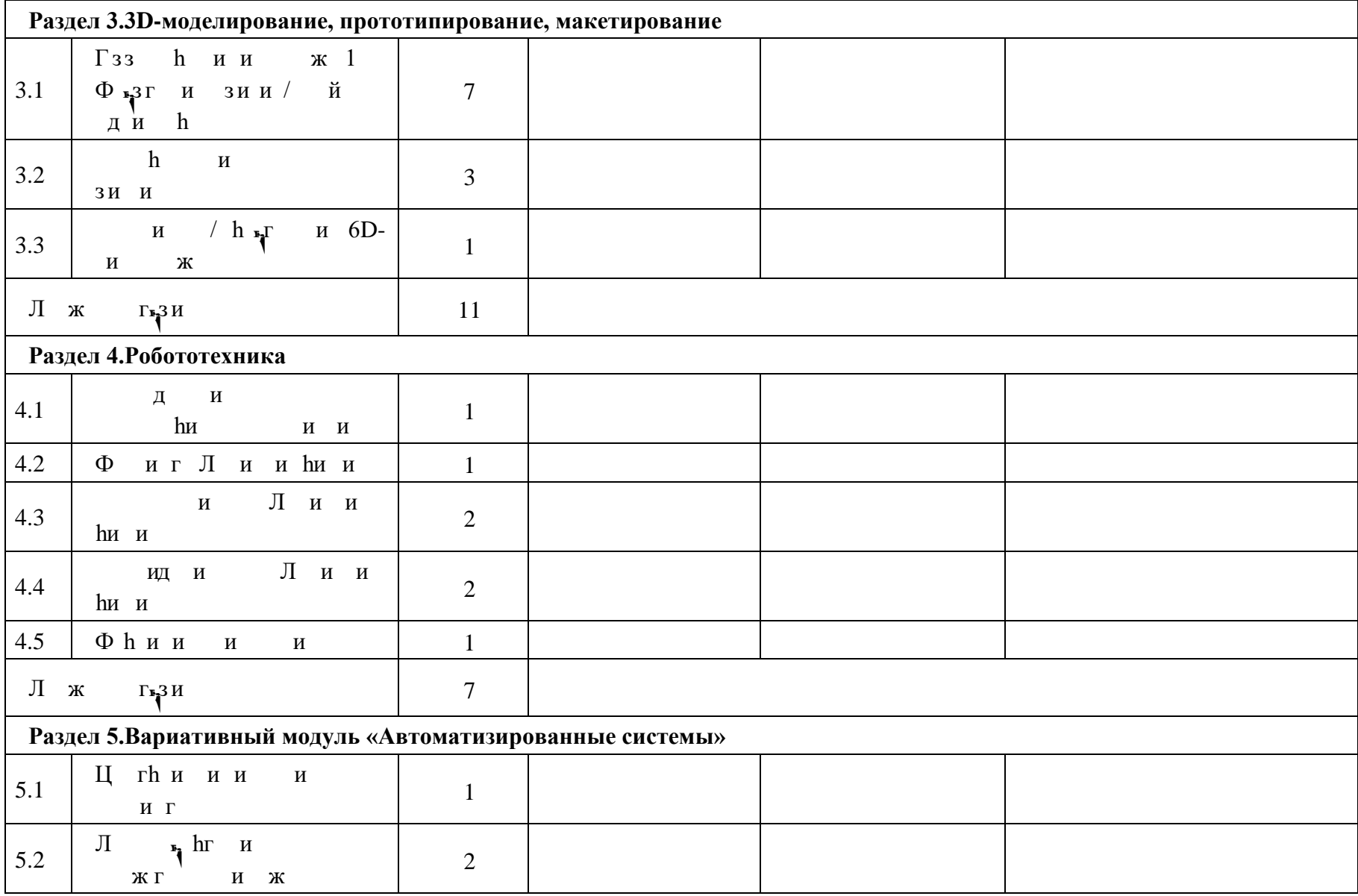

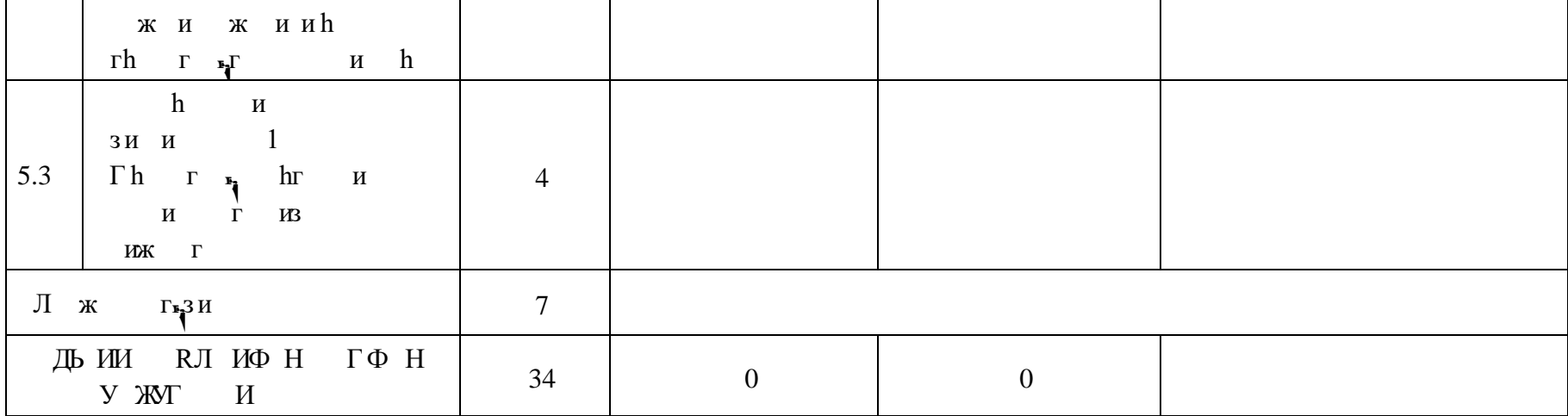

#### **ПОУРОЧНОЕ ПЛАНИРОВАНИЕ 5 КЛАСС**

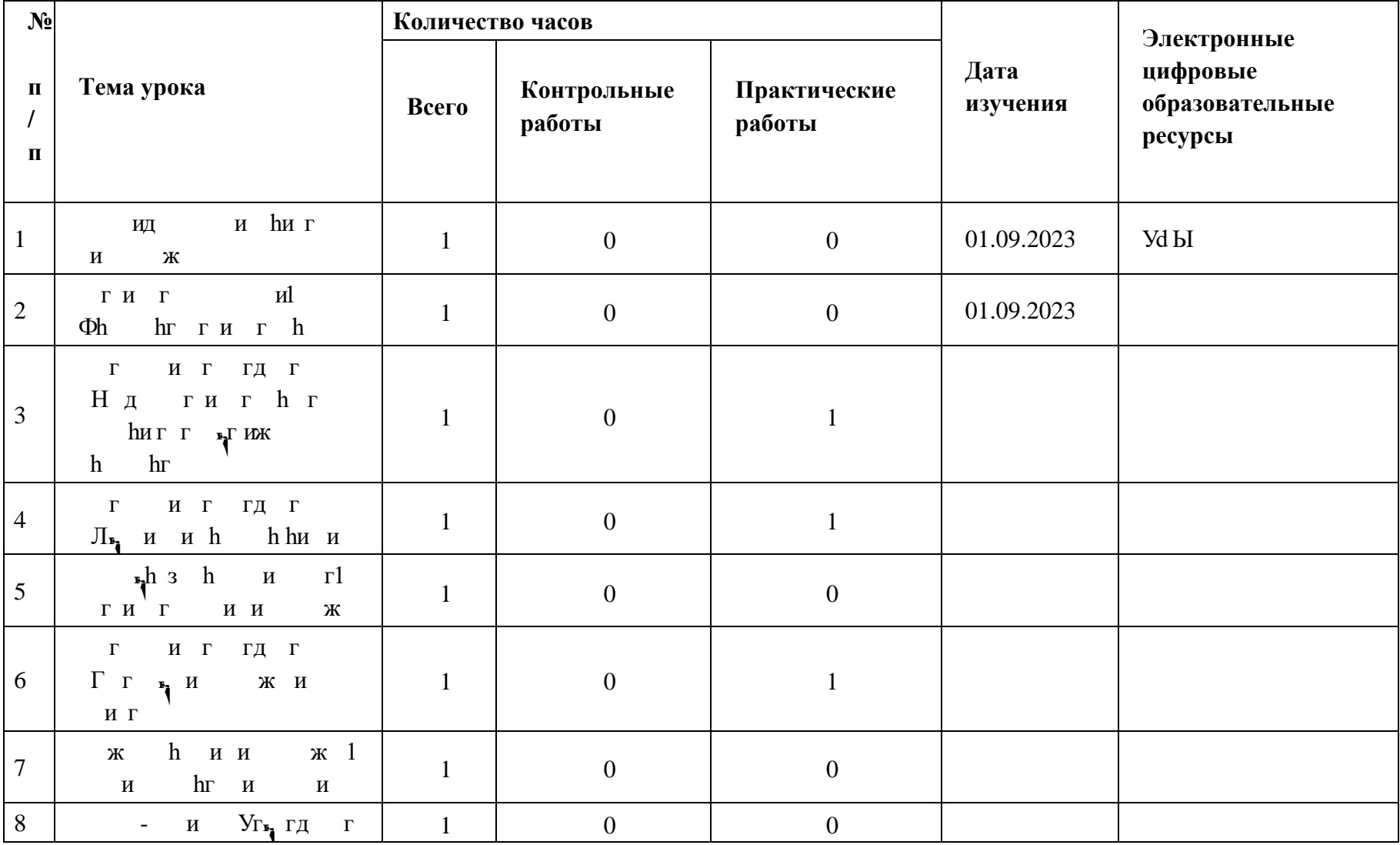

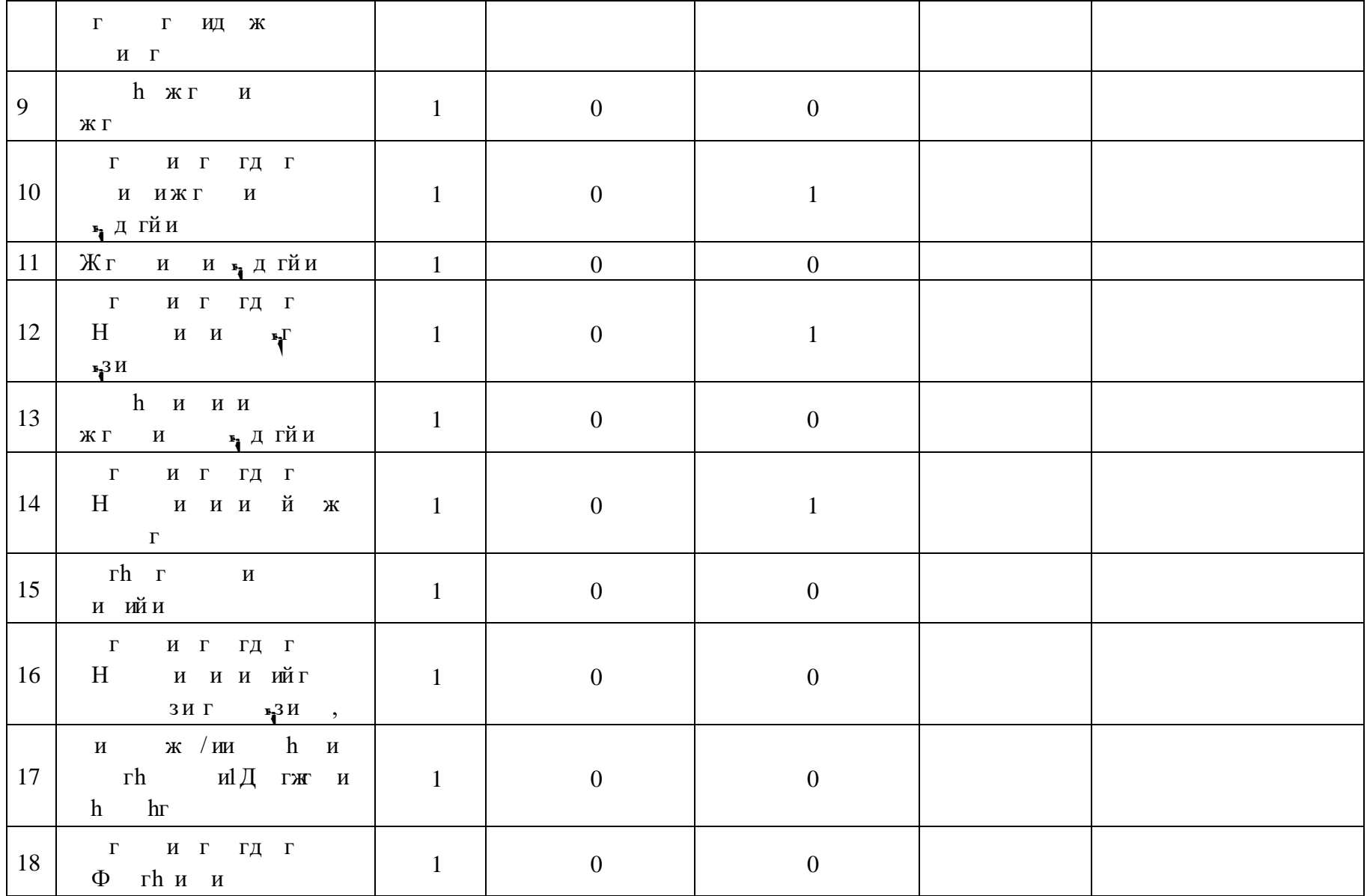

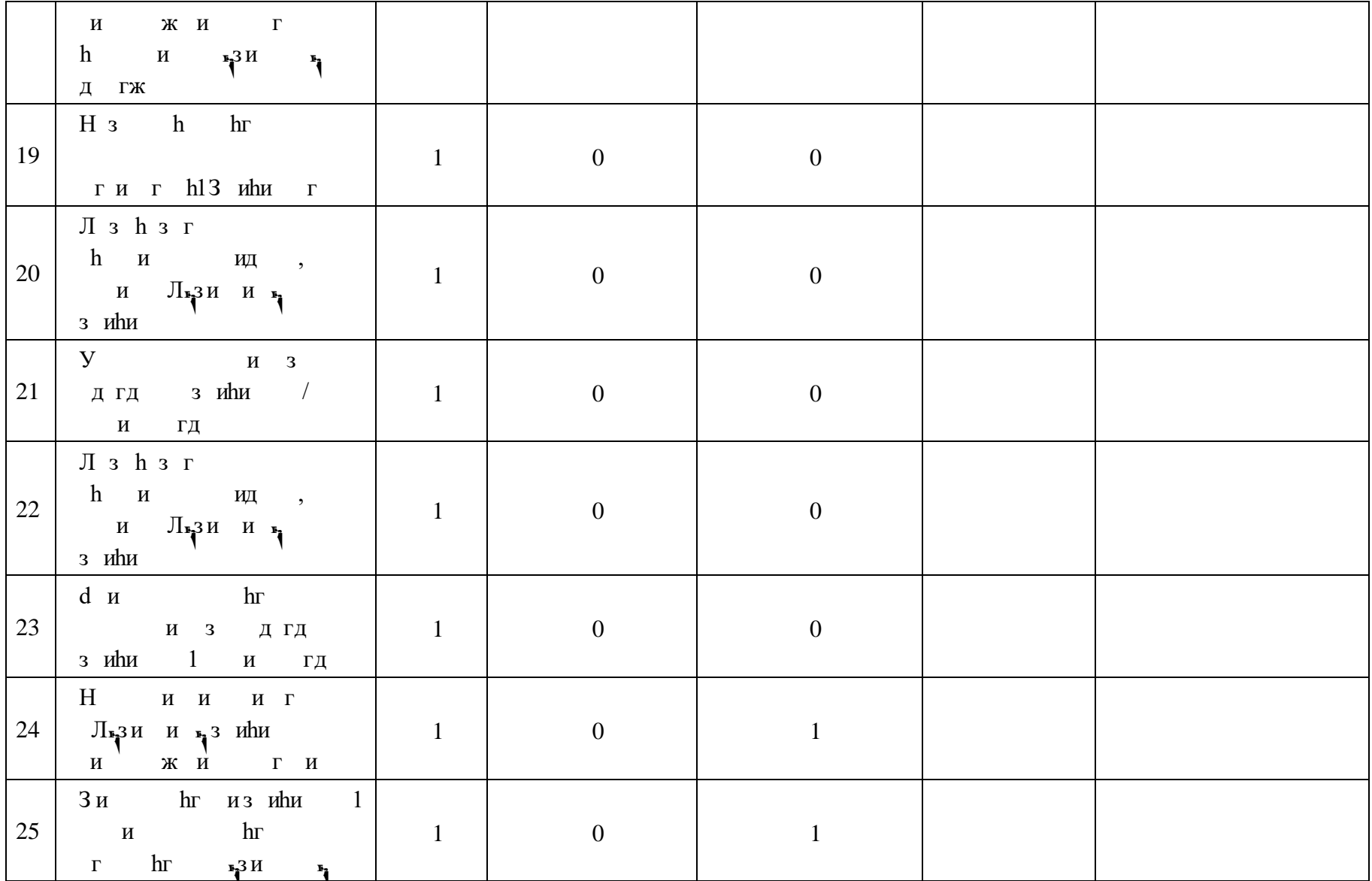

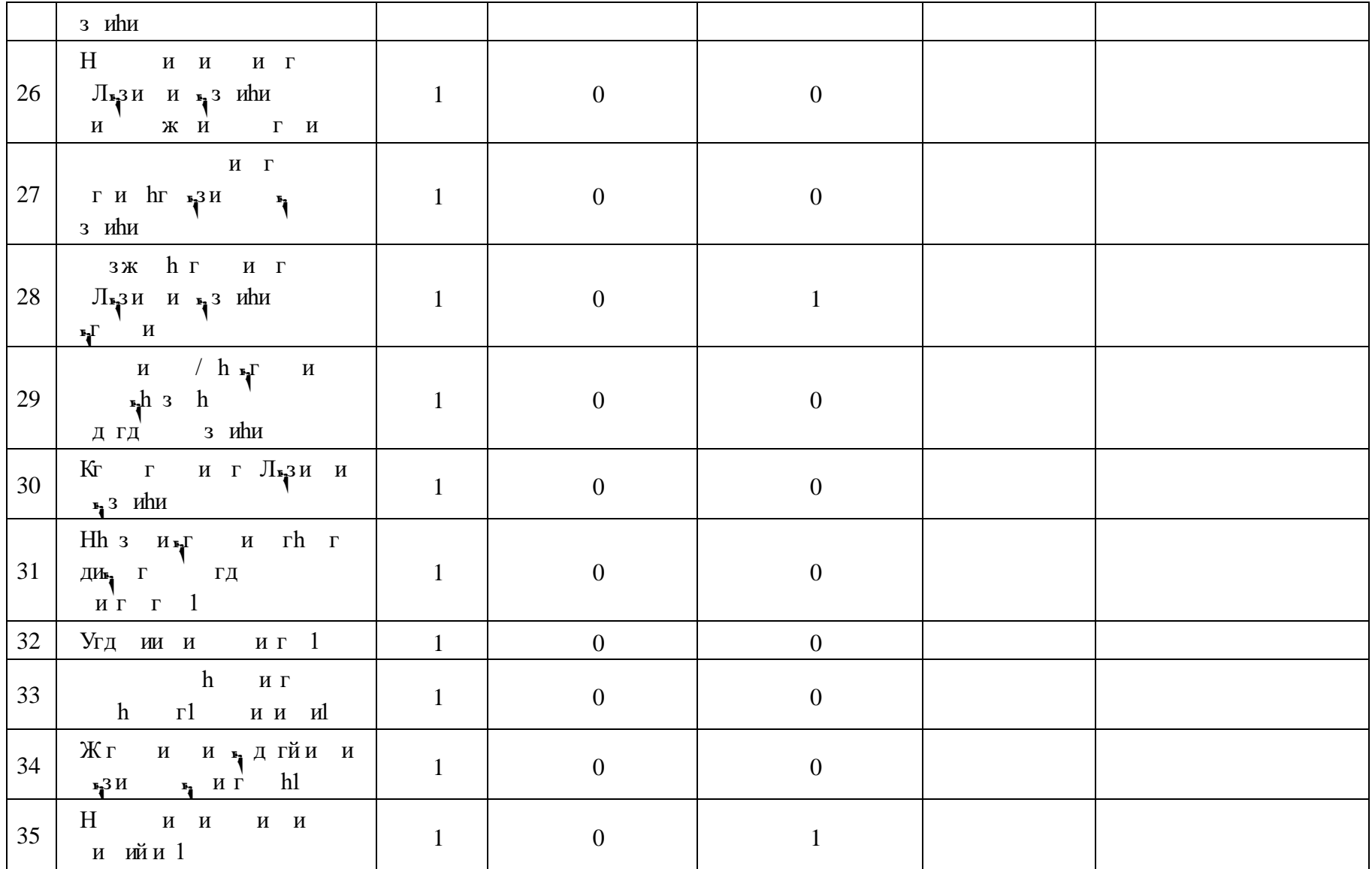

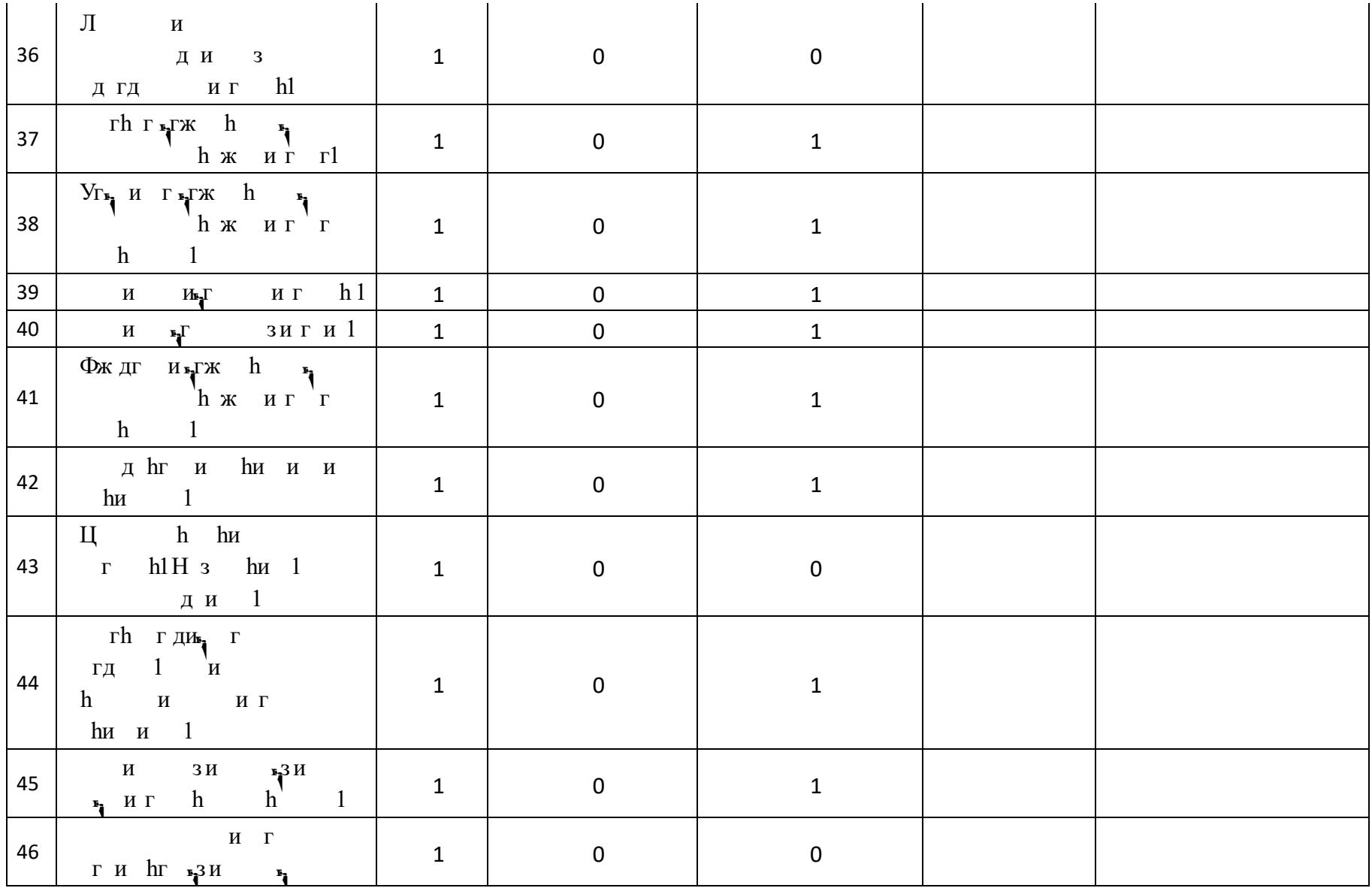

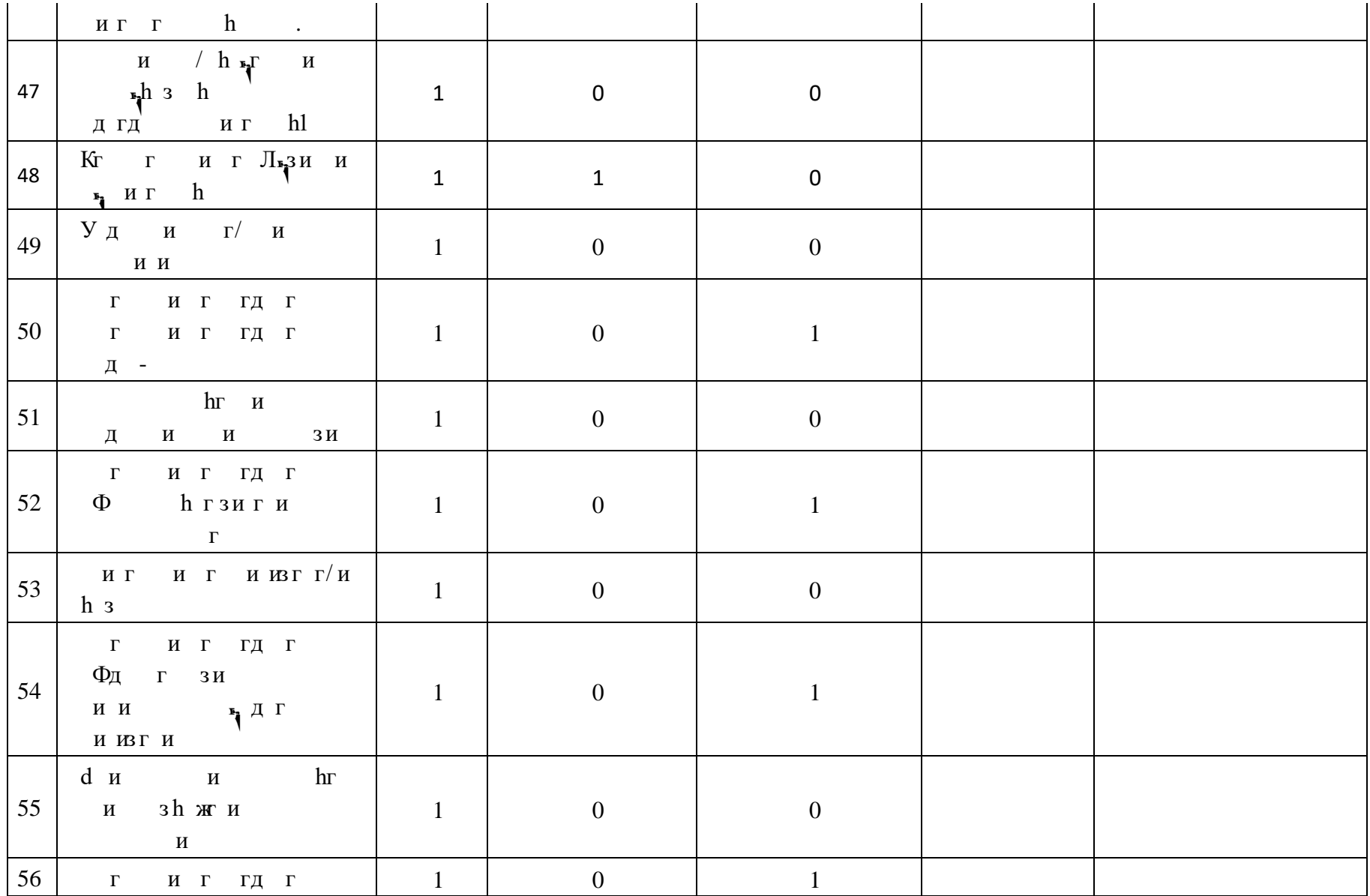

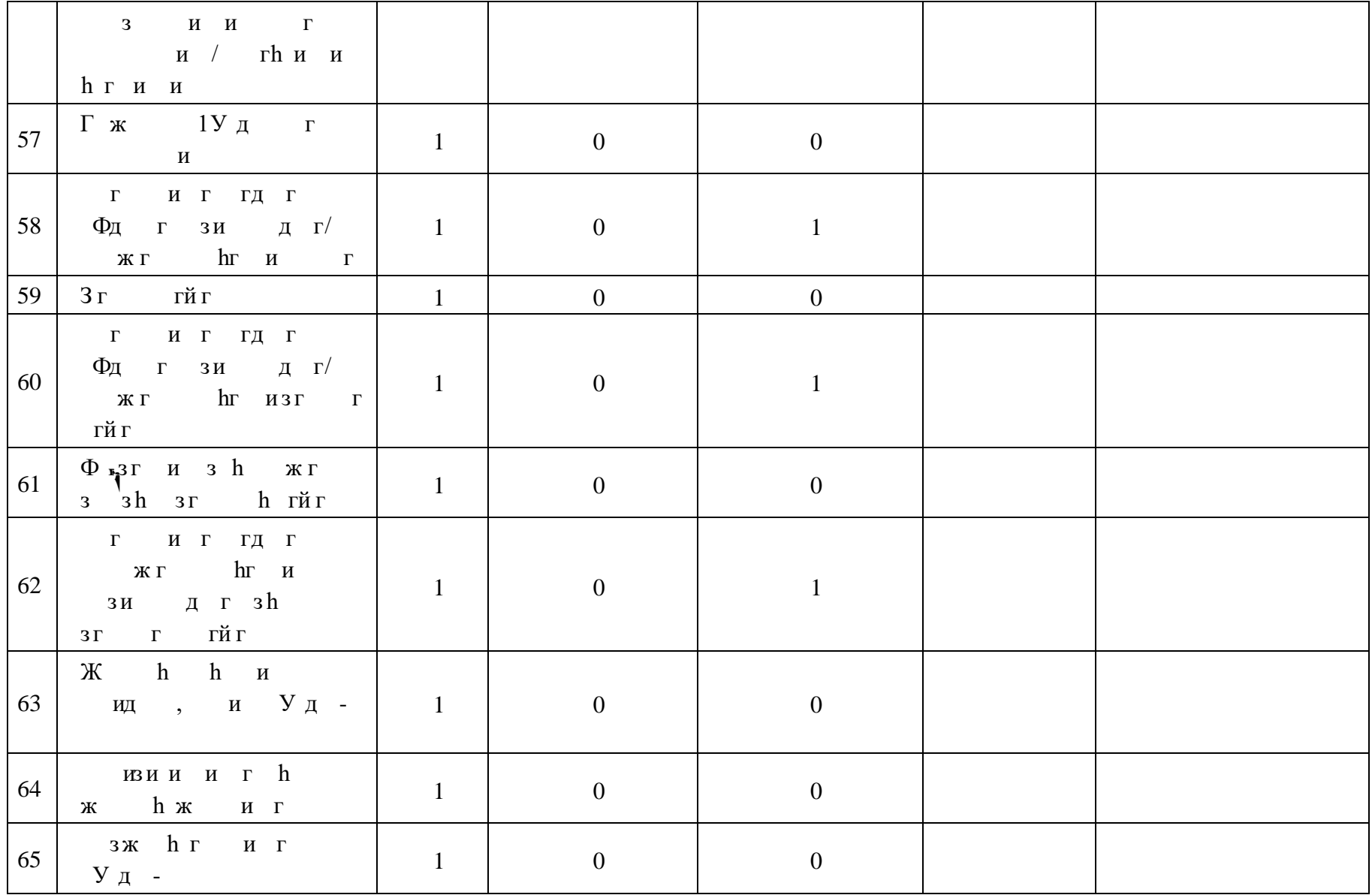

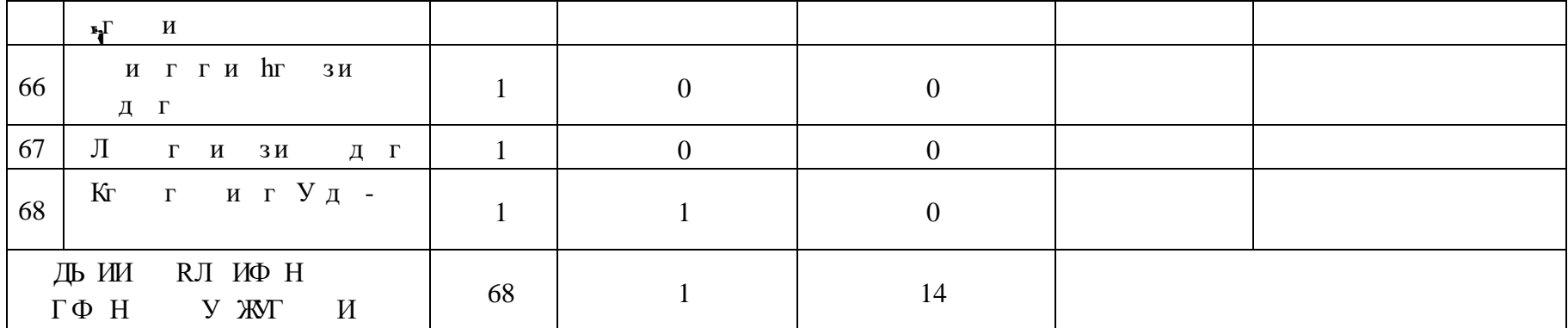

# **6 КЛАСС**

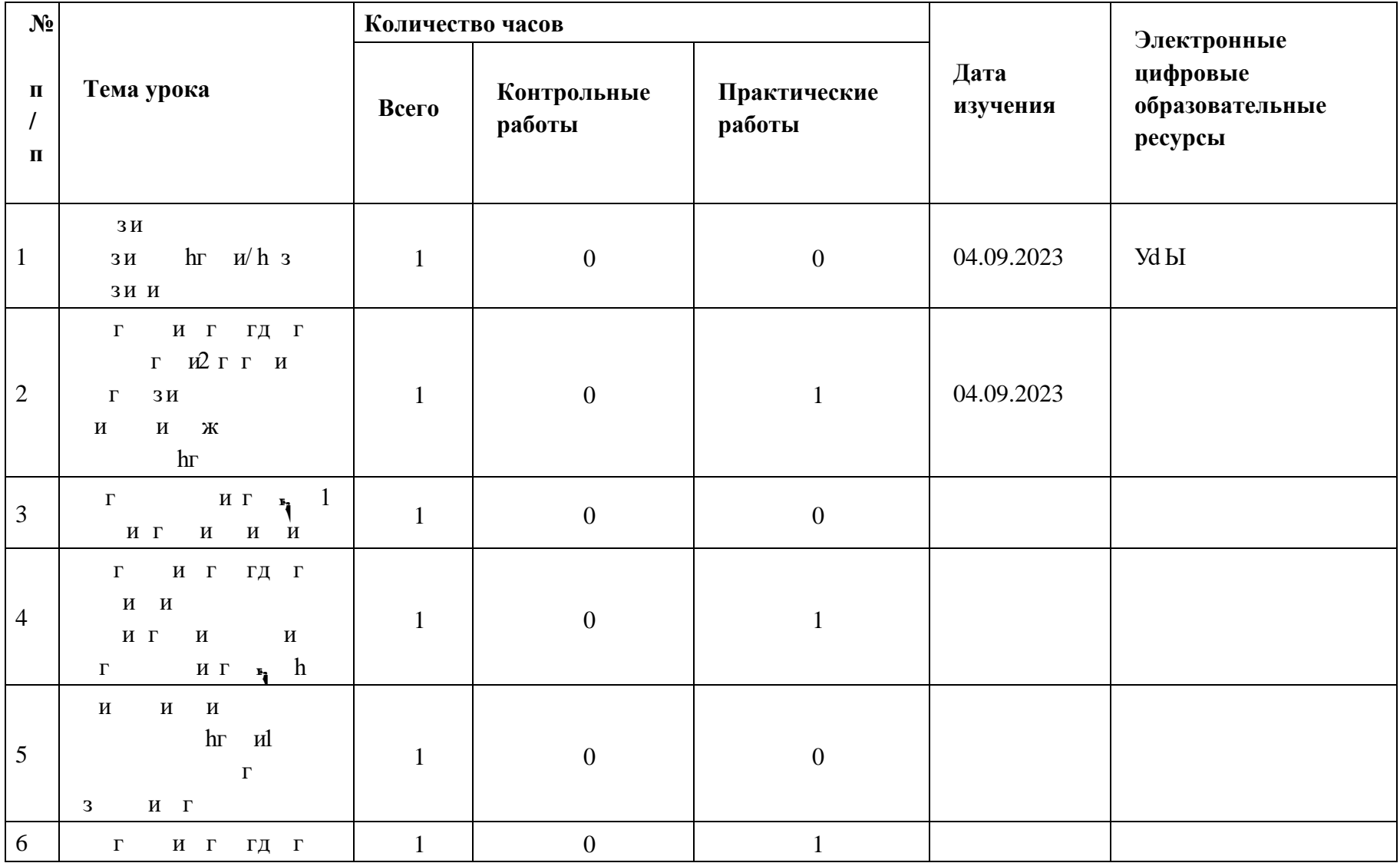

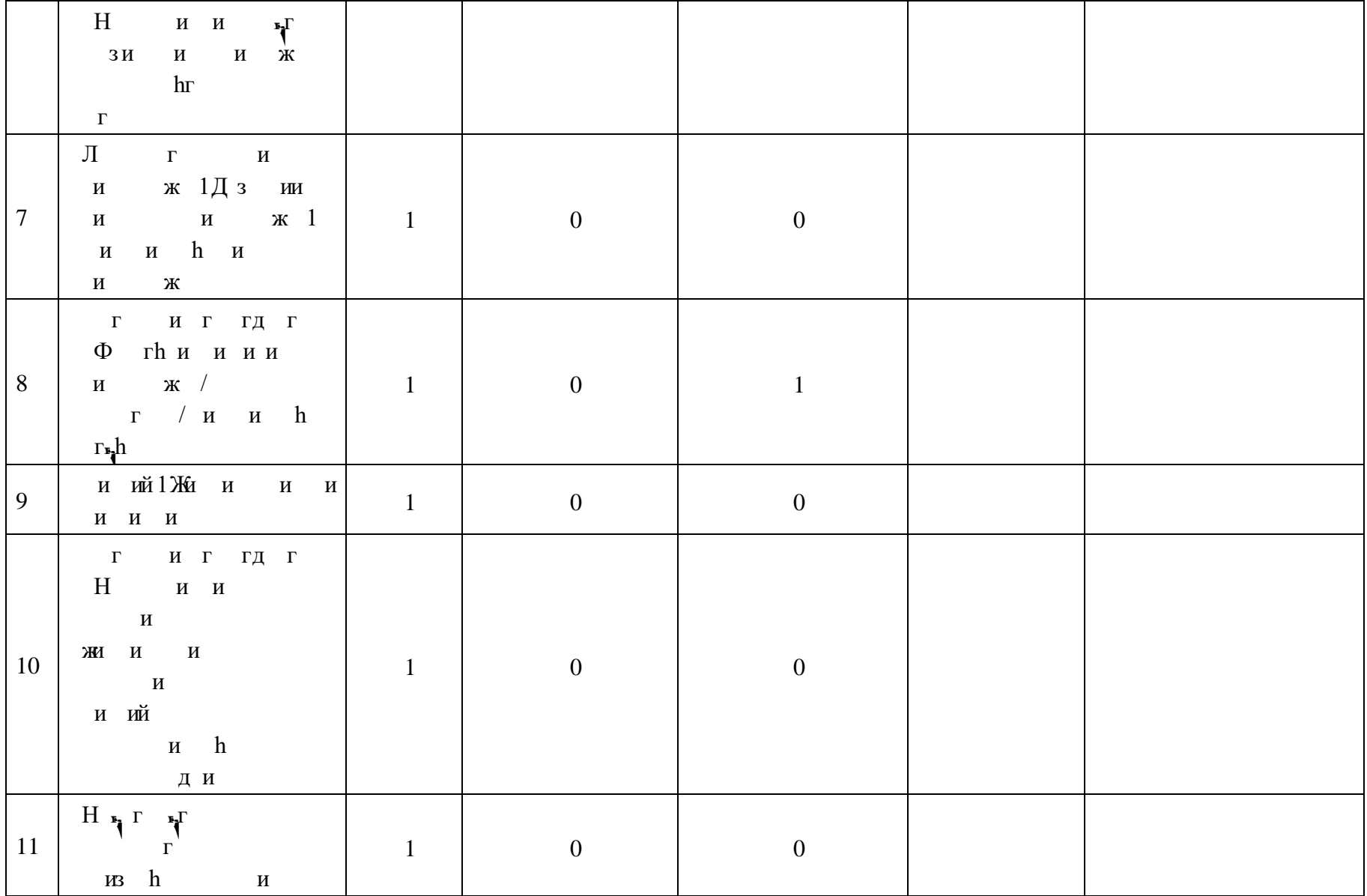

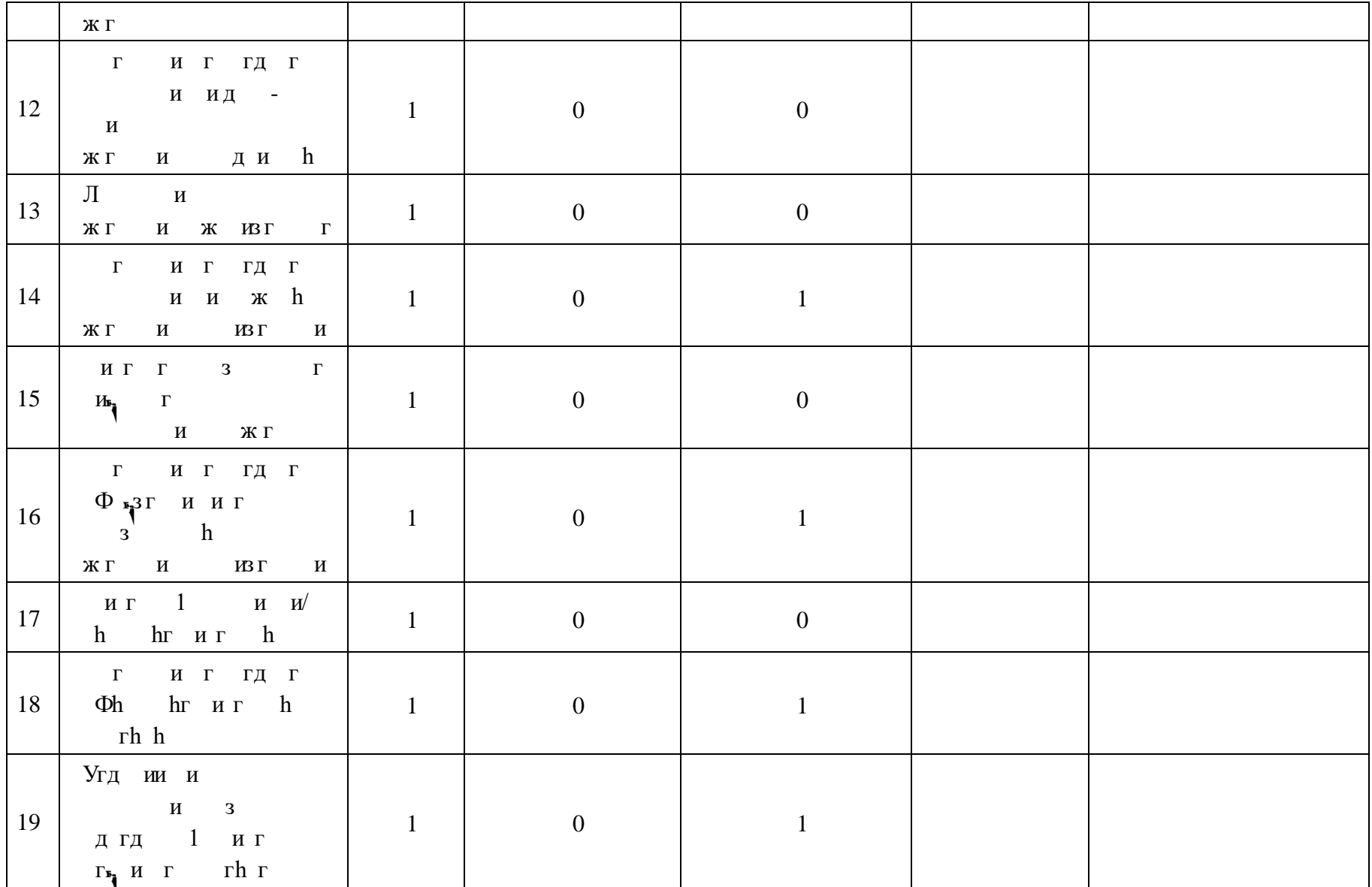
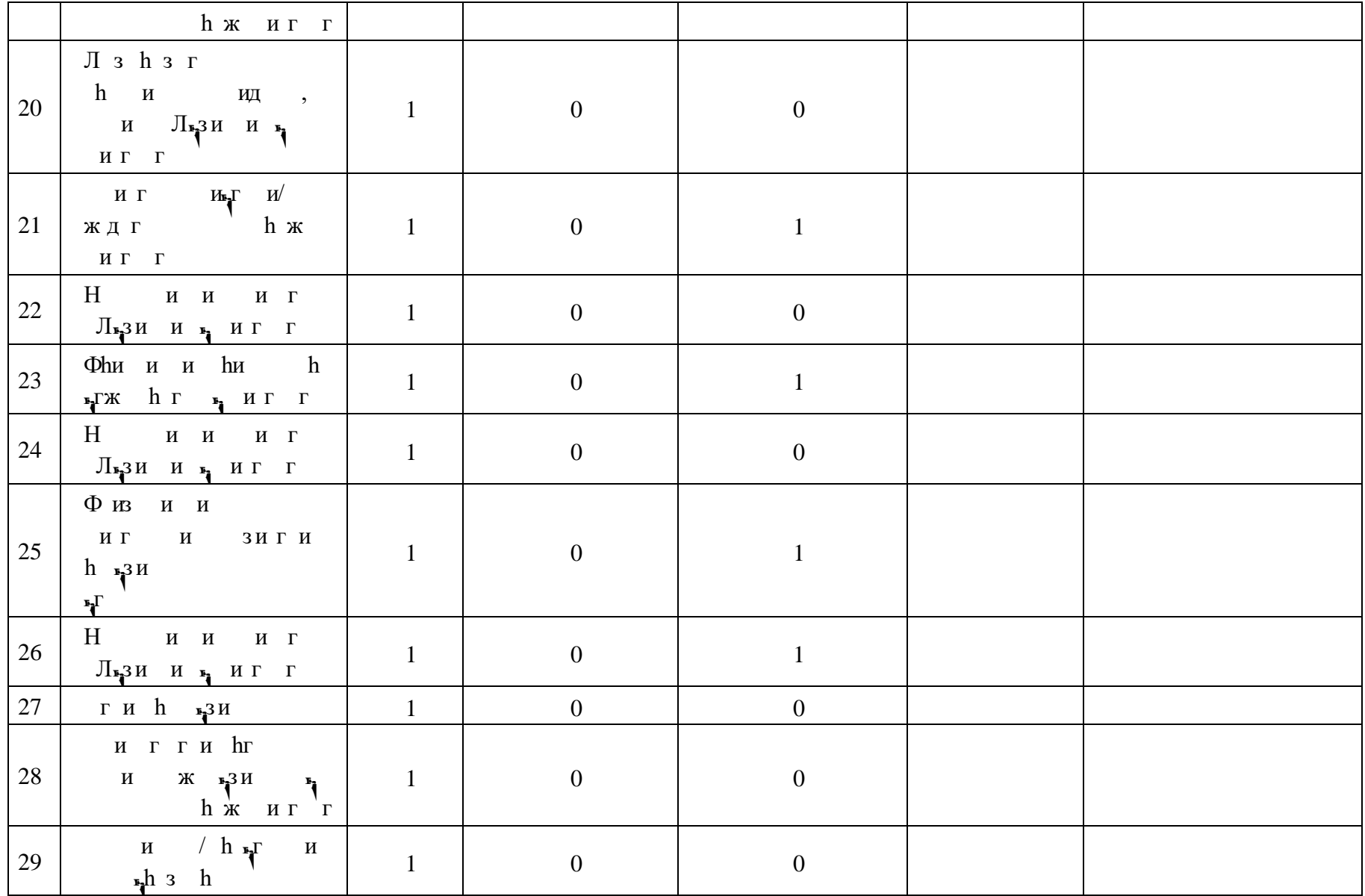

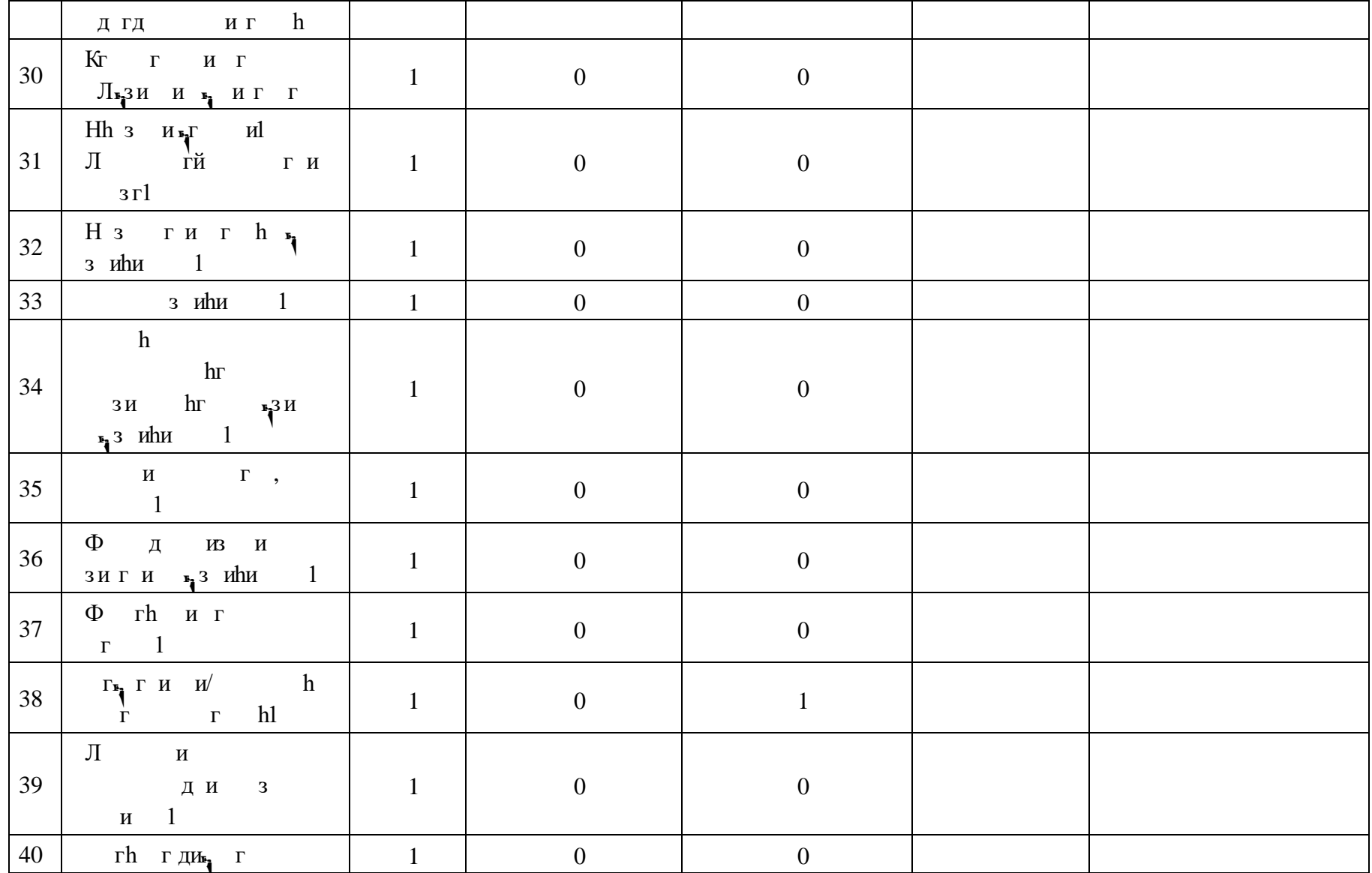

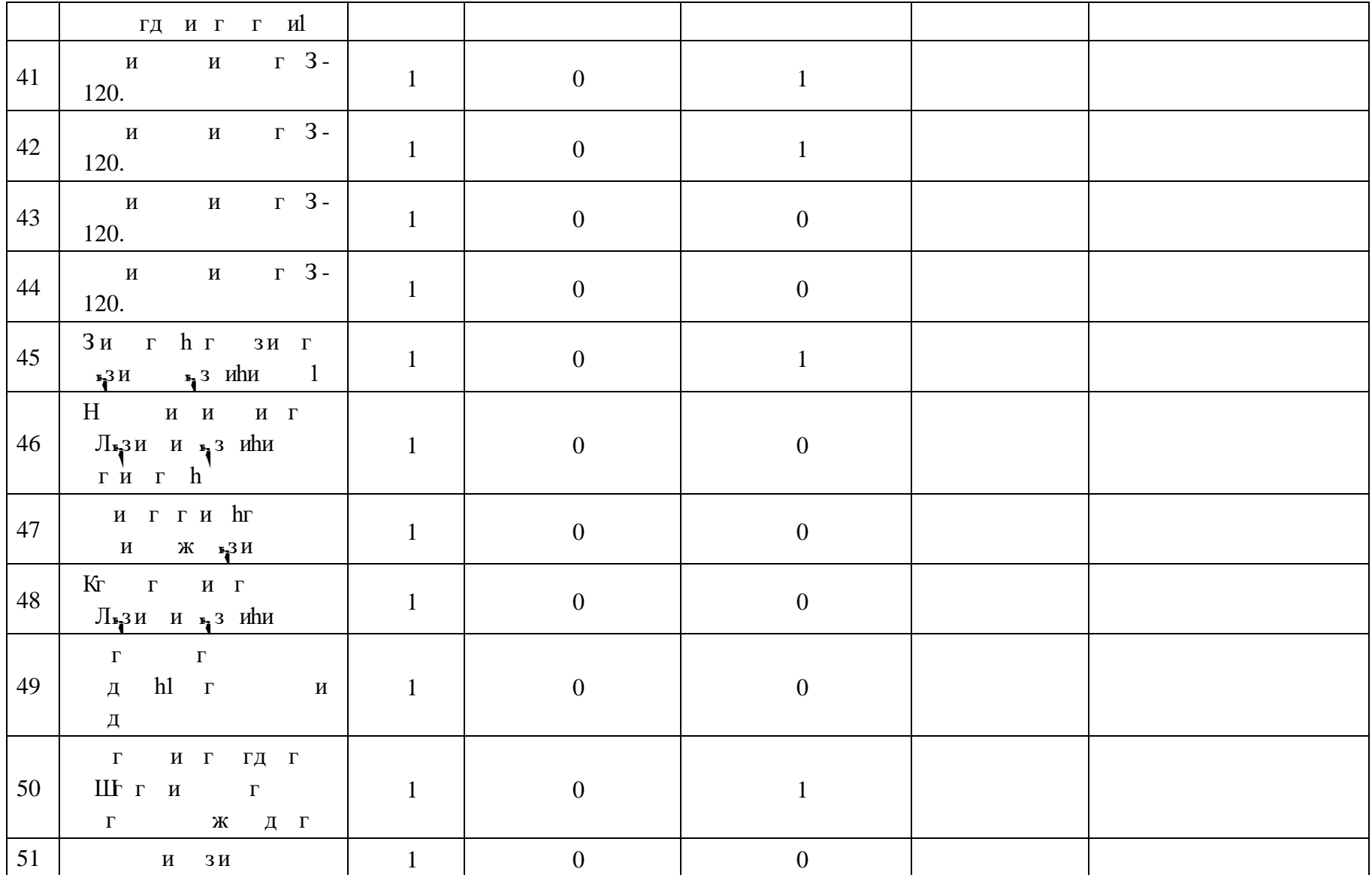

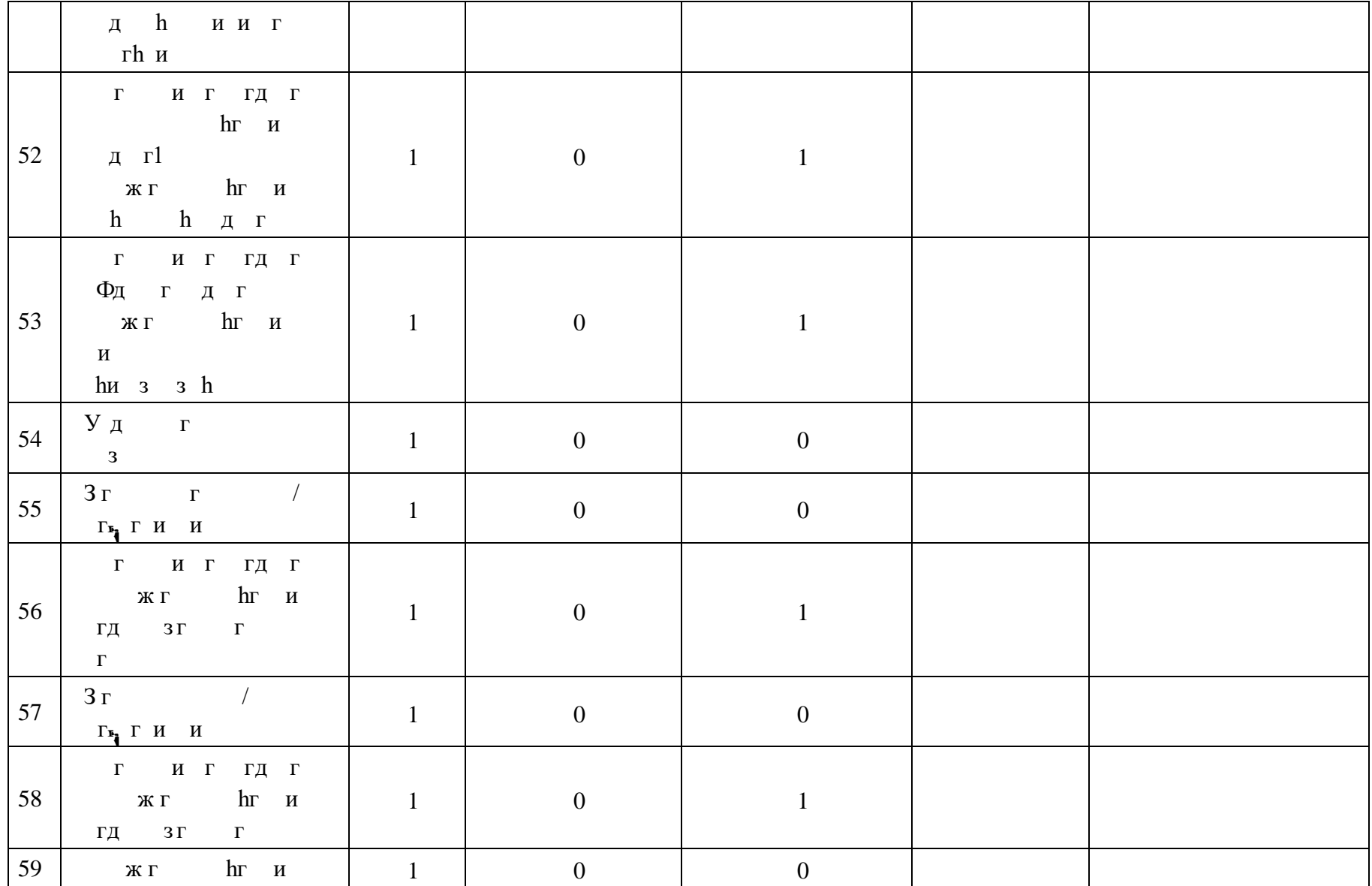

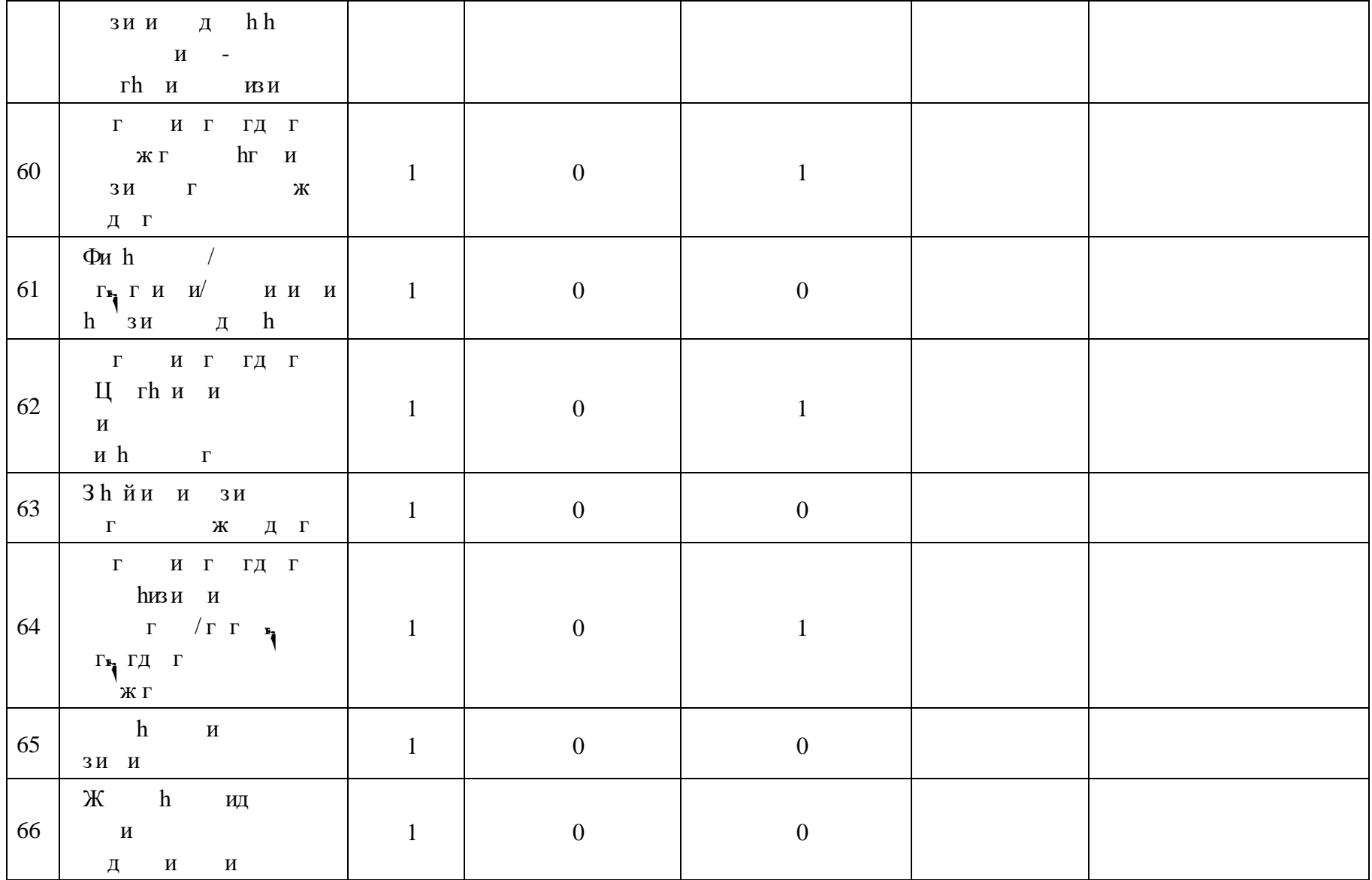

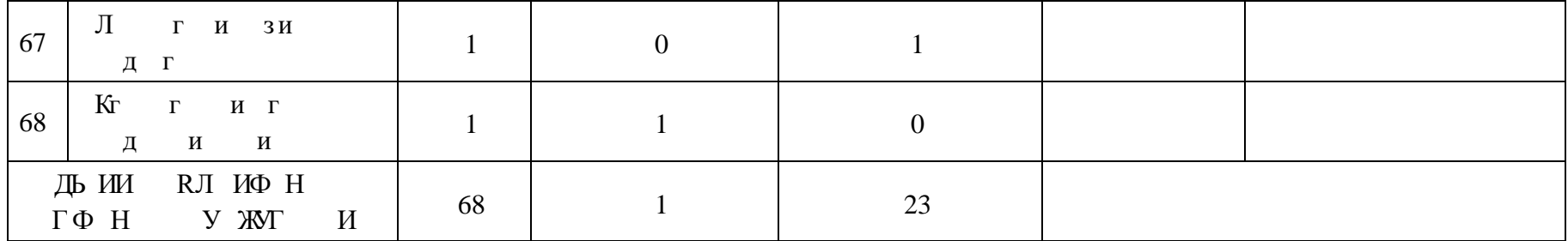

# **ПОУРОЧНОЕ ПЛАНИРОВАНИЕ. 7 КЛАСС 7 КЛАСС (ИНВАРИАНТНЫЕ МОДУЛИ)**

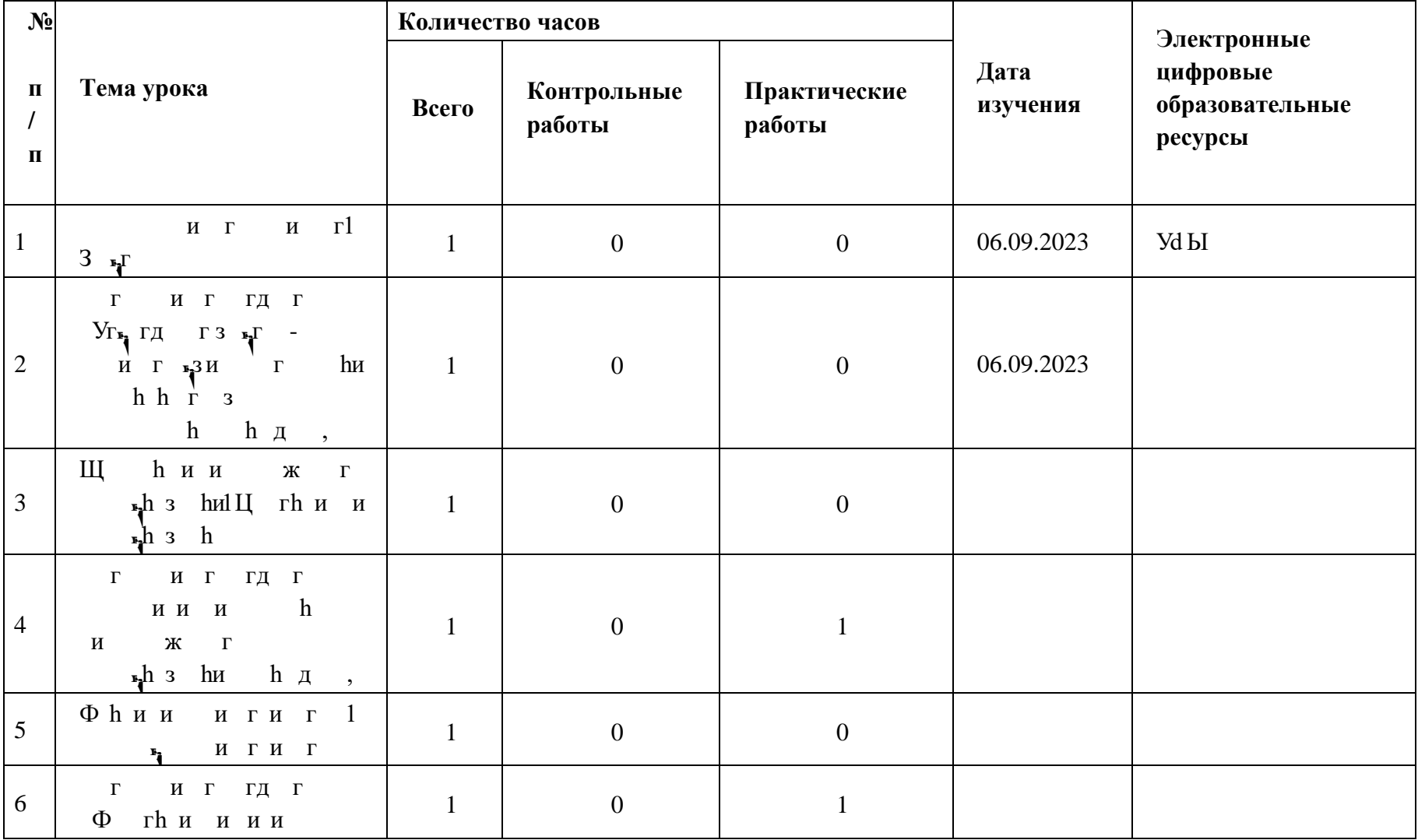

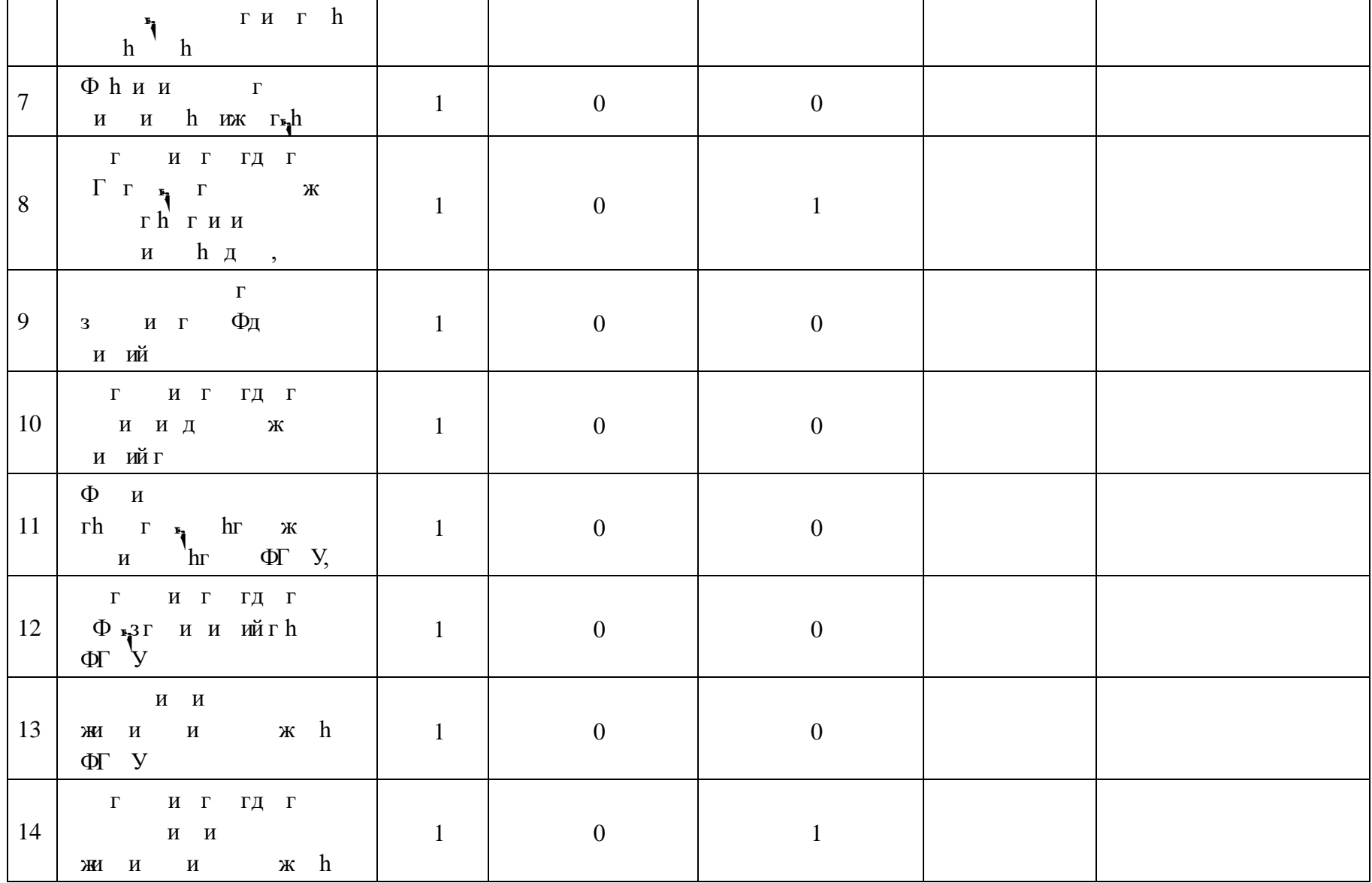

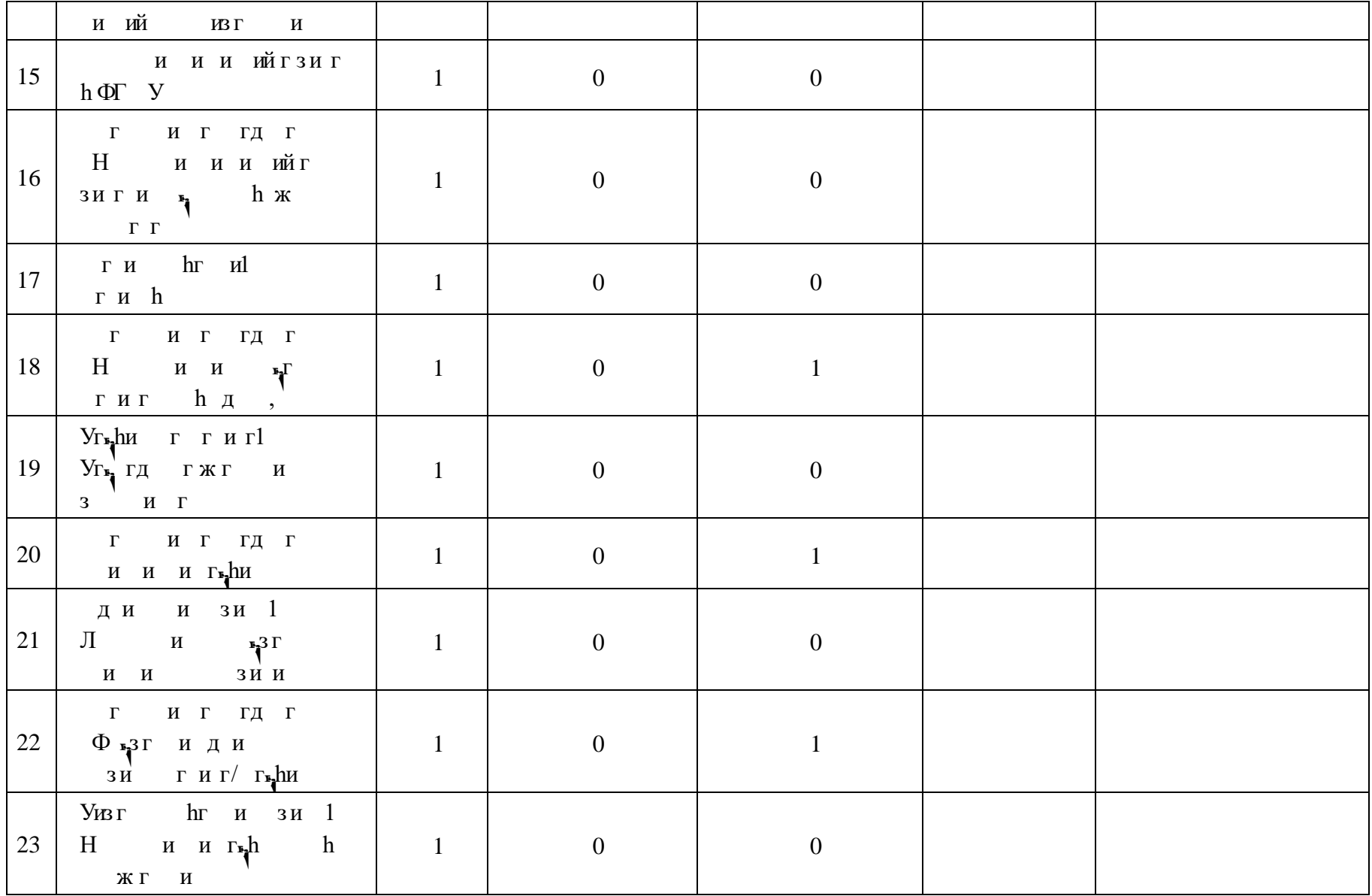

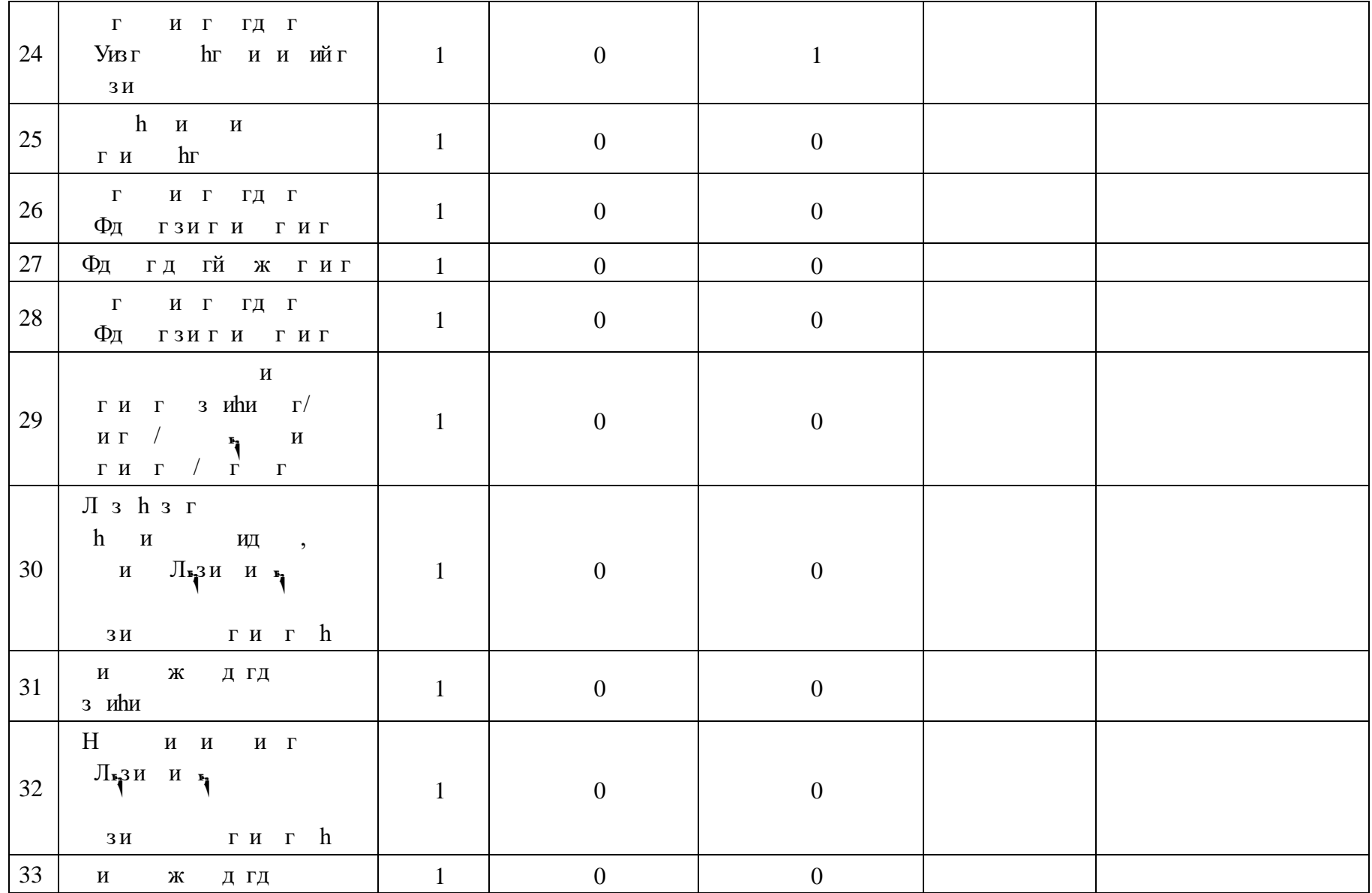

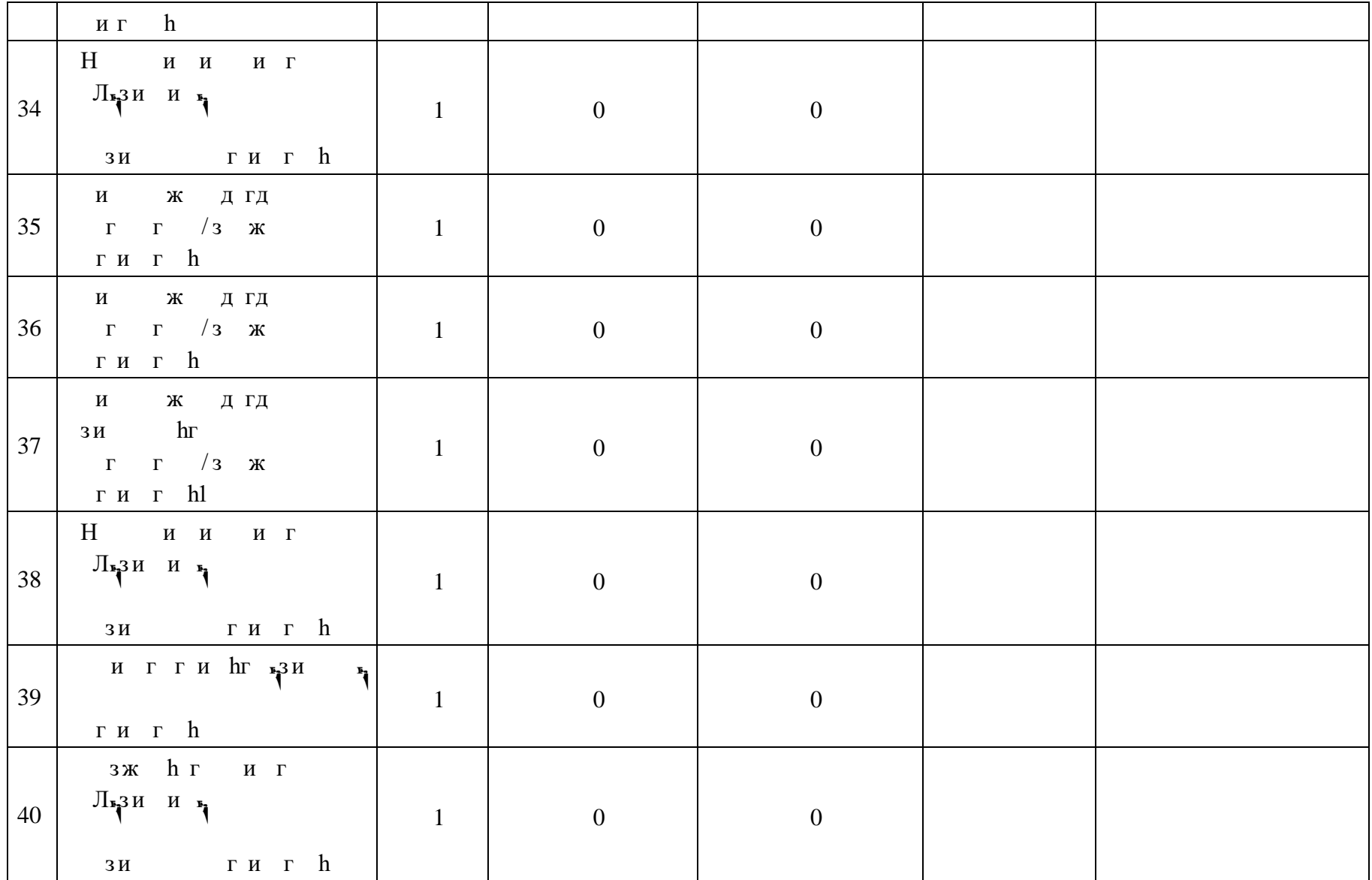

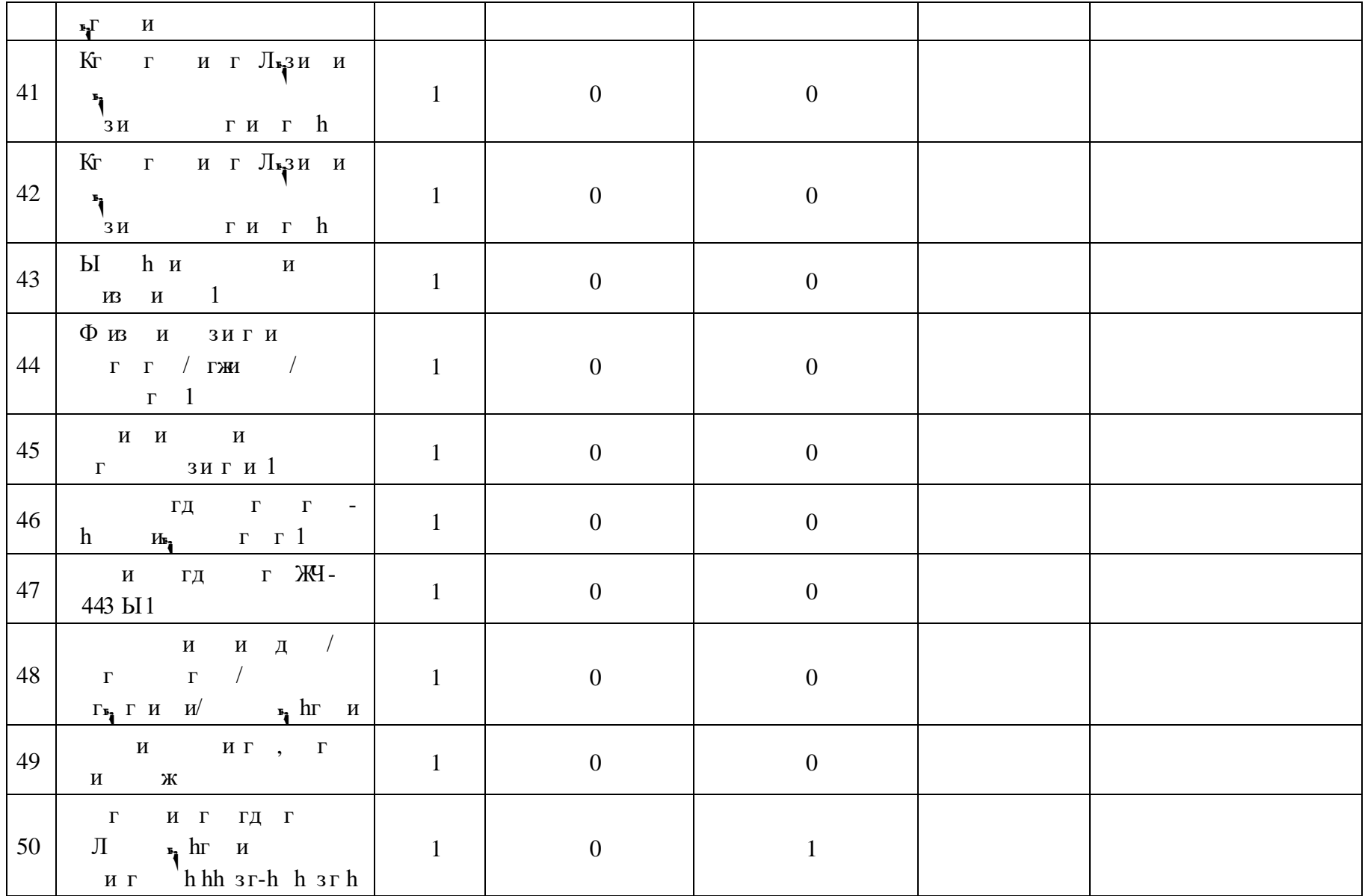

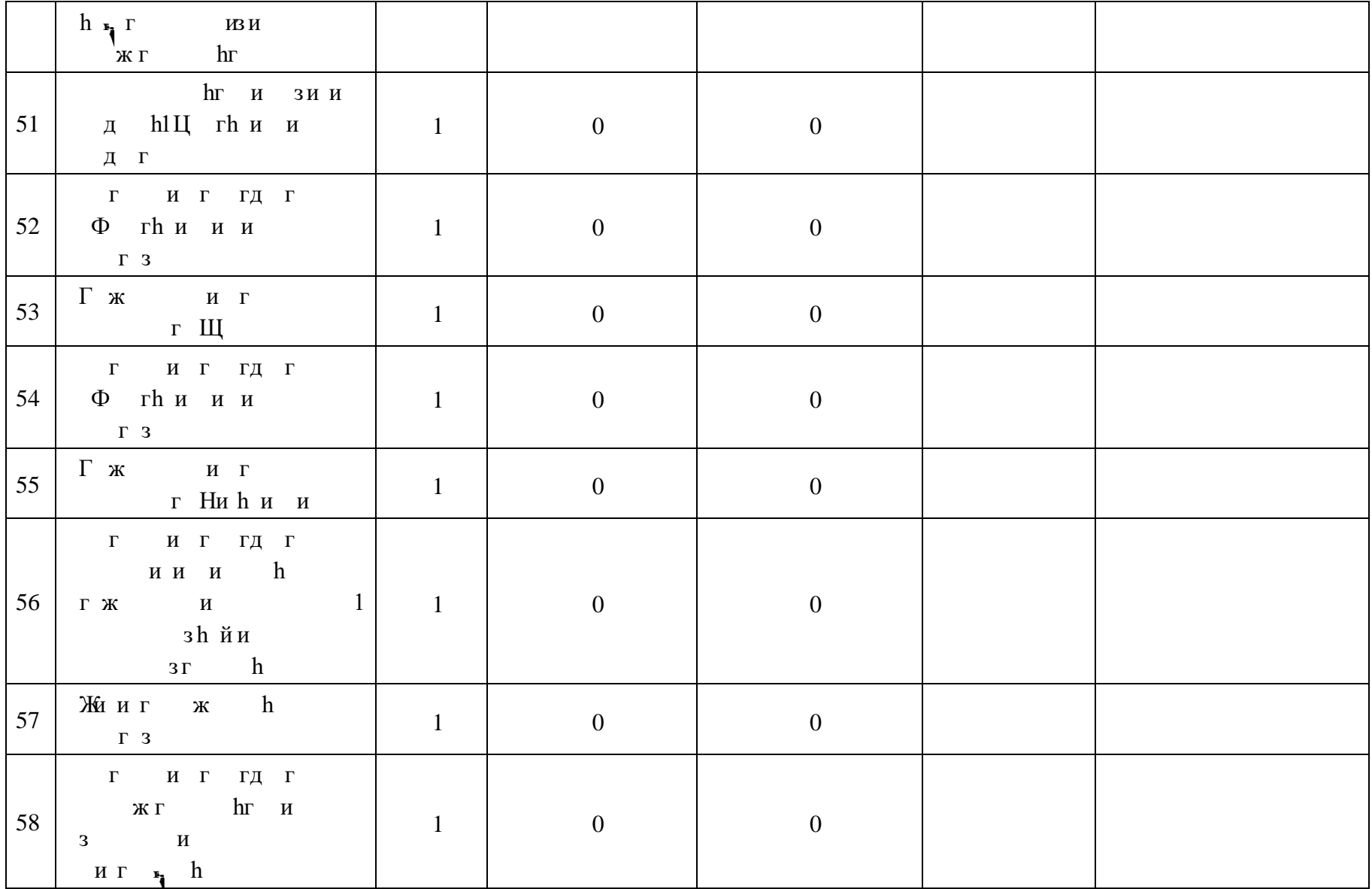

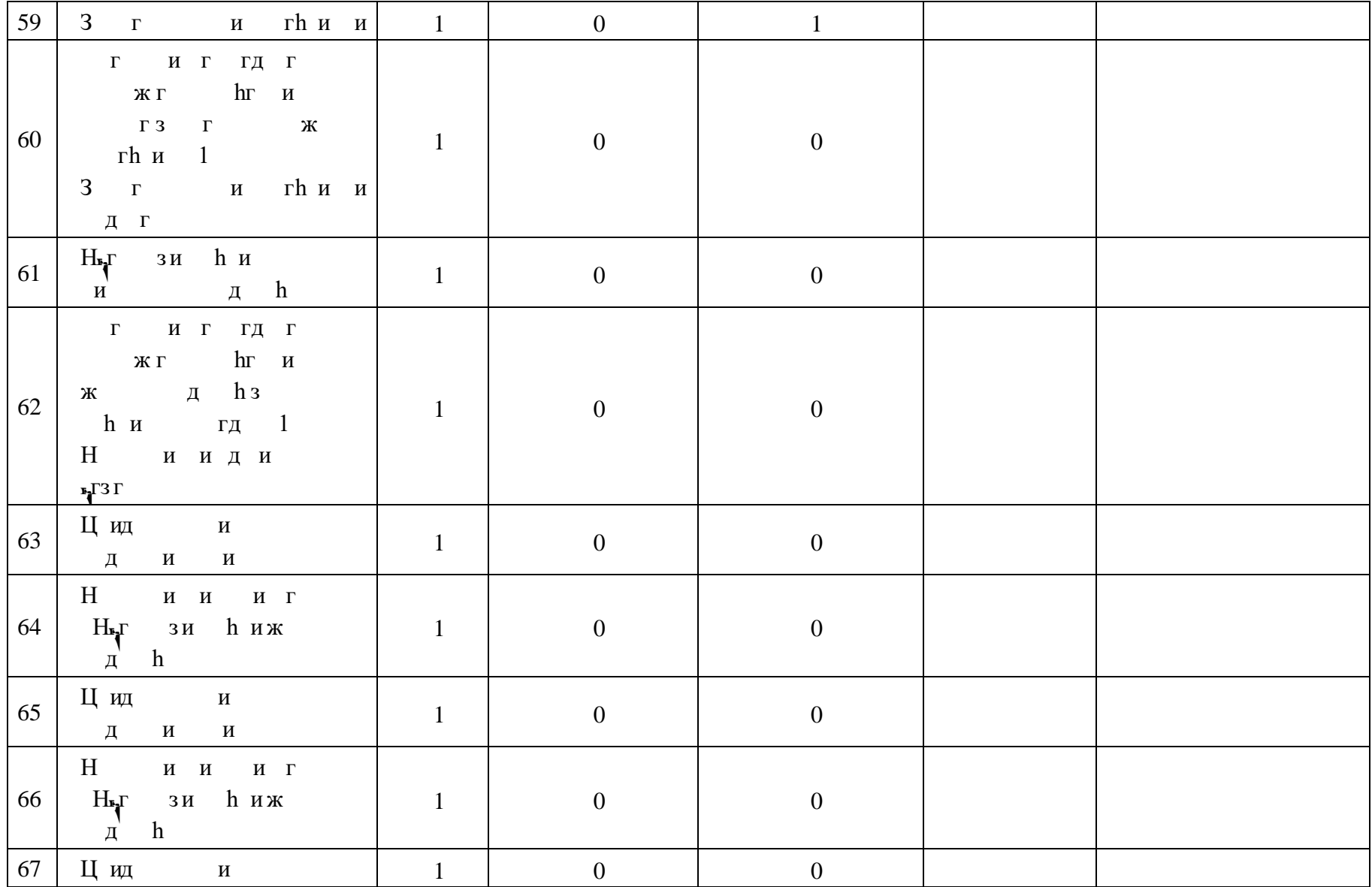

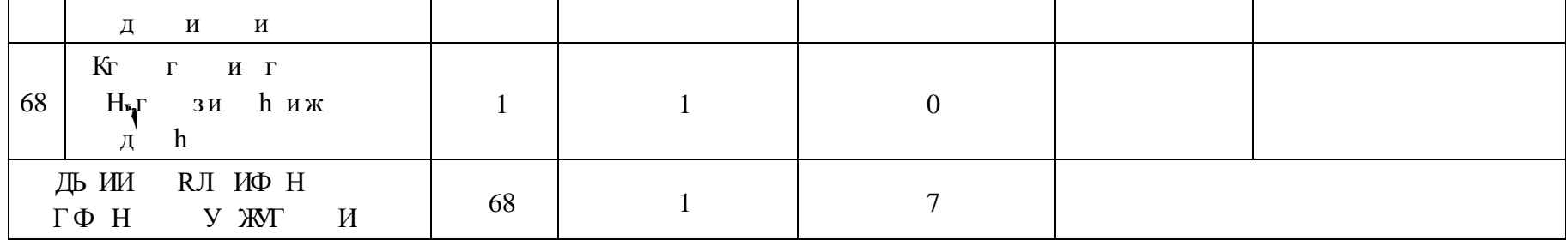

# **ПОУРОЧНОЕ ПЛАНИРОВАНИЕ. 7 КЛАСС 7 КЛАСС (ИНВАРИАНТНЫЕ + ВАРИАТИВНЫЕ МОДУЛИ «РАСТЕНИЕВОДСТВО», «ЖИВОТНОВОДСТВО»)**

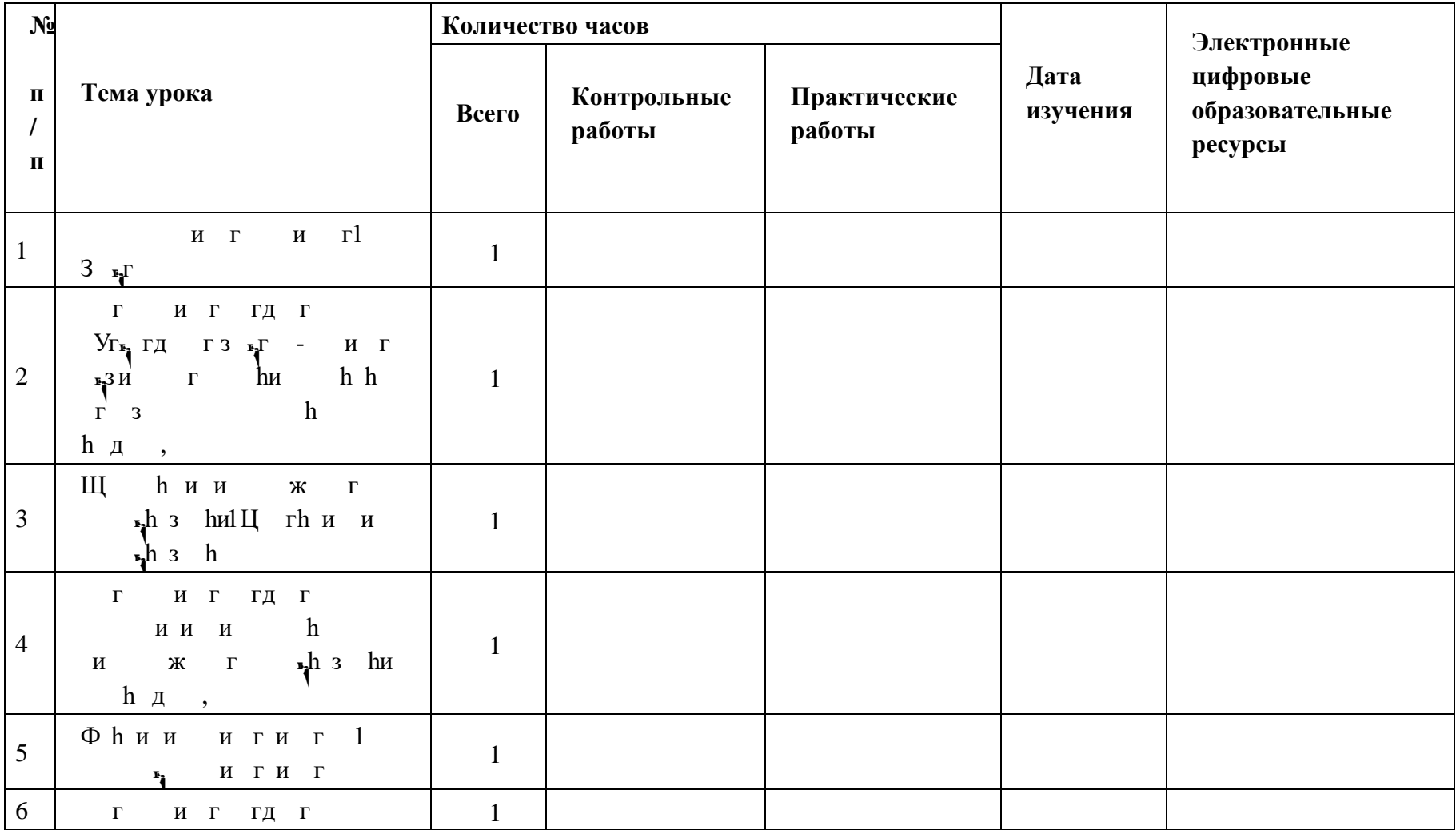

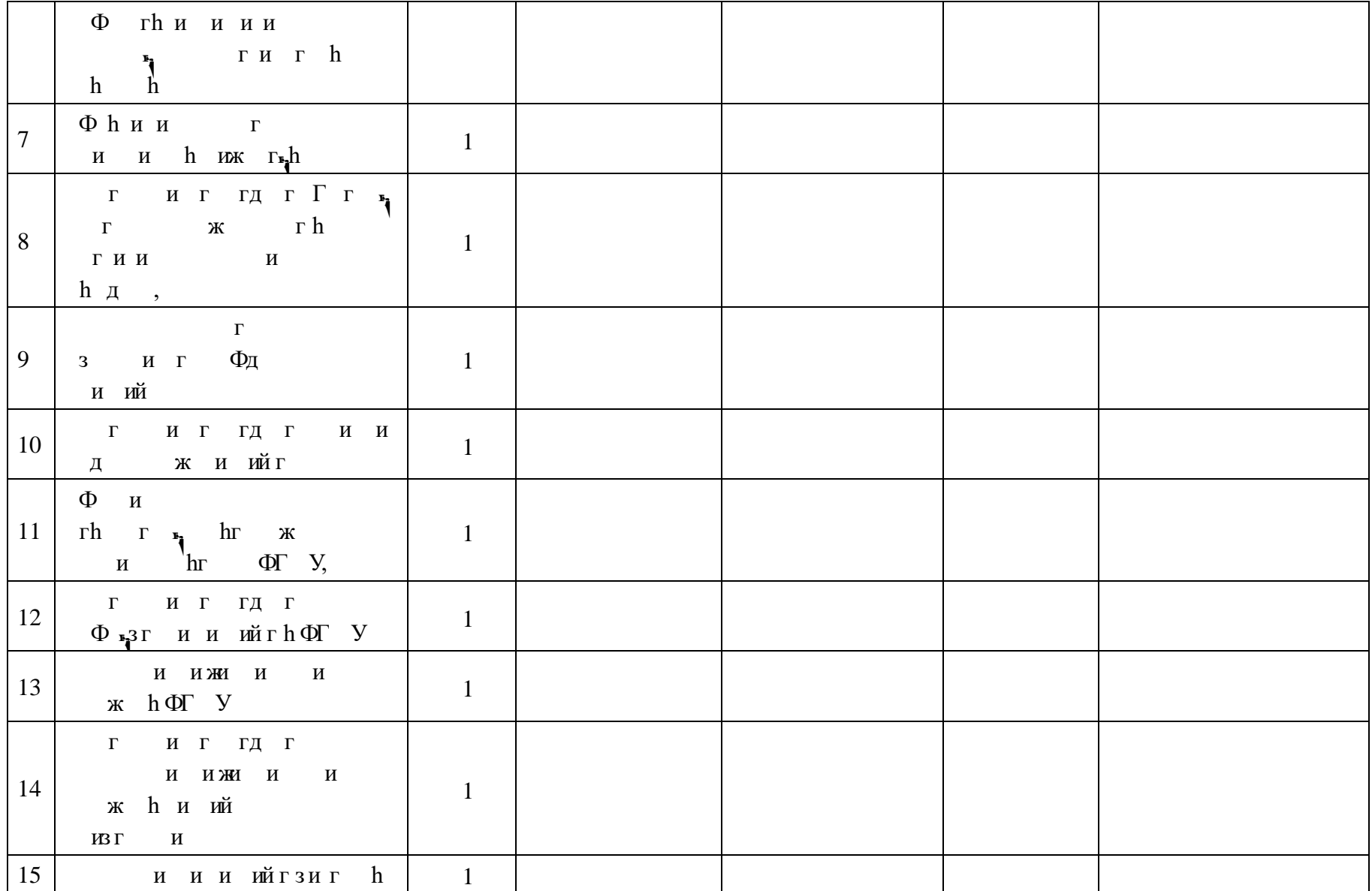

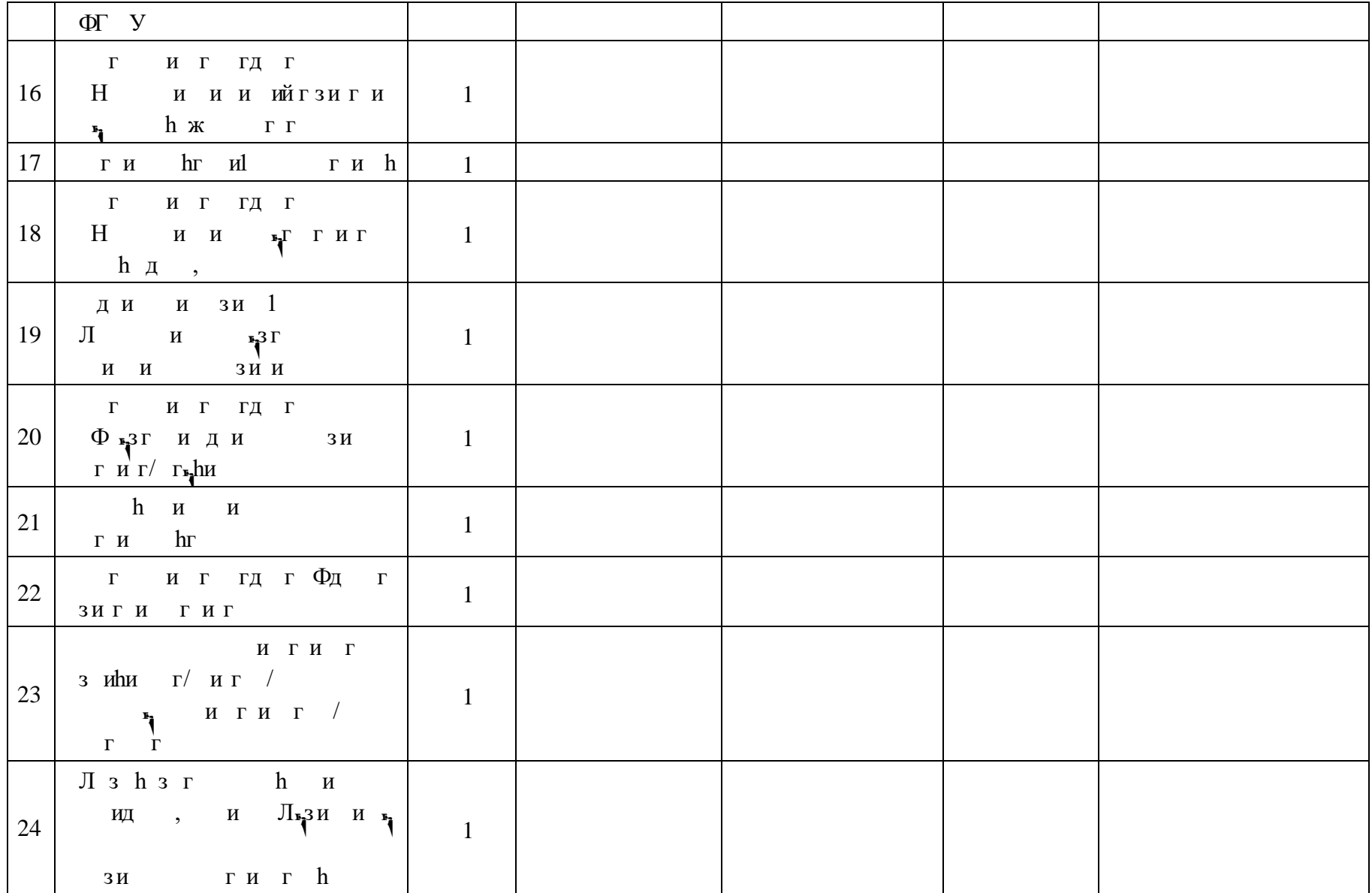

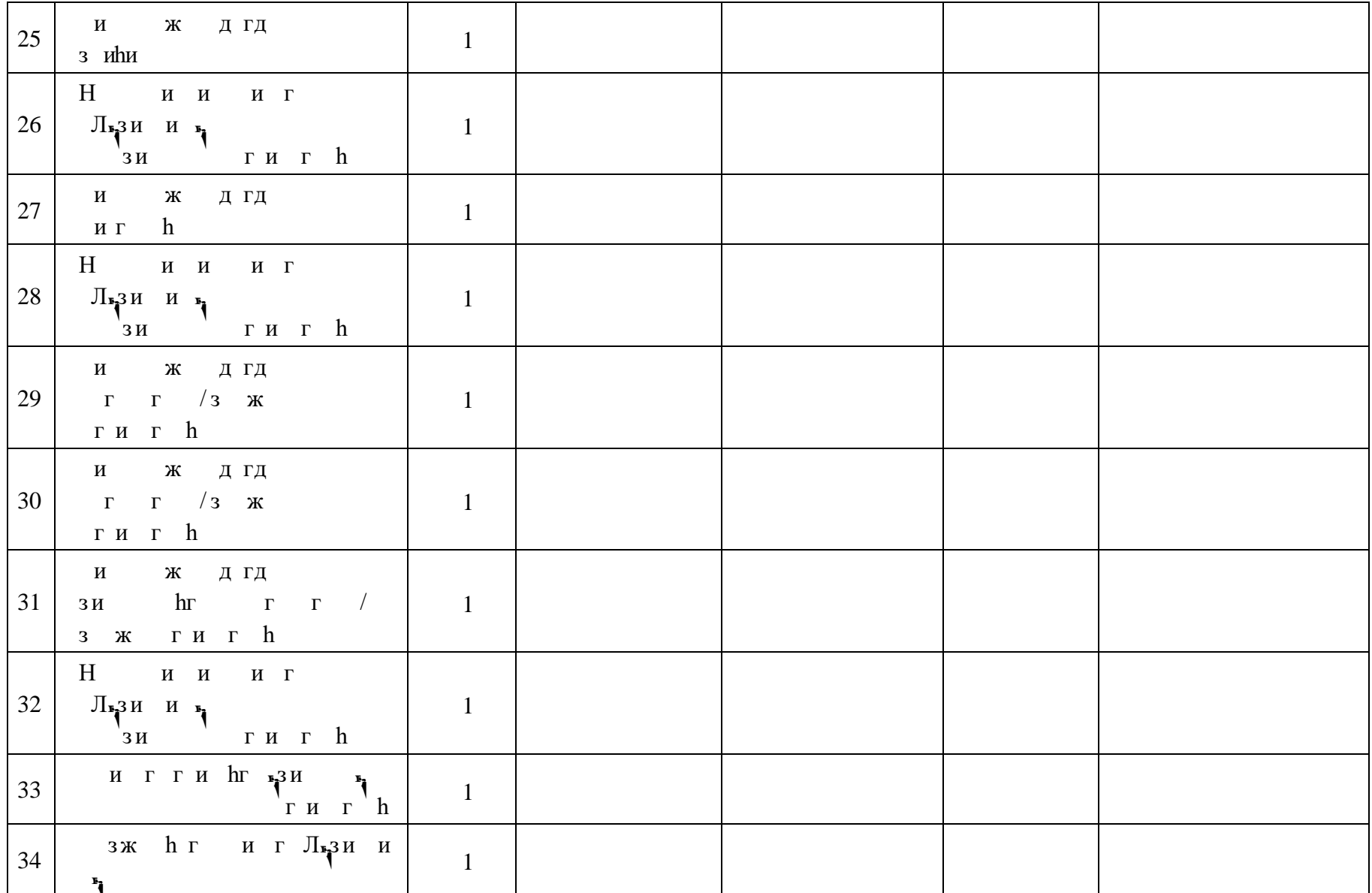

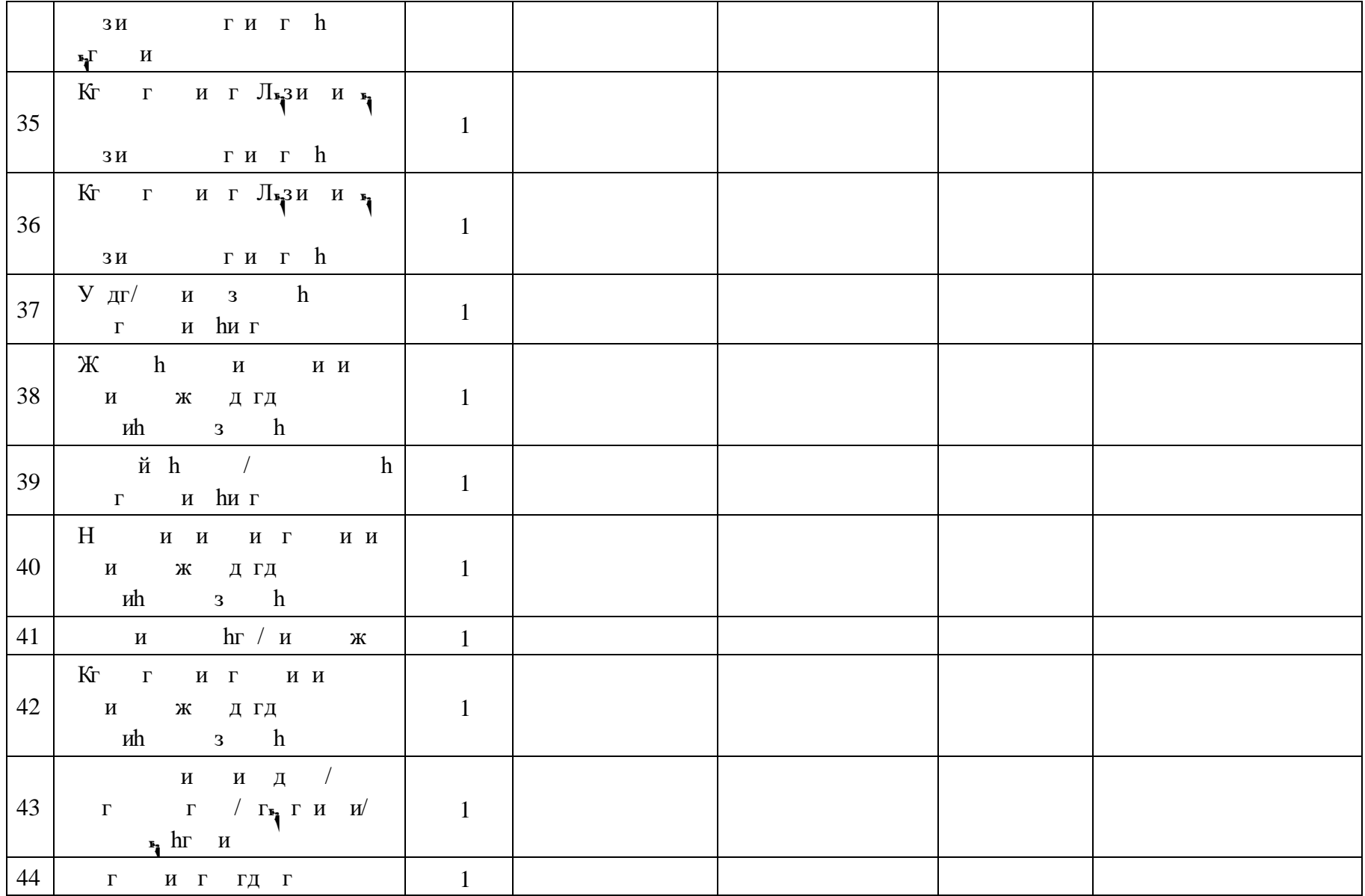

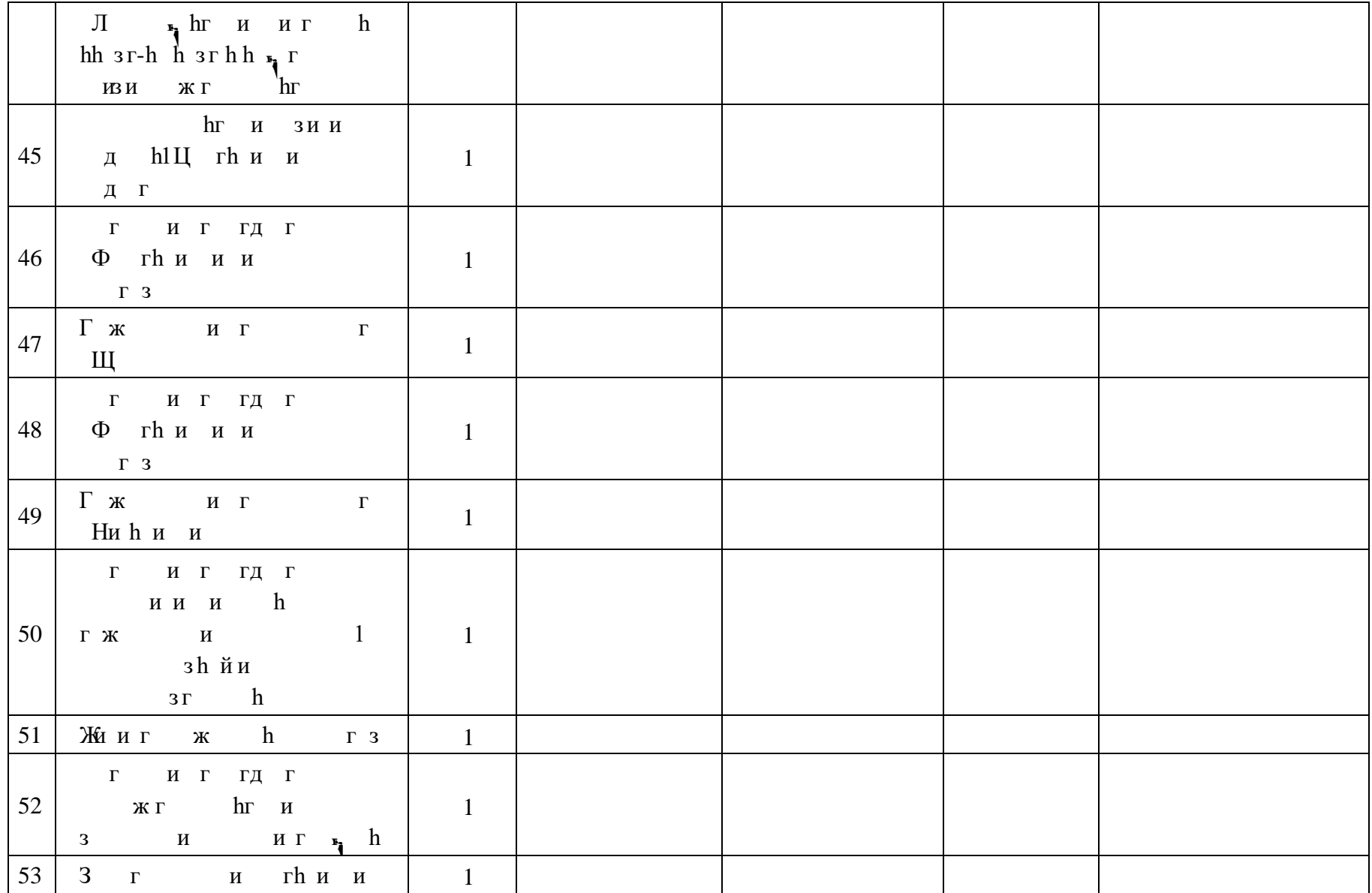

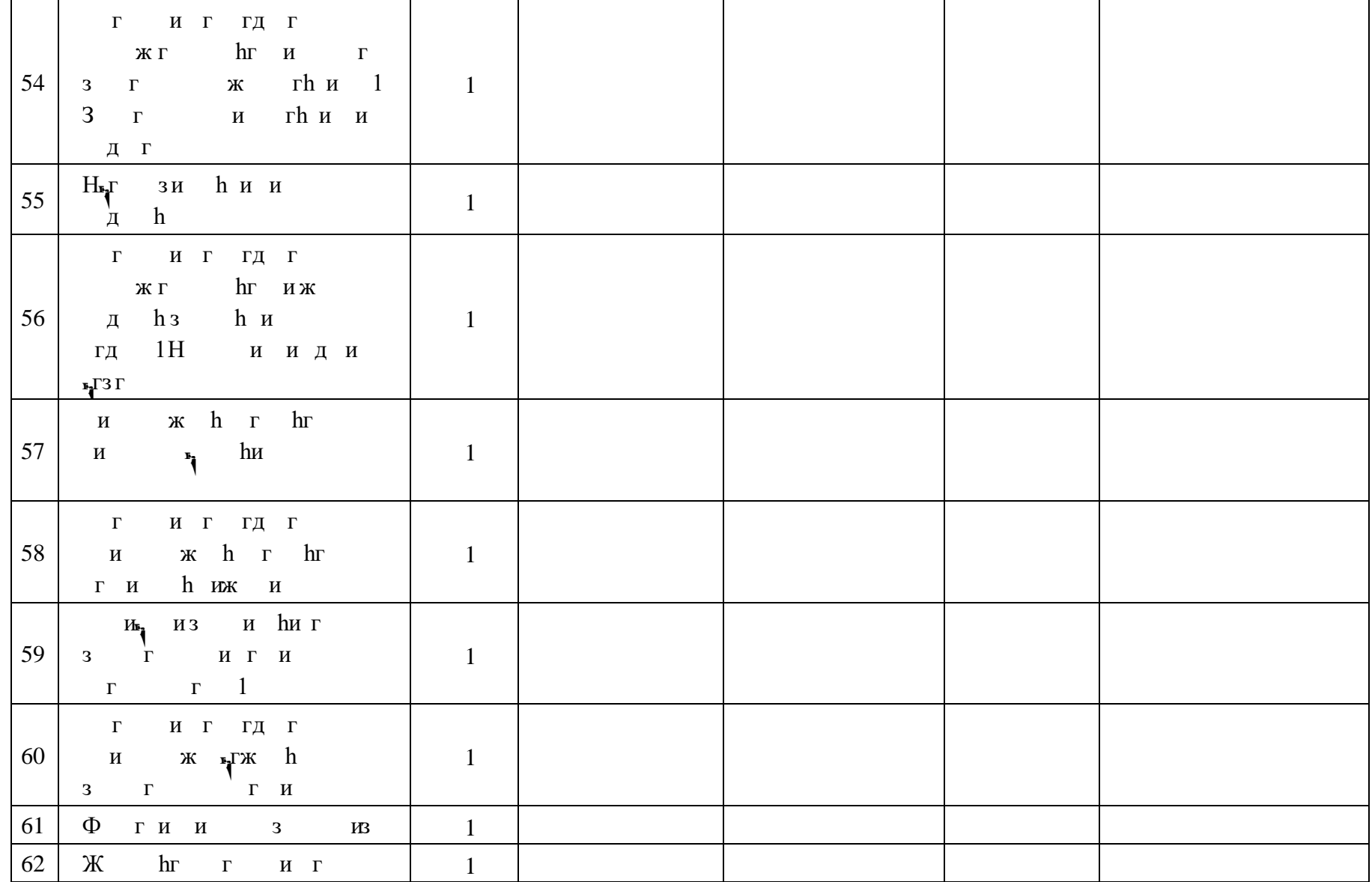

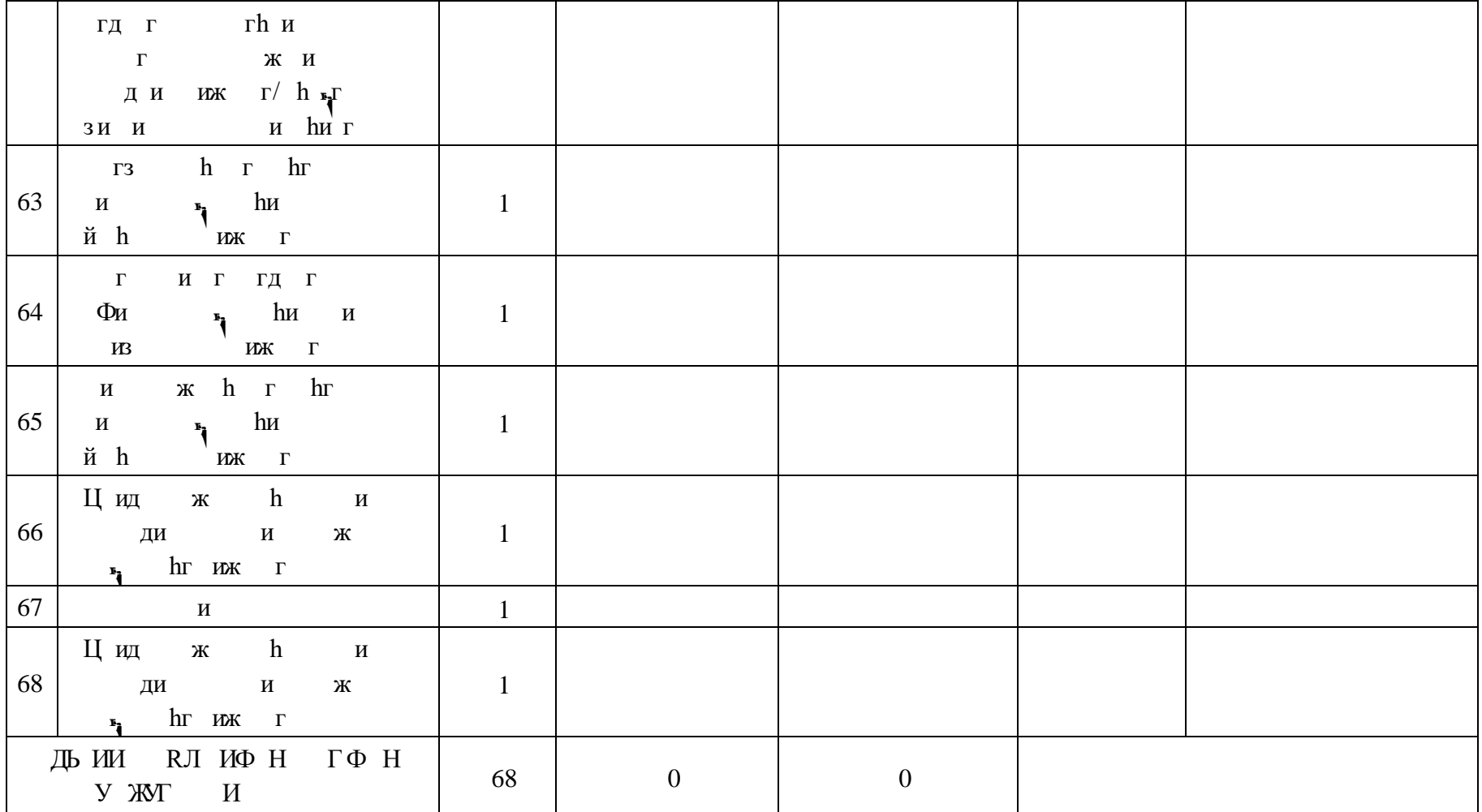

# **ПОУРОЧНОЕ ПЛАНИРОВАНИЕ. 8 КЛАСС 8 КЛАСС (ИНВАРИАНТНЫЕ МОДУЛИ)**

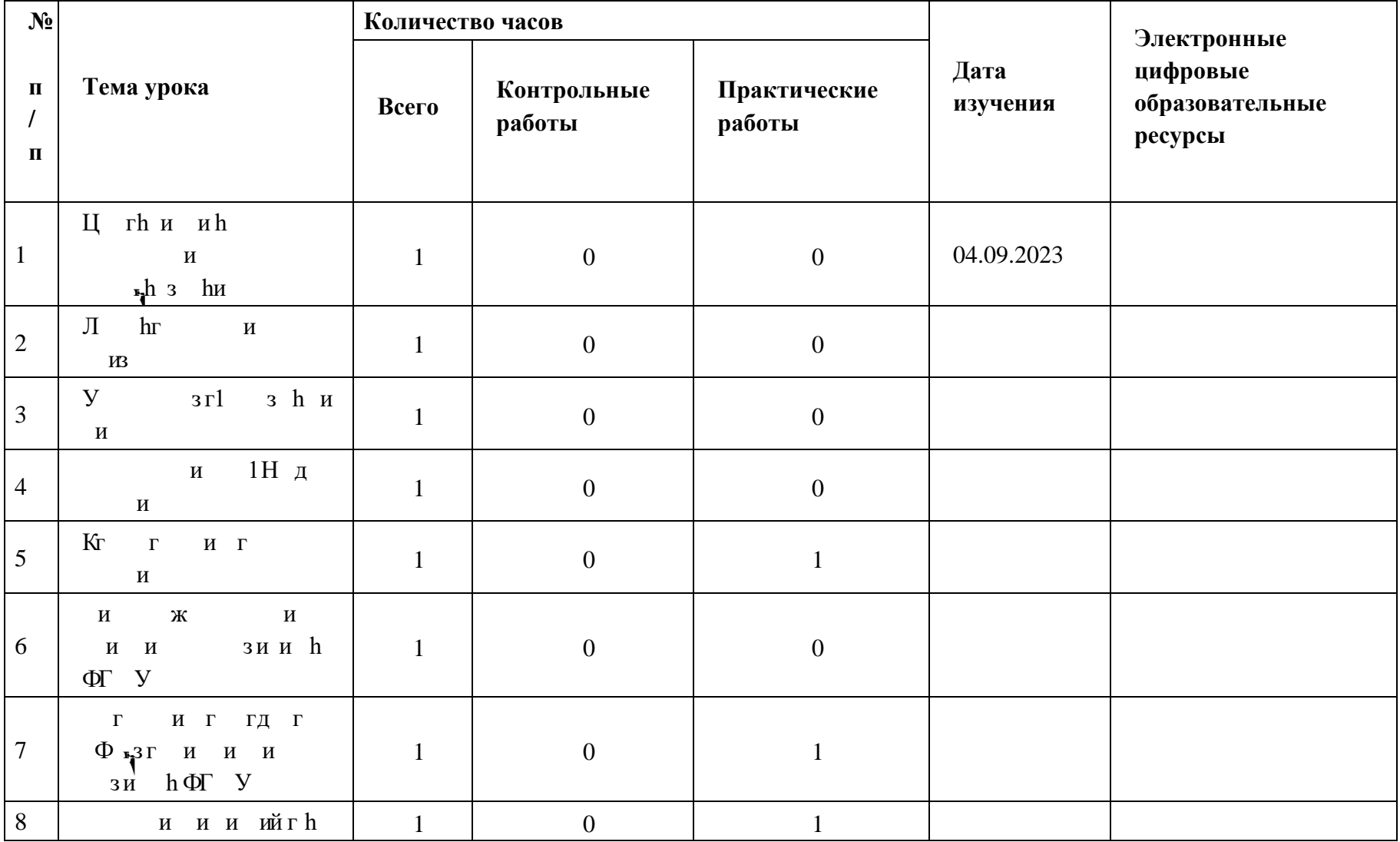

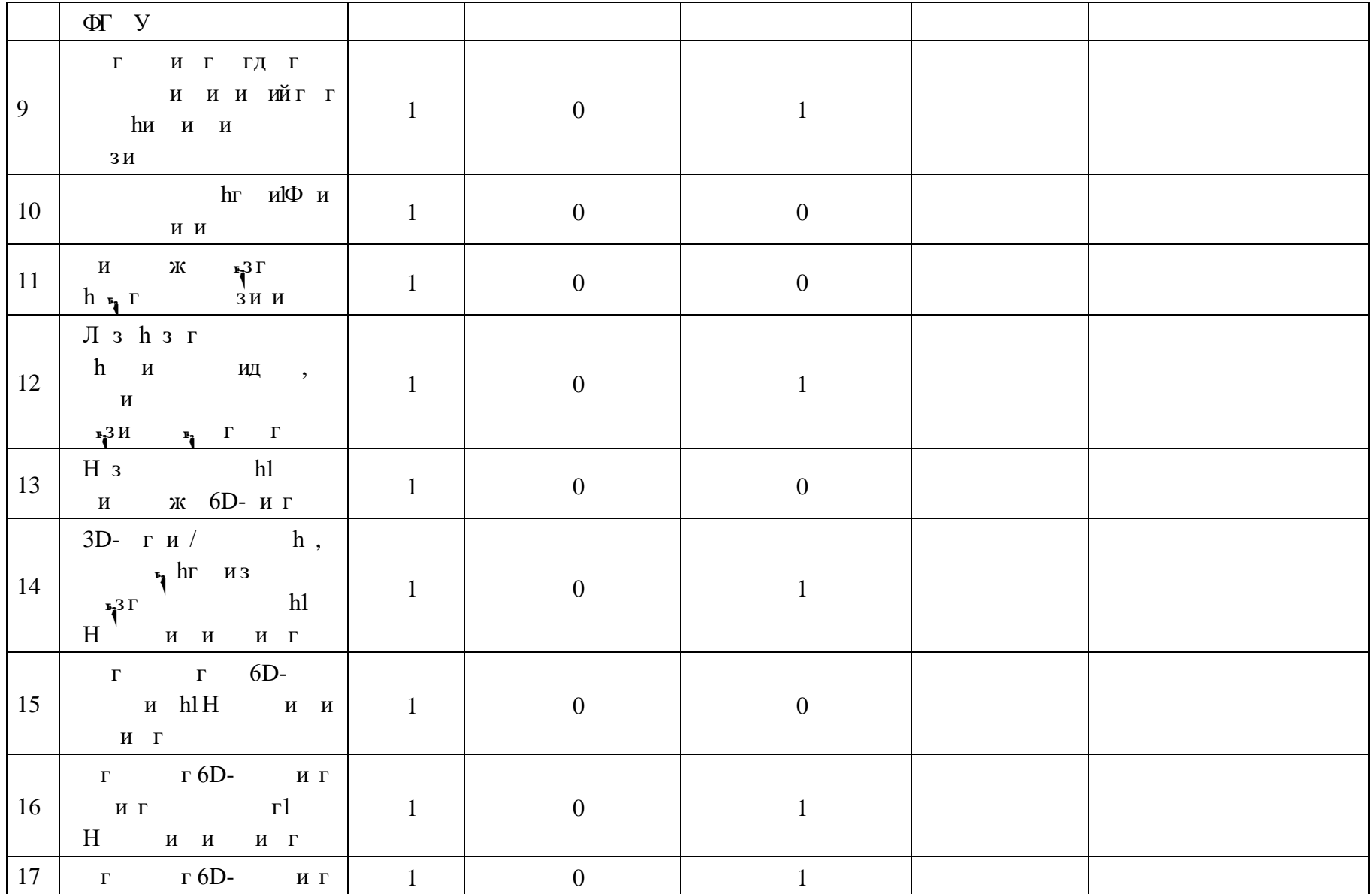

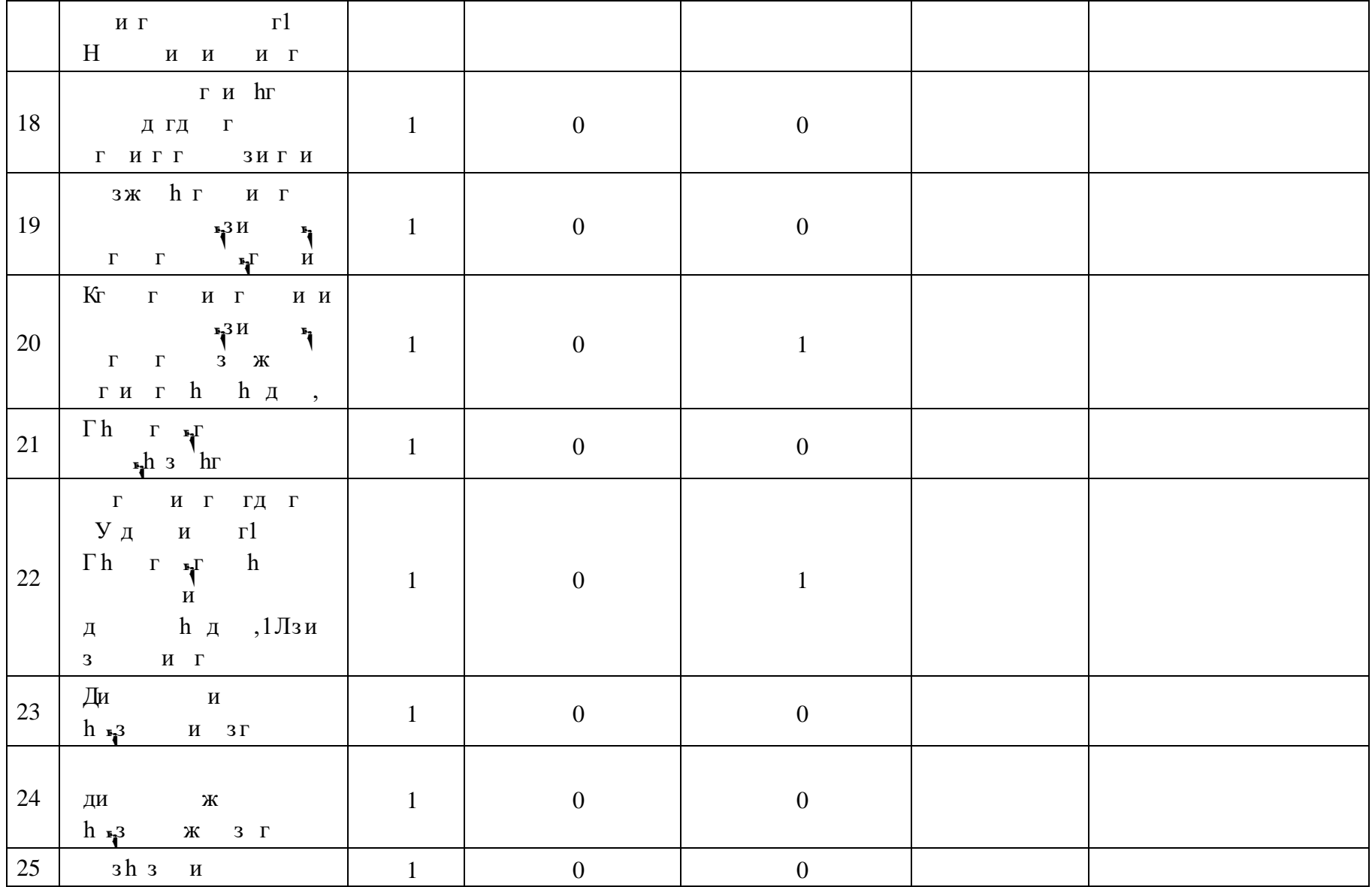

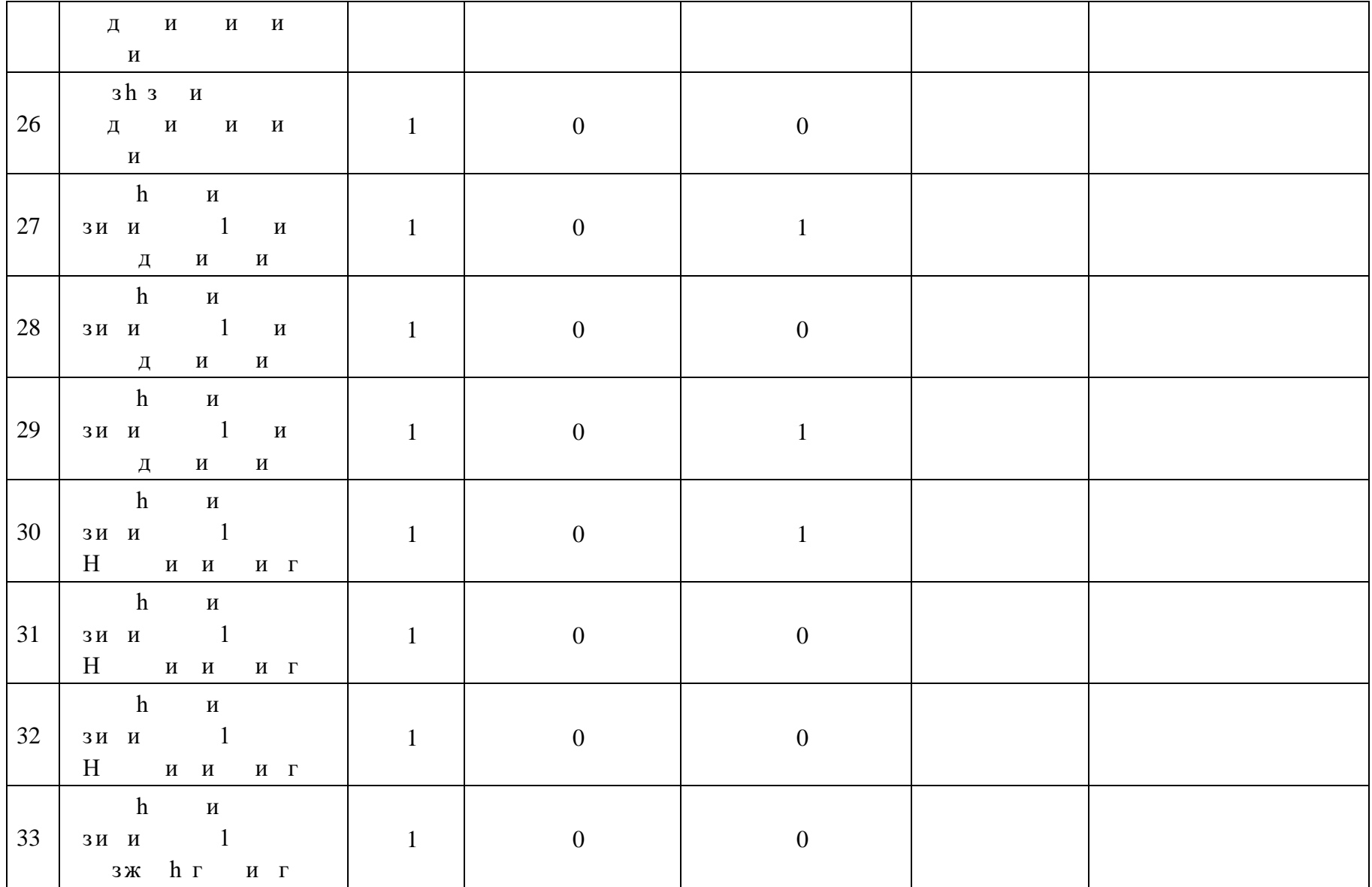

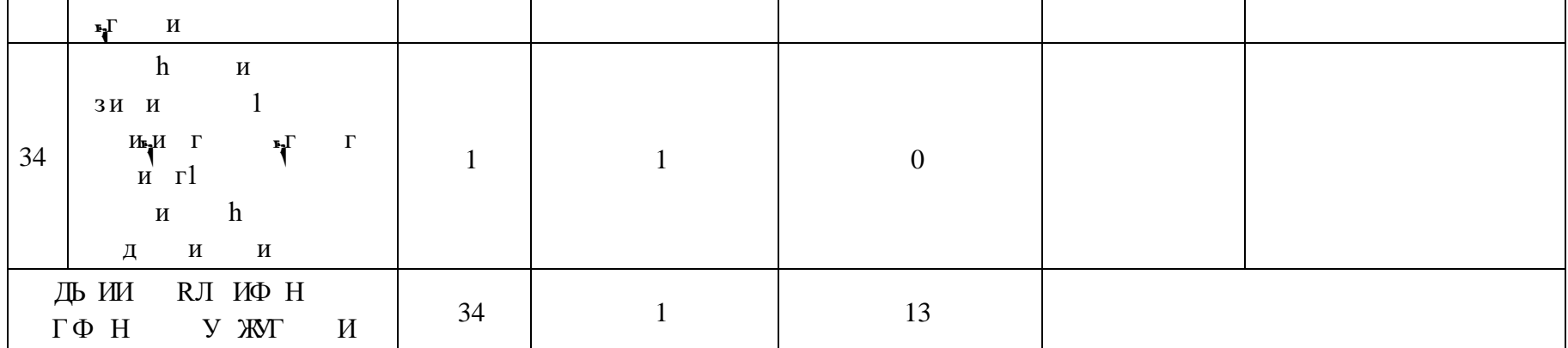

# **ПОУРОЧНОЕ ПЛАНИРОВАНИЕ. 8 КЛАСС 8 КЛАСС (ИНВАРИАНТНЫЕ + ВАРИАТИВНЫЕ МОДУЛИ «РАСТЕНИЕВОДСТВО», «ЖИВОТНОВОДСТВО»)**

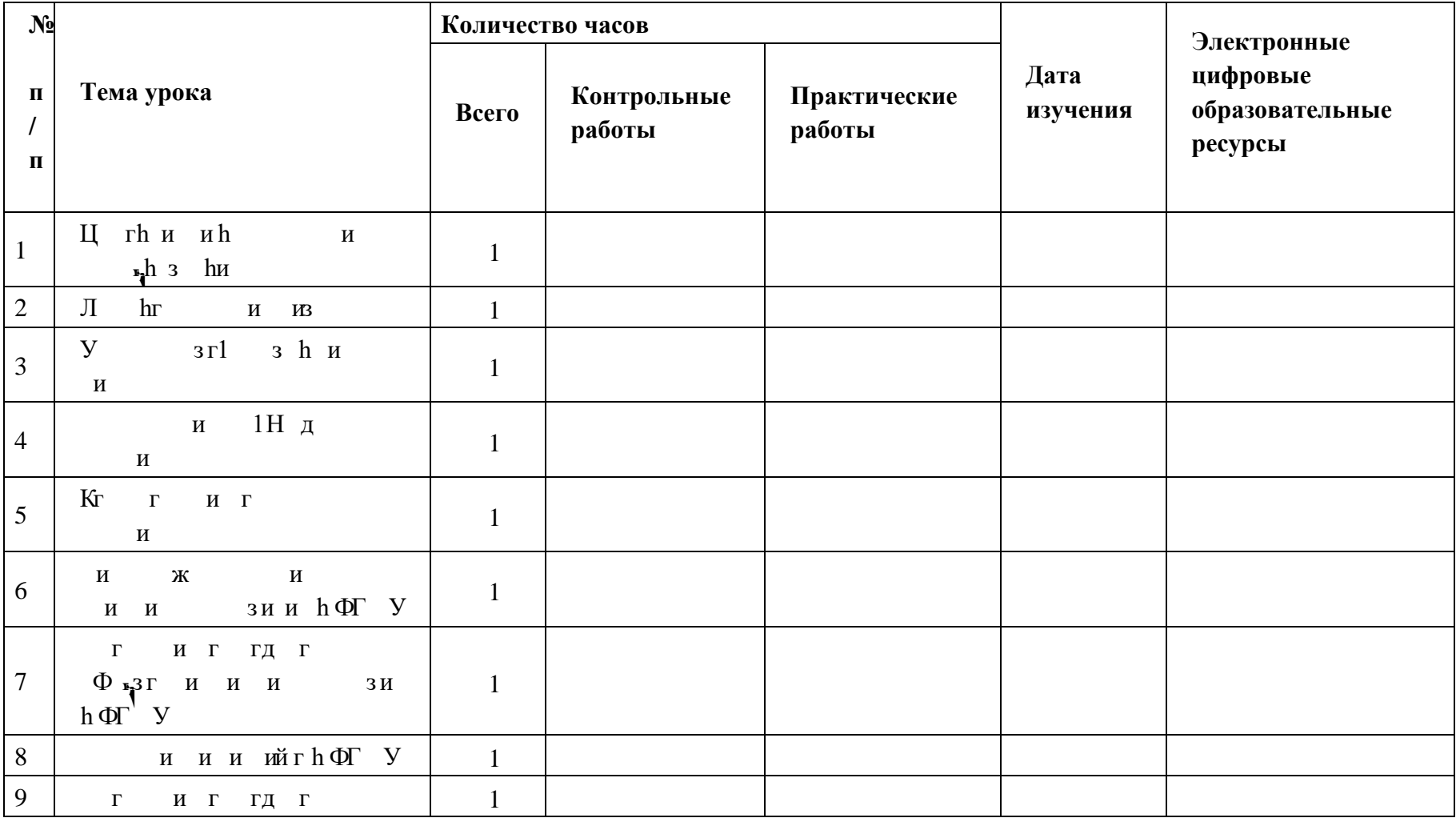

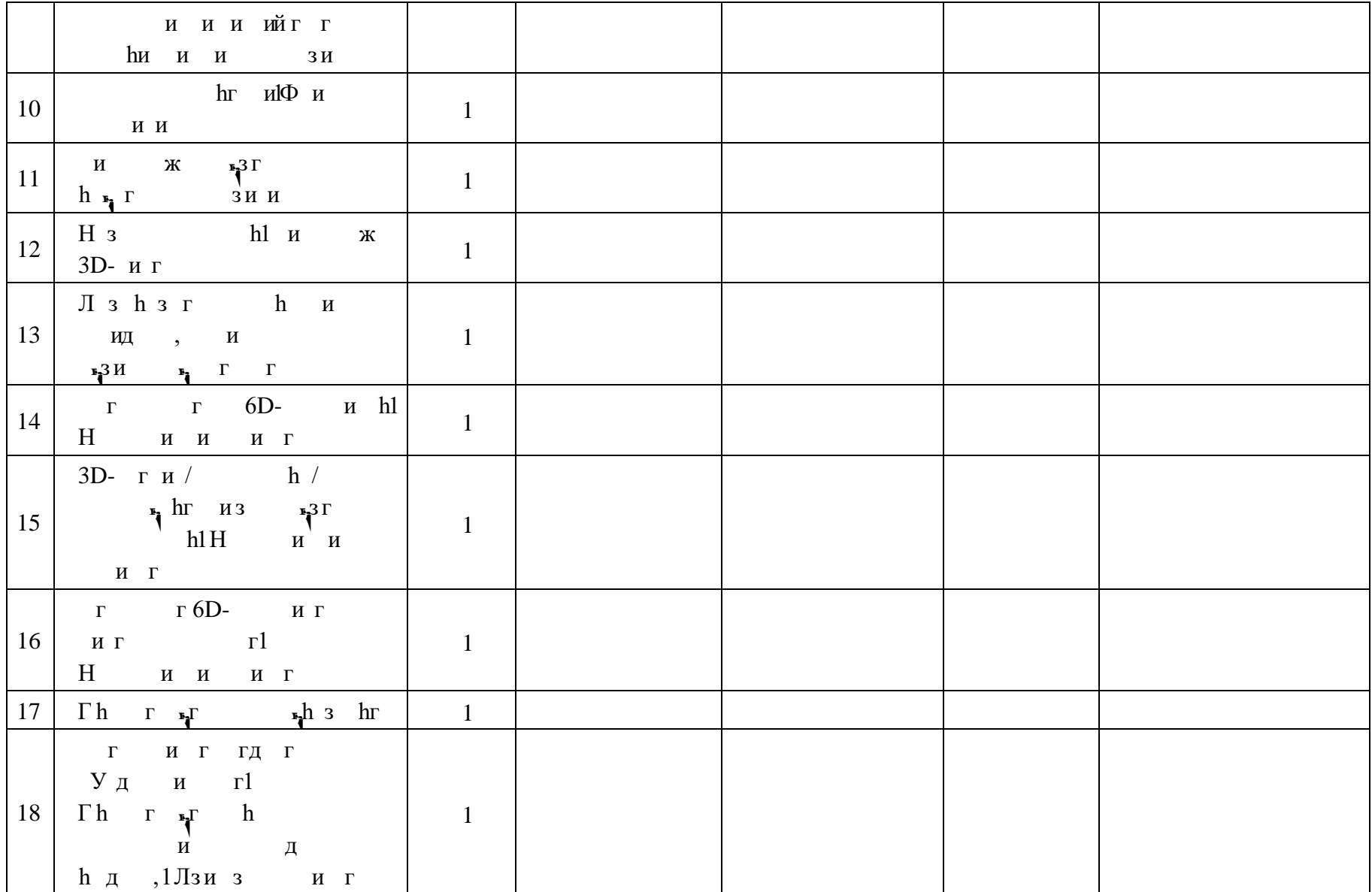

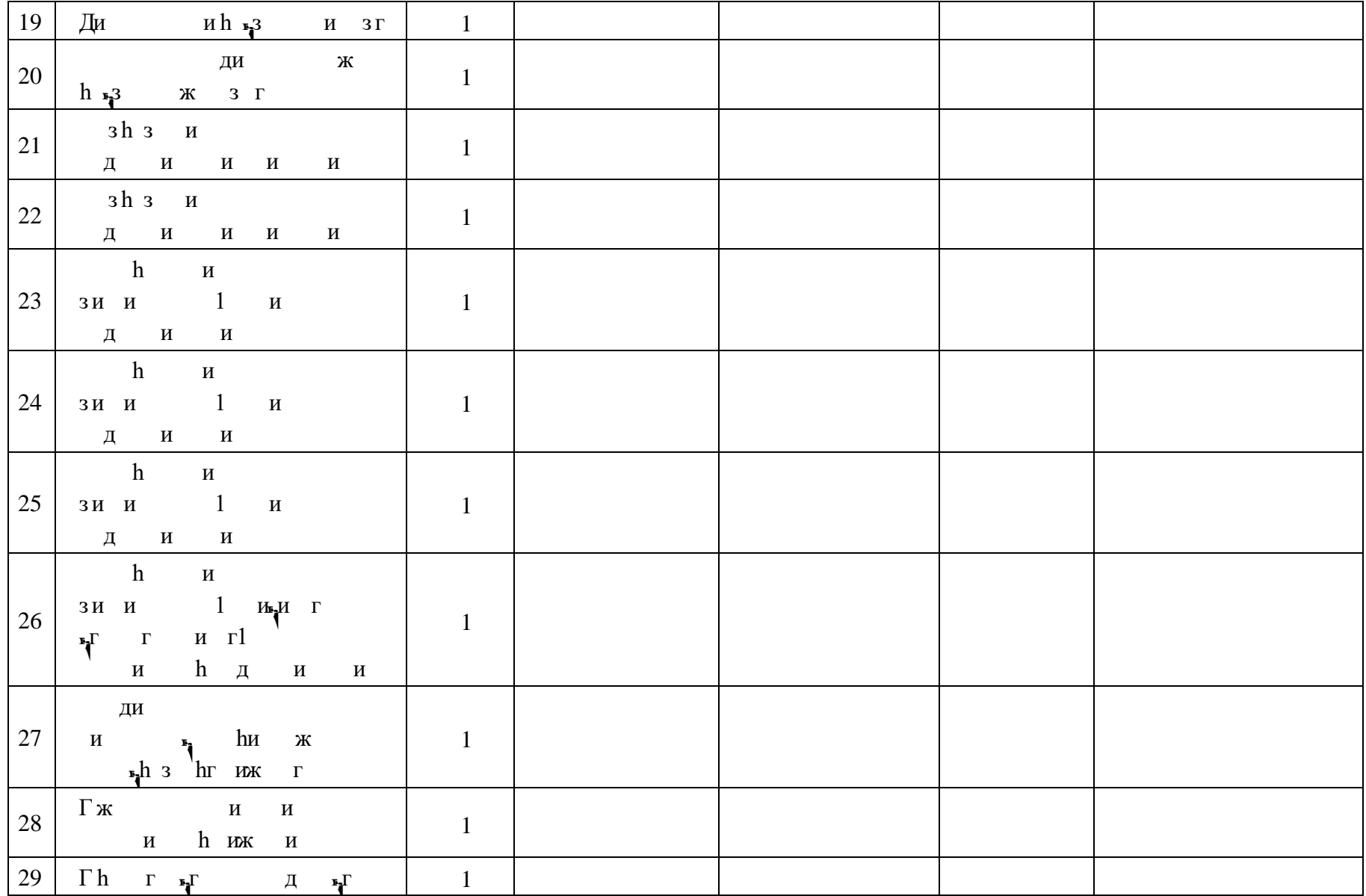

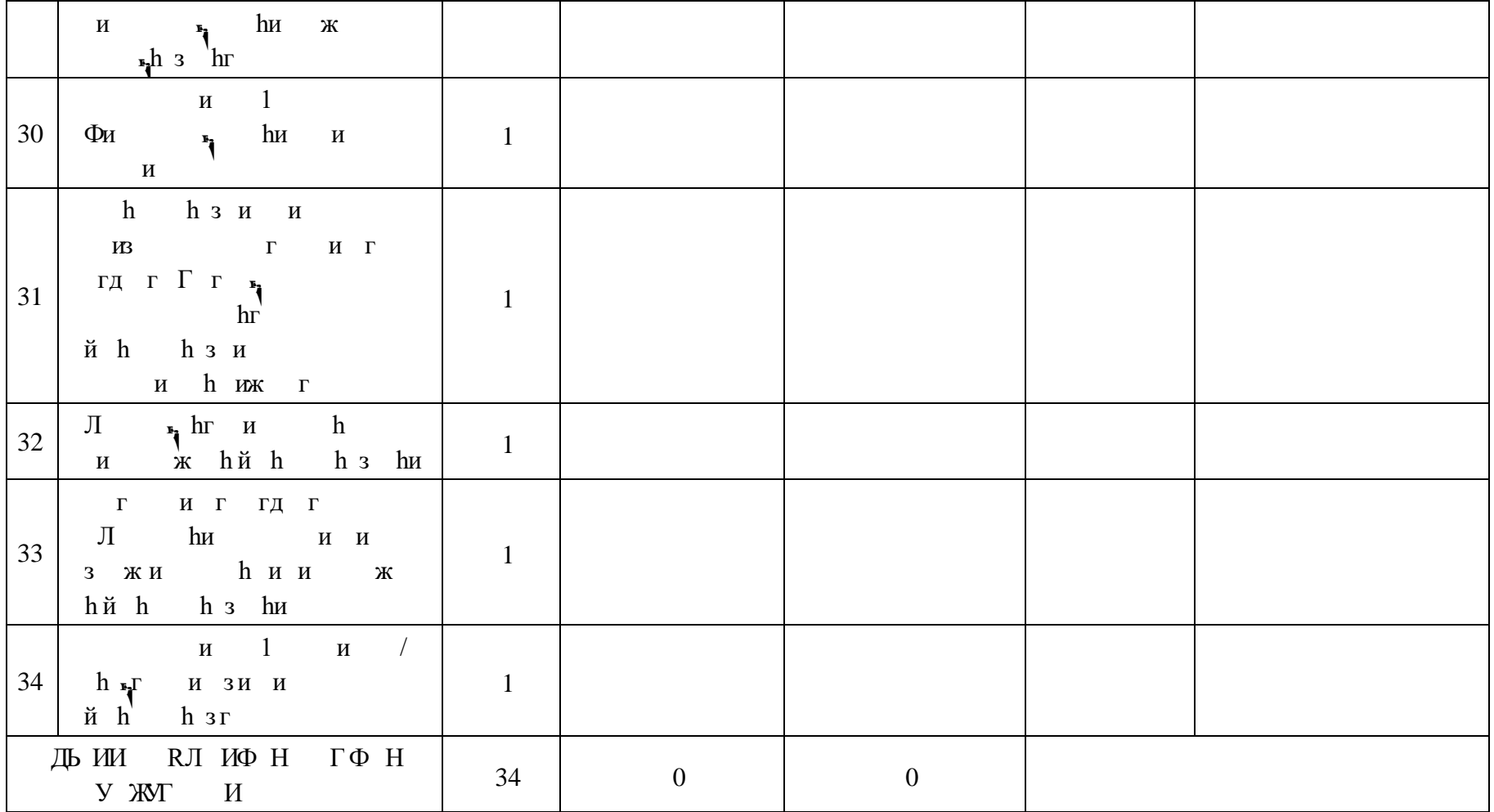

# **ПОУРОЧНОЕ ПЛАНИРОВАНИЕ. 8 КЛАСС 8 КЛАСС (ИНВАРИАНТНЫЕ + ВАРИАТИВНЫЙ МОДУЛЬ «АВТОМАТИЗИРОВАННЫЕ СИСТЕМЫ»)**

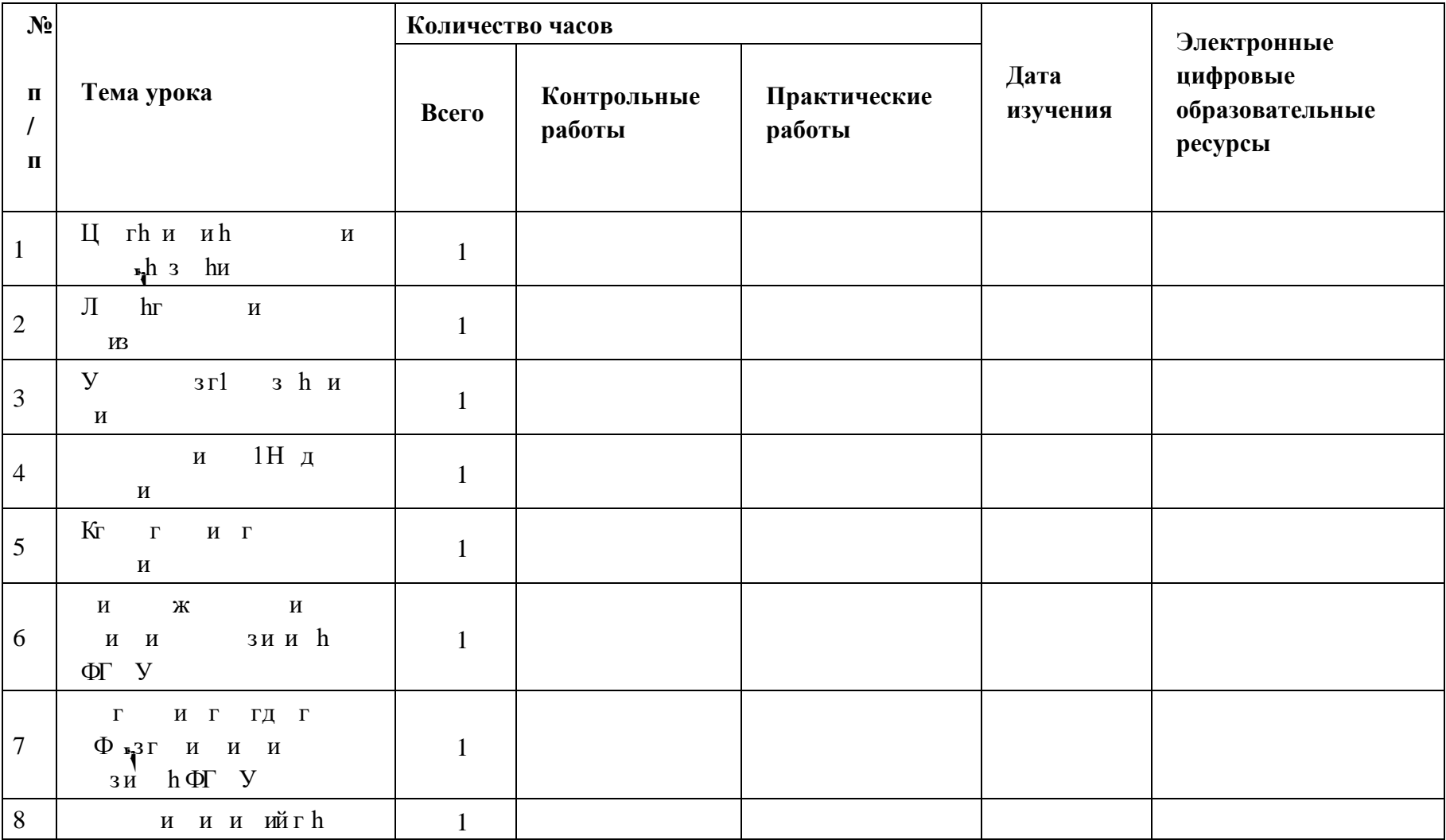

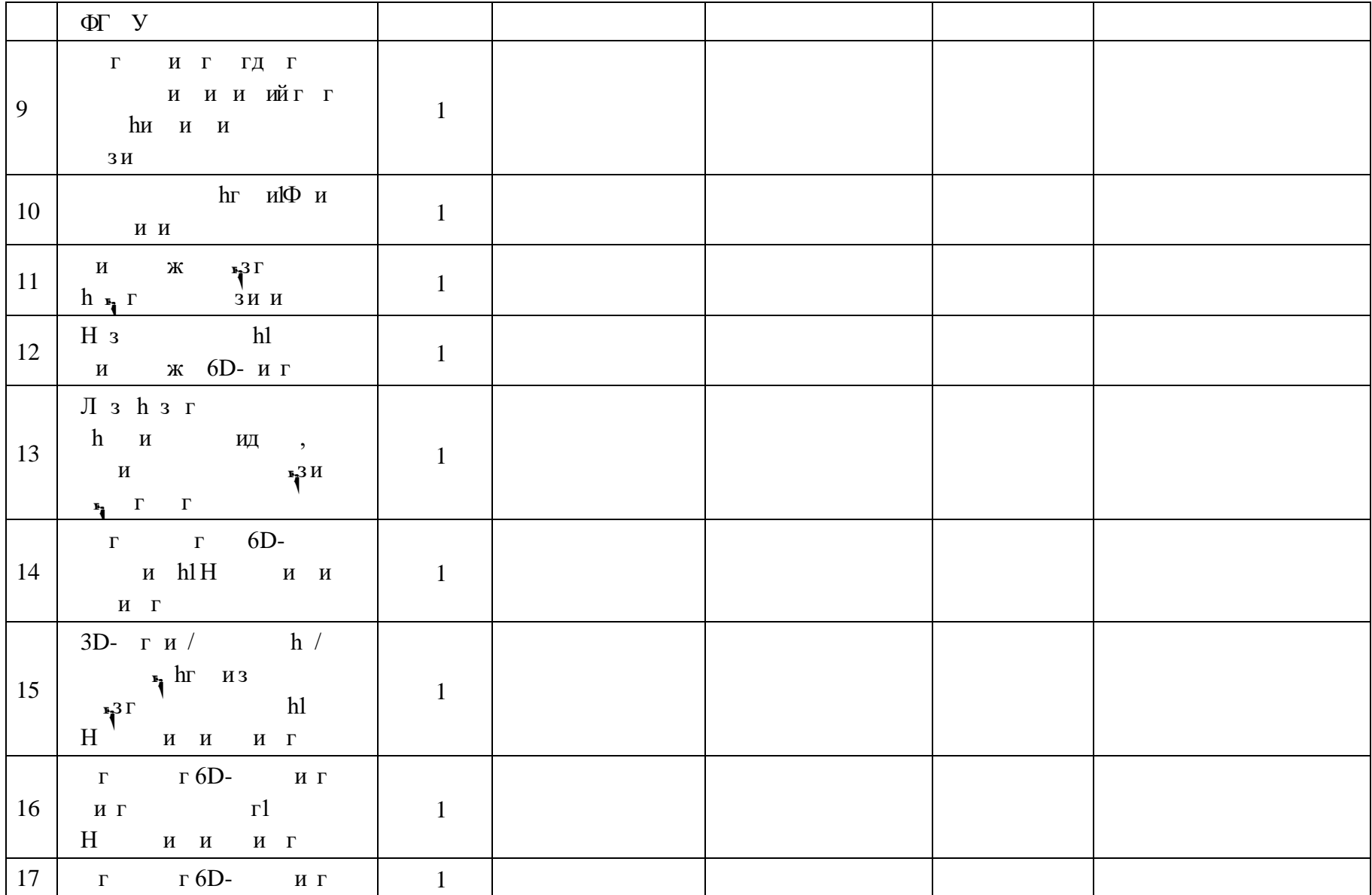

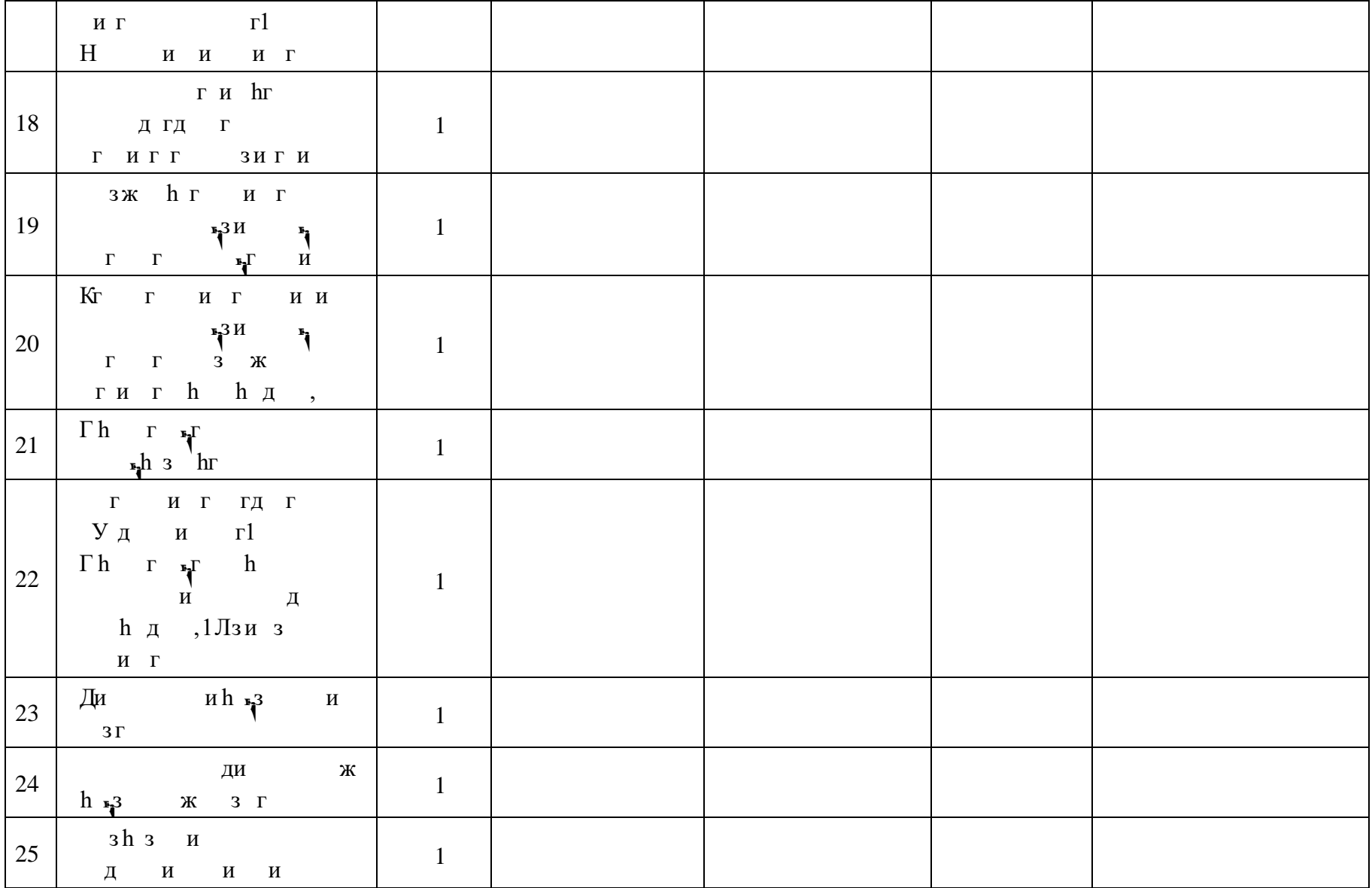

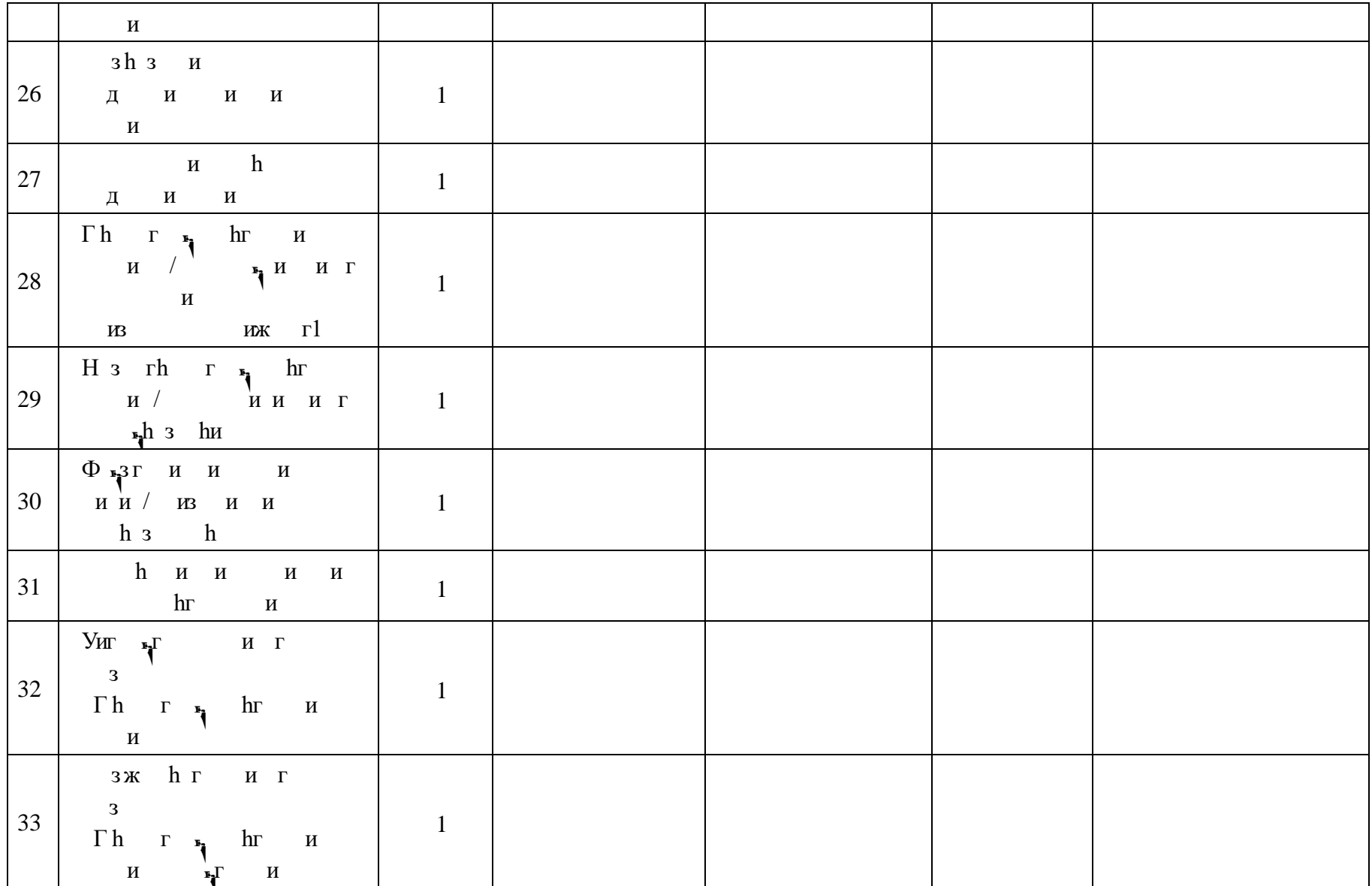
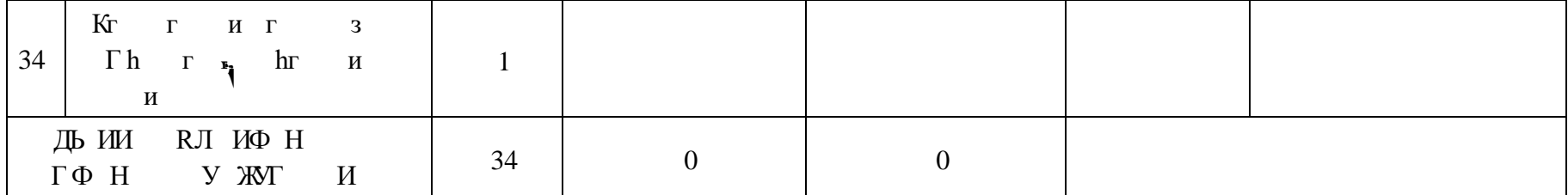

## **ПОУРОЧНОЕ ПЛАНИРОВАНИЕ. 9 КЛАСС 9 КЛАСС (ИНВАРИАНТНЫЕ МОДУЛИ)**

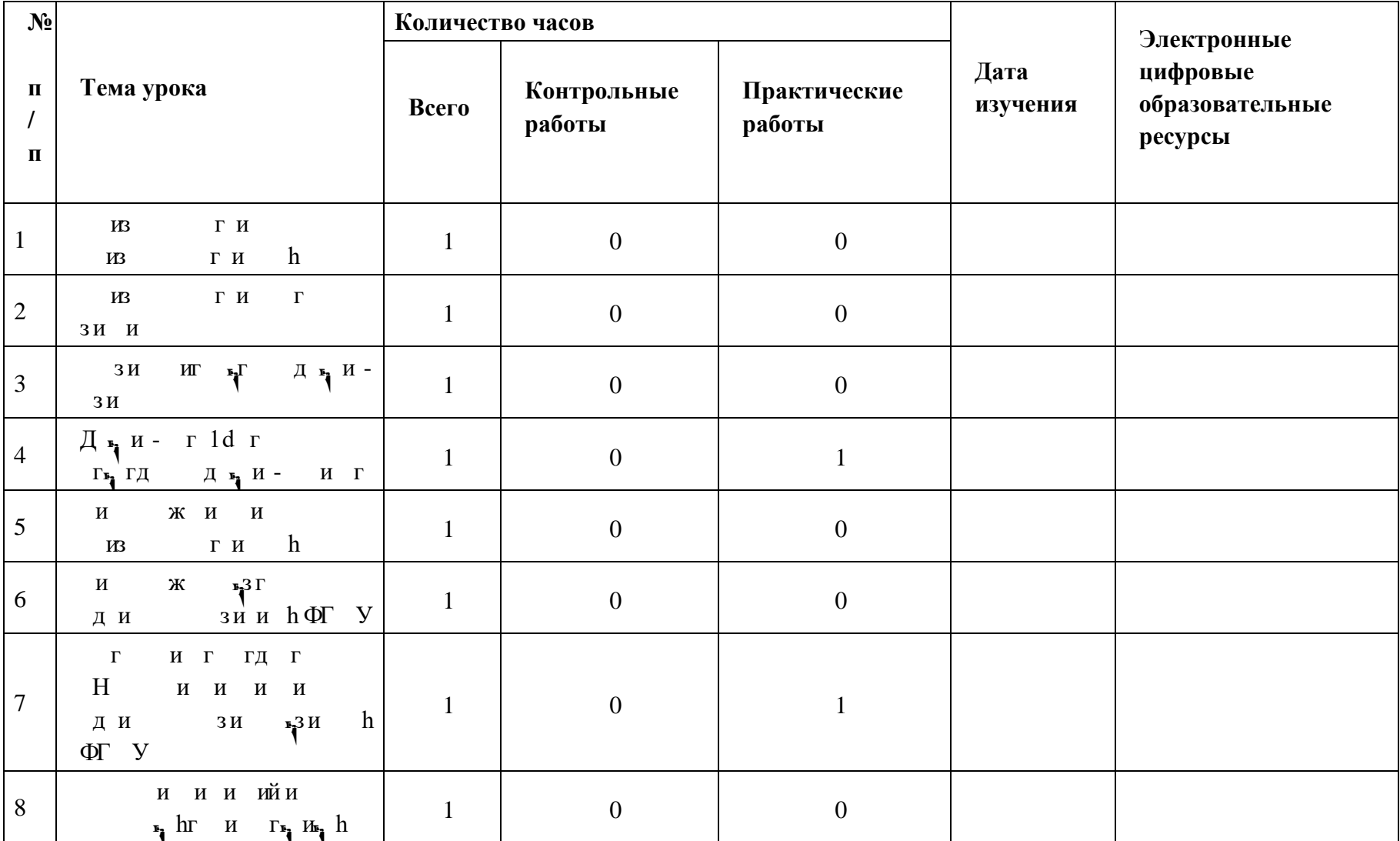

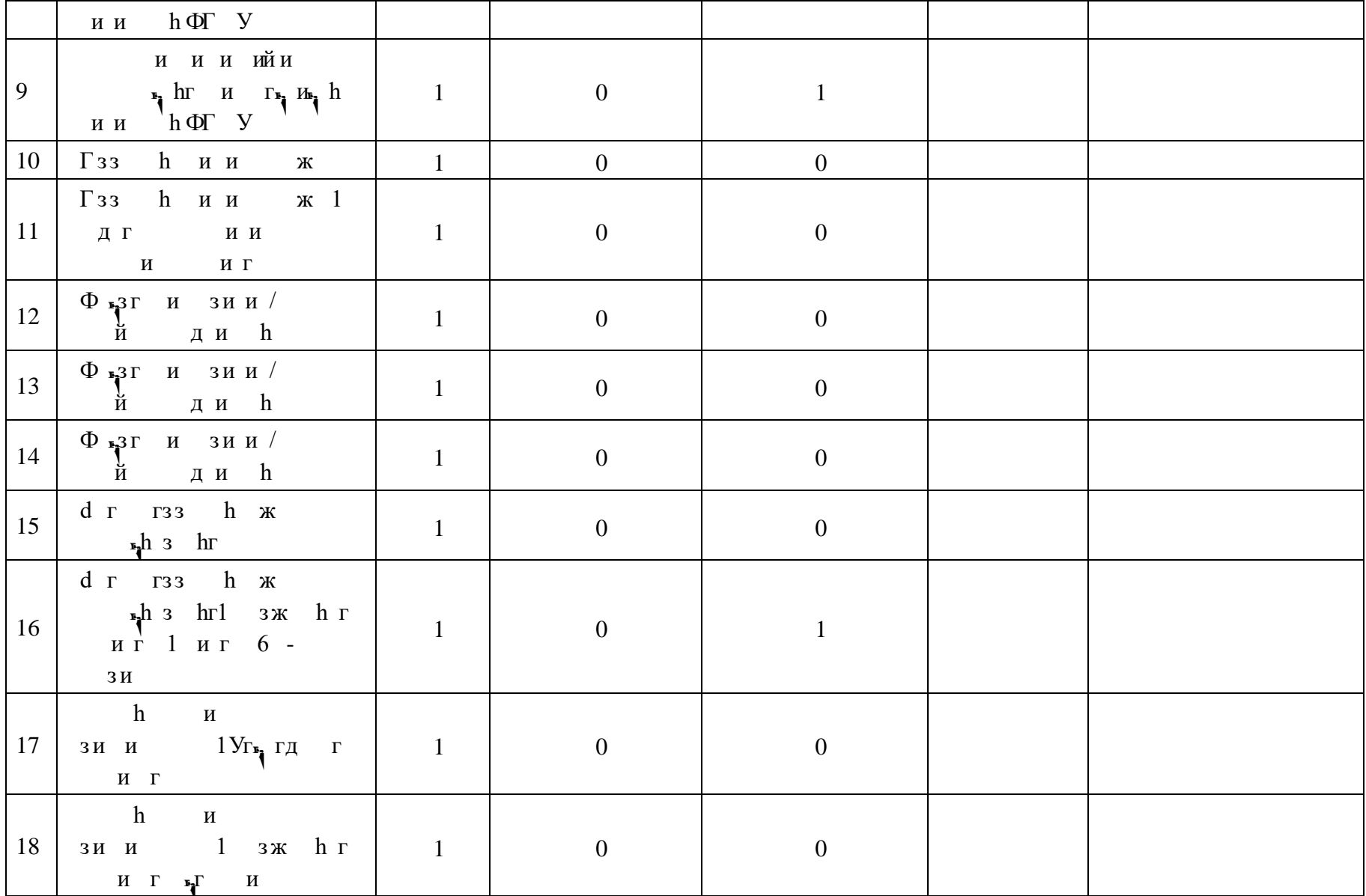

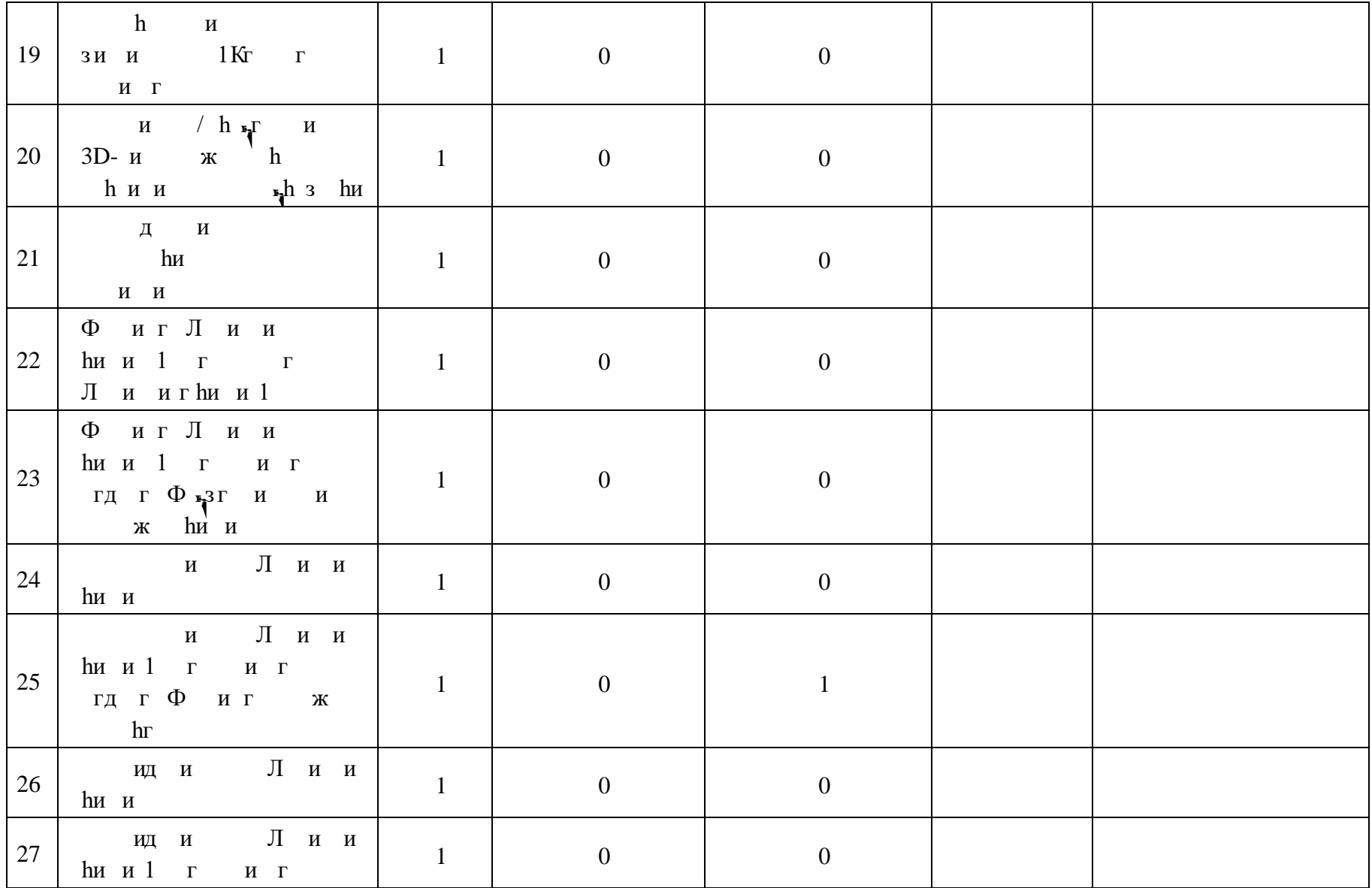

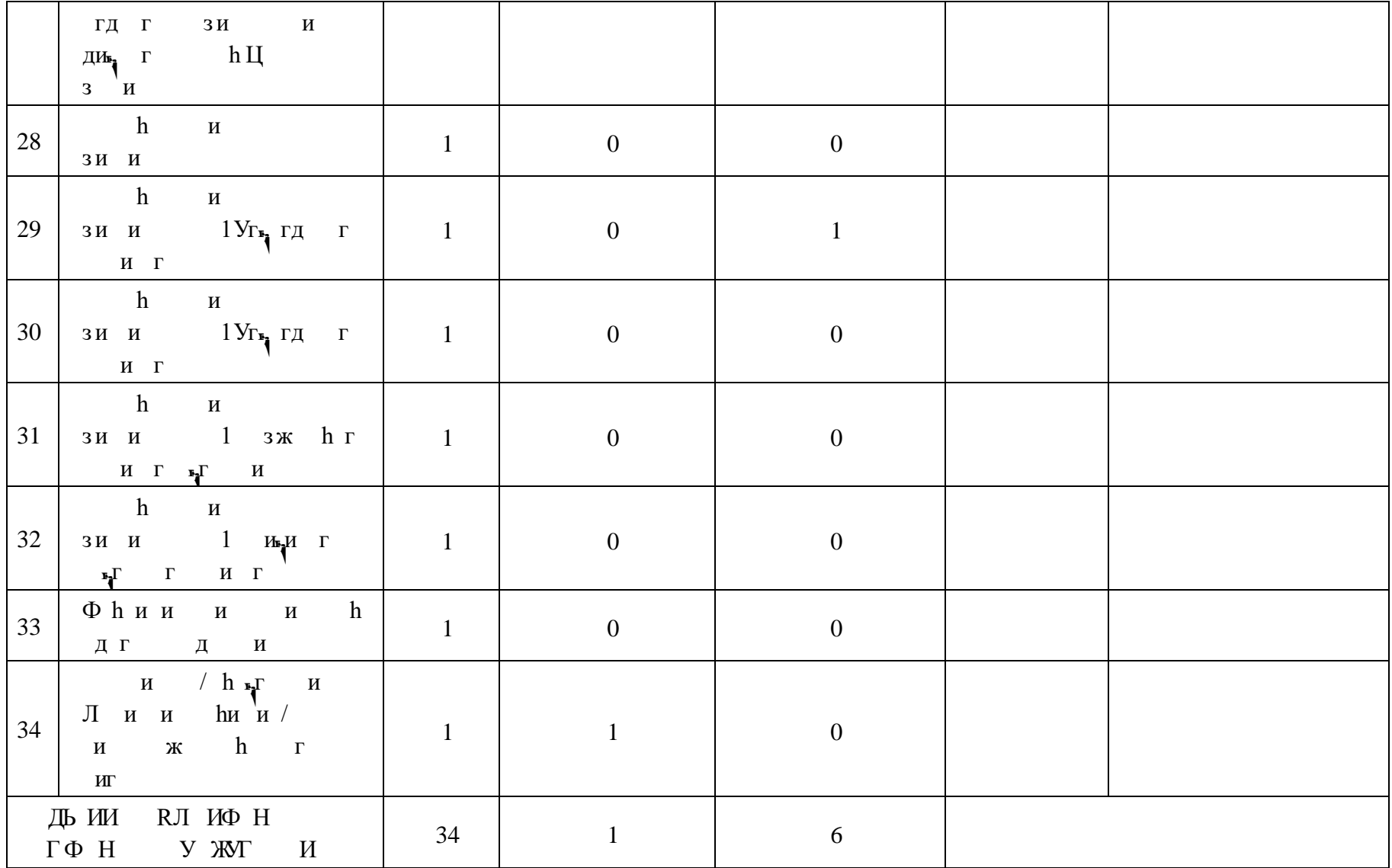

## **ПОУРОЧНОЕ ПЛАНИРОВАНИЕ. 9 КЛАСС 9 КЛАСС (ИНВАРИАНТНЫЕ + ВАРИАТИВНЫЙ МОДУЛЬ «АВТОМАТИЗИРОВАННЫЕ СИСТЕМЫ»)**

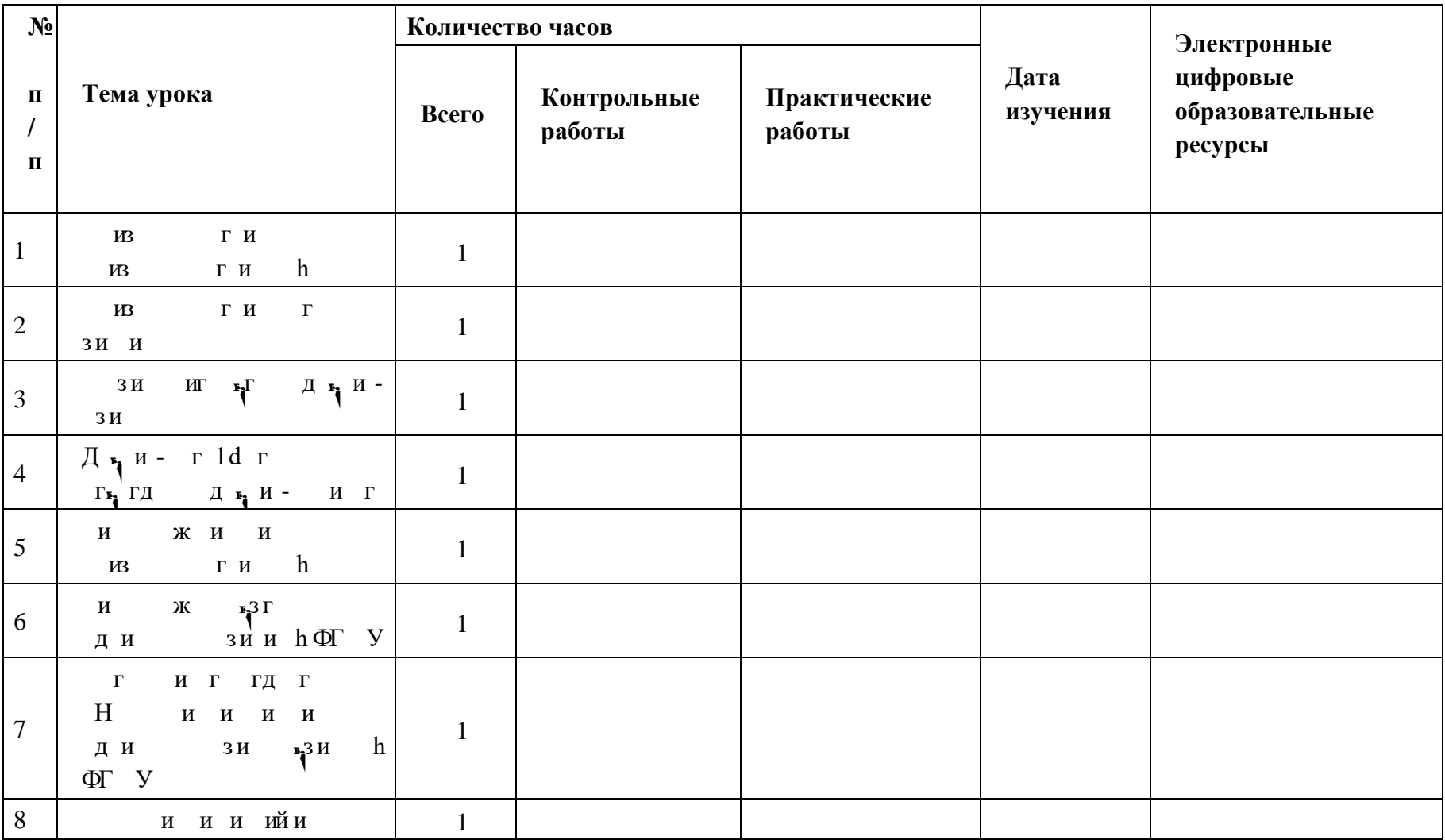

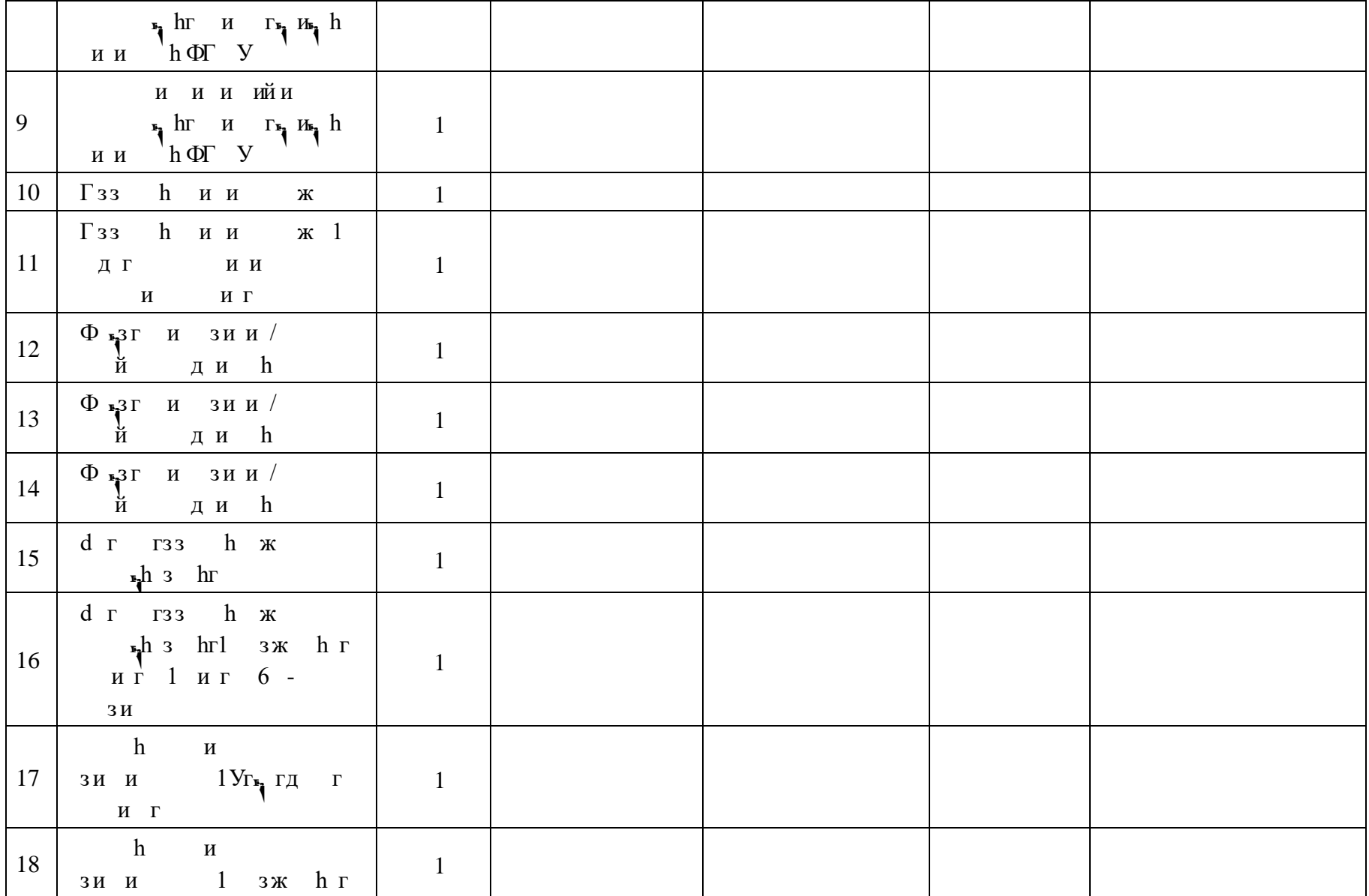

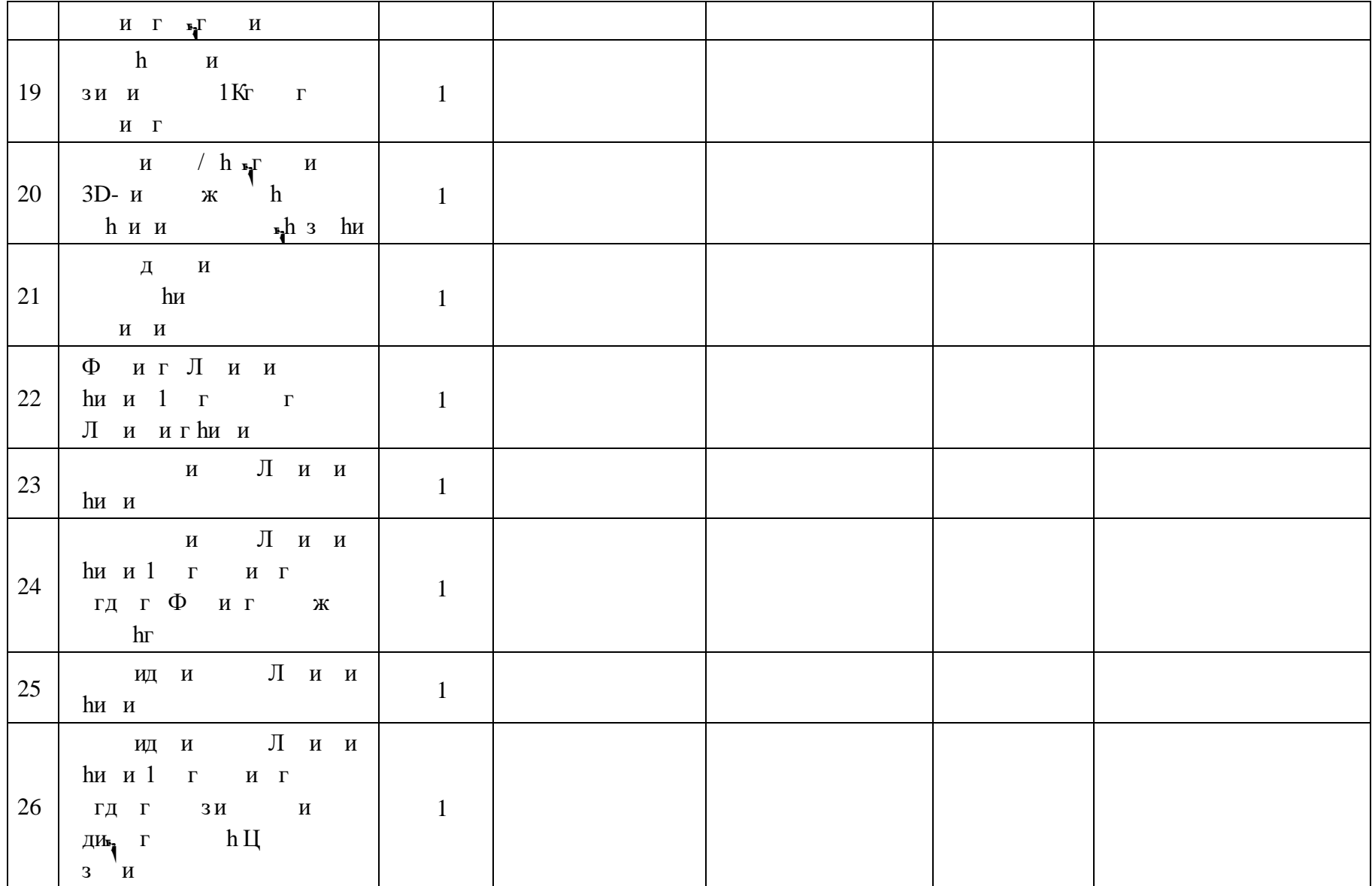

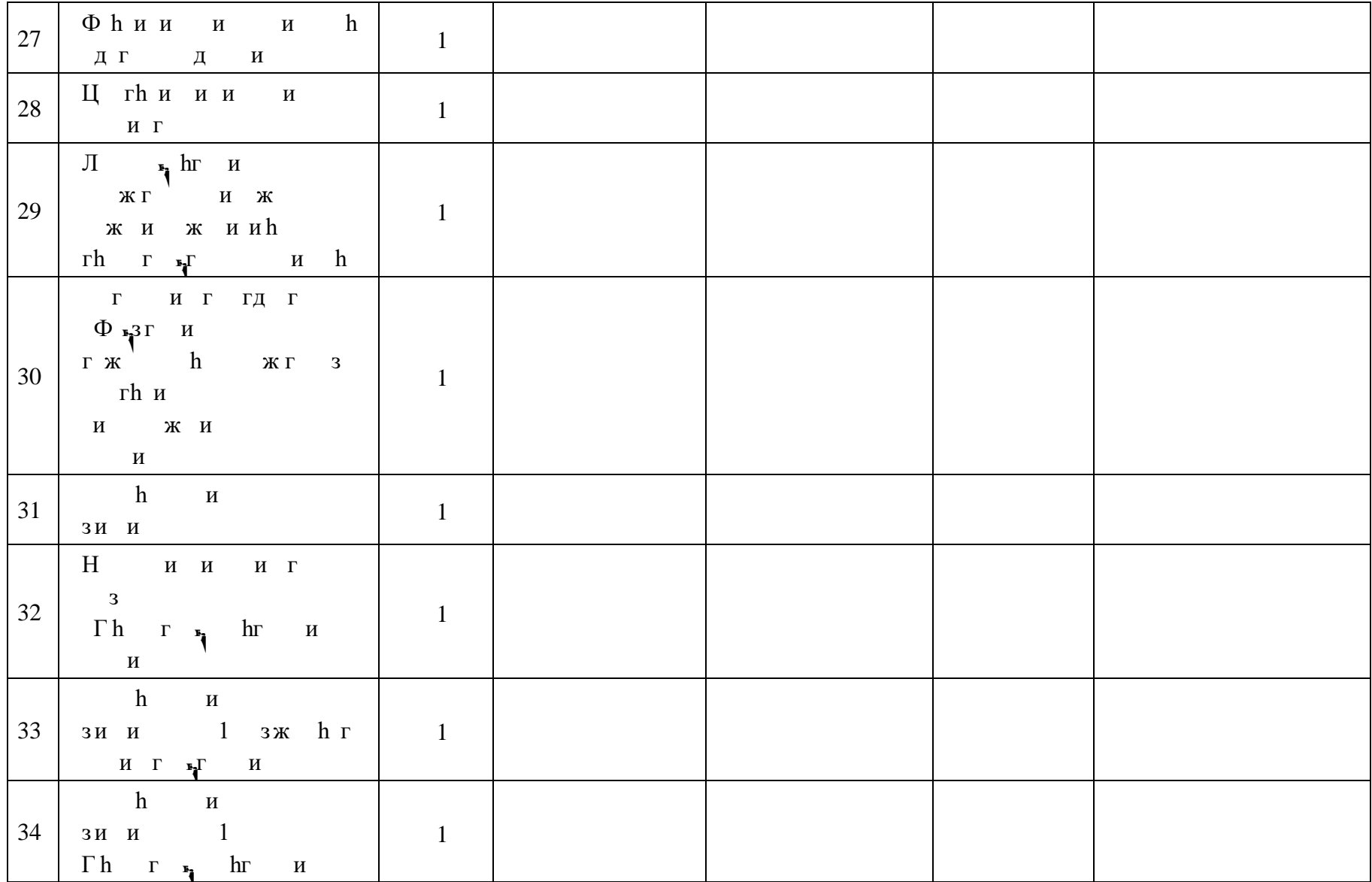

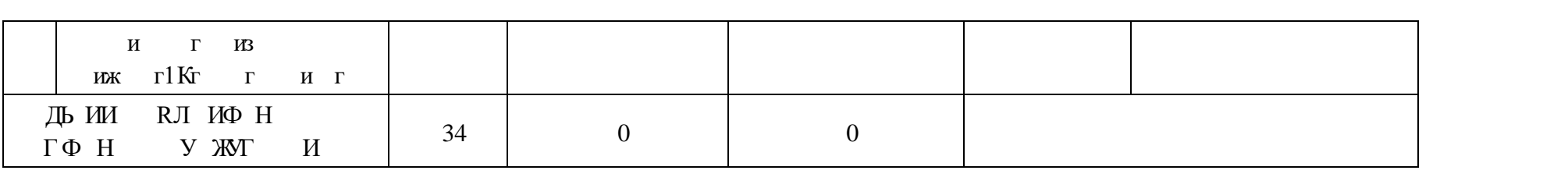

### **УЧЕБНО-МЕТОДИЧЕСКОЕ ОБЕСПЕЧЕНИЕ ОБРАЗОВАТЕЛЬНОГО ПРОЦЕССА**

#### **ОБЯЗАТЕЛЬНЫЕ УЧЕБНЫЕ МАТЕРИАЛЫ ДЛЯ УЧЕНИКА**

и ж/9 г $2K_{\frac{1}{2}}$ г $M$ Ф $V$  й г $T V$ Ш. иһб $R1$ зжи/диh жги hи hи 3УЧГ Г и идић Лъзги h hиии и ж 18 г 2Ж  $\mathbf{F}_1$  Г ИЮ $\nu$  й г Г  $\nu$  Ш и нб IR1 з жи ЗУЧГ Г

 $\pi_{3}$ ги h hиии

#### **МЕТОДИЧЕСКИЕ МАТЕРИАЛЫ ДЛЯ УЧИТЕЛЯ**

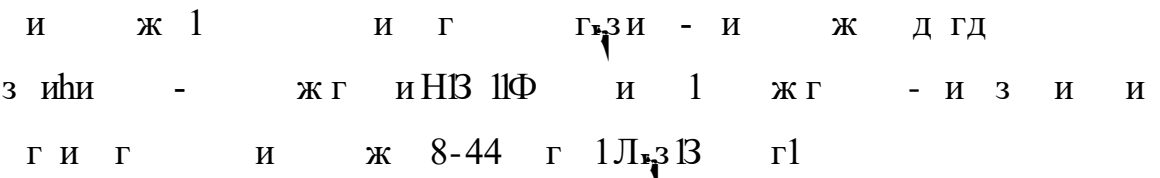

# **ЦИФРОВЫЕ ОБРАЗОВАТЕЛЬНЫЕ РЕСУРСЫ И РЕСУРСЫ СЕТИ ИНТЕРНЕТ**

У ги г https://educont.ru/

https://nsportal.ru/shkola/tekhnologiya/library/2020/02/02/tehkarta-uroka-5 klass-ruchnoy-instrume